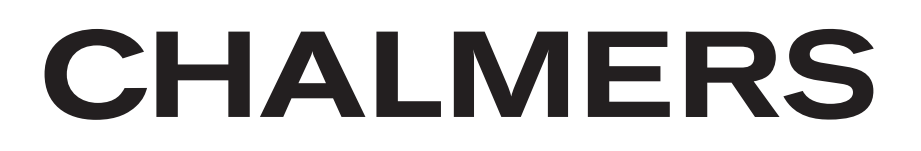

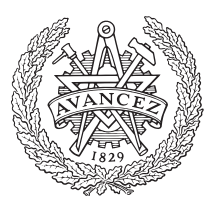

# Low Order Approximations of CONTINUOUSLY STIRRED BIOFILM Reactors with Monod Kinetics

ELIN GÖRANSSON

Control and Automation Laboratory Department of Signals and Systems CHALMERS UNIVERSITY OF TECHNOLOGY Göteborg, Sweden  $EX001/2004$ 

## **Abstract**

Design of controllers and optimization of plants using biofilm reactors often require dynamic models and efficient methods of simulation. Continuously stirred biofilm reactors (CSBRs) are useful model units in modeling of a variety of different biofilm reactors. Often the reaction kinetics in the biofilm is described by a Monod expression. Using standard modeling assumptions the equations describing the fast dynamics of a CSBR will then, for each substrate, be one nonlinear partial differential equation coupled with one linear ordinary differential equation. Here it is shown how a few nonlinear ordinary differential equations, which may be solved with standard integration methods, can be used as a close approximation.

The approximations are derived using two common MWR methods, the Galerkin method and the orthogonal collocation method. Uniqueness and convergence properties are discussed. The stationary approximations can either be used as they are or to generate initial values for iterative methods to find solutions to more complicated models used, for example, in studies of the long term dynamics.

Simulations of steps, impulses and random input responses using the approximations are compared to high accuracy simulations using the finite element method. The simulations show that a second order state space model is enough to describe the system for biofilms and reactors with low reaction rates and where the bulk volume is large compared to the liquid volume in the biofilm. A sixth order approximation, with a maximum error of 0.5%, should however be sufficient in almost all applications. The orthogonal collocation method turns out to have some advantages compared to the Galerkin method. It is easy to expand to higher orders, the errors are somewhat smaller, and the model expressions are simpler. Further, it is investigated how a liquid boundary layer on the biofilm surface affects the accuracy of the approximations. Simulations imply that the errors, compared to the FEM simulations, are smaller when this boundary layer is considered in the model. Finally, a collocation method where the collocation points are not chosen to be roots of orthogonal polynomials is shown to be less accurate than the standard orthogonal collocation method, where the collocation points are the roots of Legendre polynomials.

## **Sammanfattning**

Regulatordesign och optimering av anläggningar med biofilmreaktorer kräver ofta dynamiska modeller och effektiva simuleringsmetoder. En kontinuerligt omrörd biofilmreaktor (CSBR) är en användbar modellenhet vid modellering av många olika typer av biofilmsreaktorer. Reaktionskinetiken i biofilmen beskrivs ofta av ett Monoduttryck. Om man använder standardantaganden i modelleringen kommer ekvationerna som beskriver den snabba dynamiken hos en CSBR vara en olinjär partiell differentialekvation kopplad med en linjär ordinär differentialekvation. I den här rapporten visas det hur ett fåtal olinjära ordinära differentialekvationer, som kan lösas med vanliga integrationsmetoder, kan användas som en bra approximation.

Approximationerna tas fram med hjälp av två vanliga viktade residual-metoder (MWR): Galerkin och ortogonal kollokation. Entydighet och konvergens diskuteras i ett kapitel. De stationära lösningarna kan antingen användas som de är eller för att generera startvärden till iterativa metoder för att hitta lösningar till mer komplicerade modeller, som t.ex. beskriver den långsamma dynamiken.

Steg- och impulssvar samt svar på stokastiska insignaler har simulerats för approximationerna och jämförts med simuleringar där finita elementmetoden använts. Simuleringarna visar att en andra ordningens tillståndsmodell är tillräcklig för att beskriva systemet för biofilmer och reaktorer med låga reaktionshastigheter och där bulkvolymen är stor jämfört med volymen av vätskan i biofilmen. En sjätte ordningens approximation däremot, med ett maximalt fel på 0.5%, bör vara tillräcklig i nästan alla tillämpningar. Ortogonal kollokation visar sig ha en del fördelar jämfört med Galerkinmetoden. Den är lätt att utvidga till högre ordning, felen är något mindre och uttrycken i modellen är enklare. Vidare undersöks det hur en vätskefilm utanpå biofilmen påverkar approximationernas noggrannhet. Simuleringar antyder att felen, jämfört med finita elementlösningen, är mindre när den här vätskefilmen tas med i modellen. Slutligen visas att en kollokationsmetod där kollokationspunkterna inte väljs som rötter till ortogonala polynom ger större fel än den ortogonala kollokationen där kollokationspunkterna är rötter till legendrepolynom.

## **Contents**

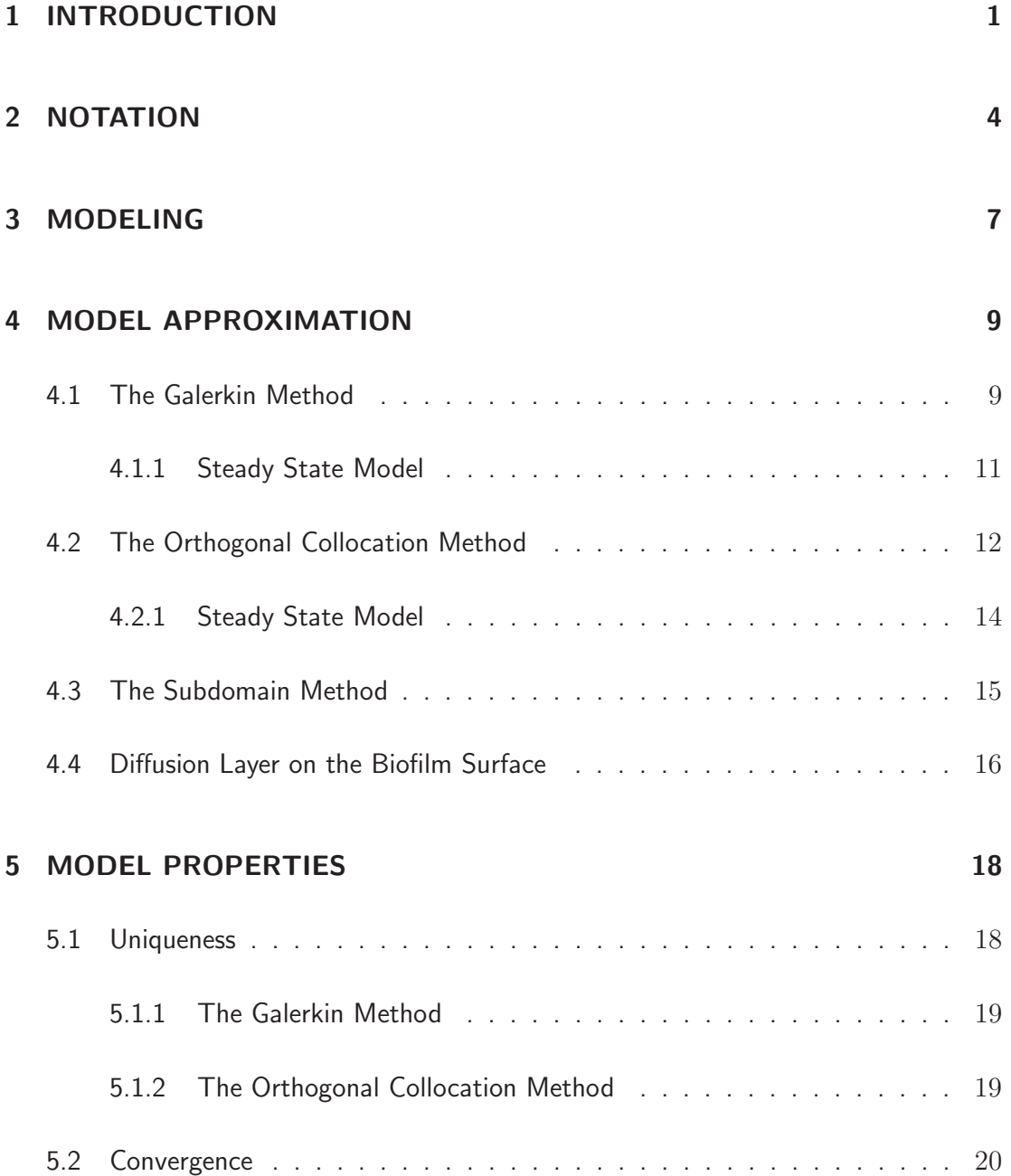

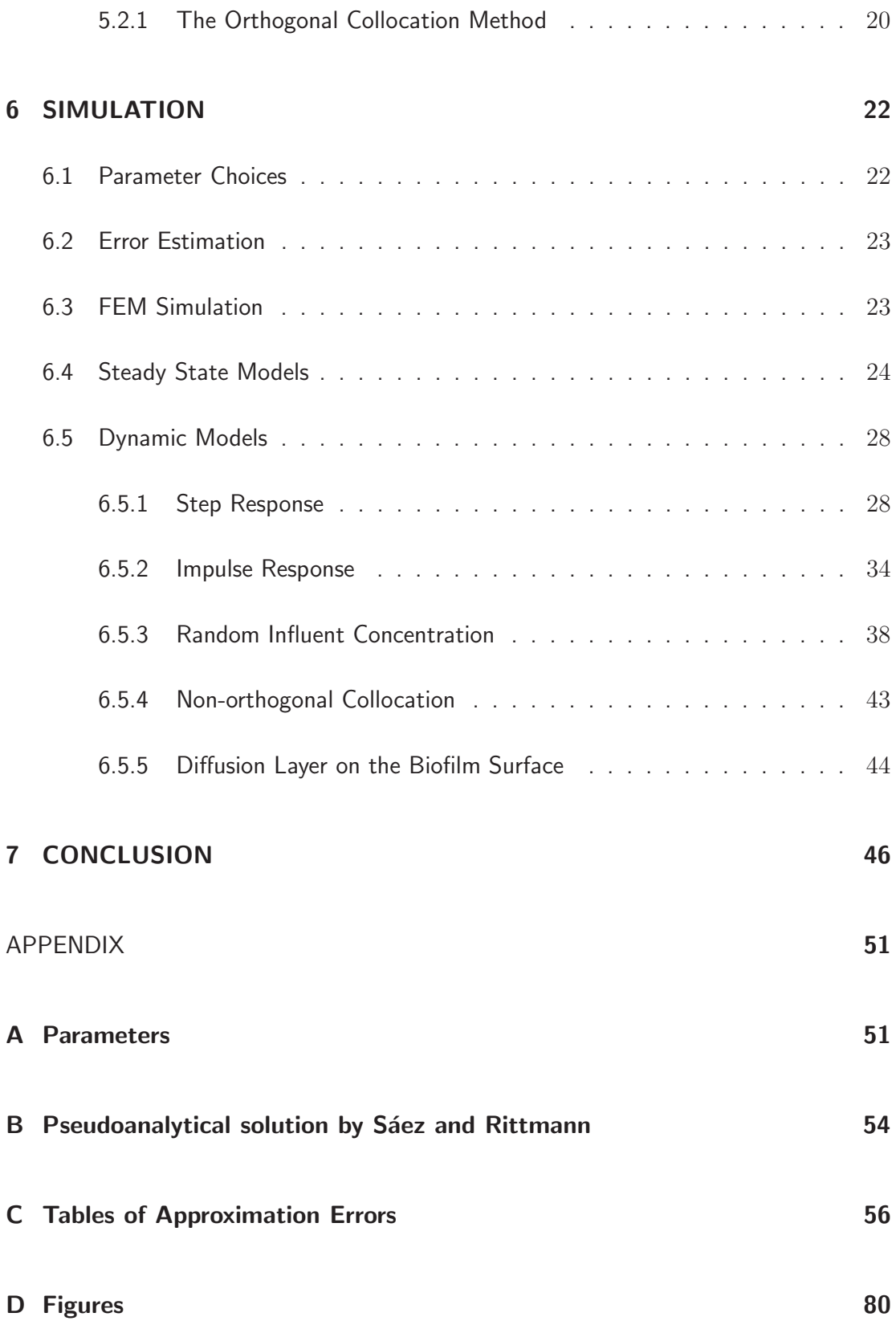

## **Chapter 1**

## **INTRODUCTION**

A biofilm can be characterized as an organic matrix consisting of a complex community of bacteria, algae, fungi and protozoa embedded in organic polymers. In fixed biofilm reactors the biofilm is attached to substrata that, generally, are impermeable. Substrates diffuse from the bulk liquid into the biofilm where the bacteria carry out the desired transformations of the substrates. Depending on what kind of biofilm reactor, the biofilm substrata may be suspended carrier material or fixed packing media that can be either structured or random. Typical examples of fixed biofilm reactors are: biological fluidized beds, biofilters of different kinds, moving bed reactors, rotating biological contactors, and trickling filters. Reactors of this kind have attained increased attention, particularly in drinking water and wastewater treatment due to the ability to withhold bacterial populations having low growth rates, and new materials that give high specific capacities. [Rittmann and McCarty  $(1980);$  Wik  $(1999a)$ 

The dynamics of biofilm reactors can be divided into slow modes and fast modes. The fast dynamics are mainly caused by the reactor hydraulics and diffusive mass transfer in the biofilm, while the slow dynamics are caused by the growth and decay of the organisms in the biofilm. These dynamic modes are generally separated by several orders of magnitude since it, generally, takes days for the fauna to change while the fast transients settle in less than an hour. Thus, the slow transients can often be ignored when only the fast dynamics are studied (Kissel et al. 1984).

Most of the reported dynamic modeling and work on biofilm reactors have been focused on the slow biofilm dynamics, which have effects on the operation of the plants over longer periods of time [Andersson et al. (1994); Boller et al. (1997)]. However, there are several reasons to investigate, to model and to analyze the fast dynamics also. First of all, in the daily operation of a plant using biofilm reactors the fast dynamics often have to be taken into consideration to optimize the operation, and to guarantee stable control systems. The fast dynamics also play an important role for the reactor efficiency when the substrate load varies quickly (Rittmann

1985). Further, since physically based models of the fast dynamics are in many ways simplifications of more complex models of the slow dynamics, important model parameters are the same [Kissel et al. (1984); Gujer and Wanner (1990); Wik and Breitholtz (1996)]. Hence, parameter identification from experimental data, using models of the fast dynamics, can be a way of acquiring information about the slow dynamics as well.

A continuously stirred biofilm reactor (CSBR) can be defined as an ideally stirred tank reactor, where the reactions take place in a biofilm attached to impermeable substrata (Wik and Breitholtz 1998). The interactions between the bulk liquid and the biofilm is illustrated in Figure 1.1. The reaction kinetics in the biofilm is generally nonlinear. Using standard modeling assumptions the equations describing the fast dynamics of a CSBR will then, for each substrate, be one nonlinear partial differential equation (PDE) coupled with one linear ordinary differential equation (ODE) for the mixing in the bulk. Wik and Breitholtz (1998) studied the case when the reaction rate can be assumed to depend linearly on the substrate concentration and derived a method that closely approximate the input/output of the linear PDE and the linear ODE with two linear ODEs. A comparison with other methods showed that the Galerkin method (Finlayson 1972) was almost as good and also resulted in close approximations with only two or three ODEs.

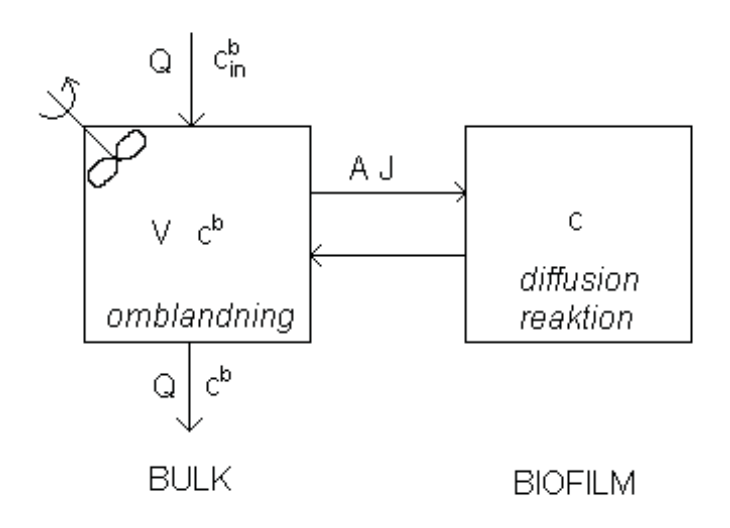

Figure 1.1: Illustration of a CSBR.

The most common kinetics for biological substrate uptake is the Monod expression

$$
r = \mu_m \frac{X}{Y} \frac{c}{c + K_s},\tag{1.1}
$$

where  $\mu_m$  is the maximum growth rate, X is the bacterial concentration, Y is the yield coefficient,  $K_s$  is a saturation coefficient and c is the substrate concentration.

We see that the Monod expression is only mildly nonlinear in the substrate concentration. Both at low concentrations  $(c \ll K_s)$  and high concentrations  $(c \gg K_s)$ the rate is approximately linear. It is therefore reasonable to believe that also for this case it should be possible to use only a few ODEs to approximate the system. Here, it is shown, indeed, how a few nonlinear ordinary differential equations, which may be solved with standard integration methods, can be used as a close approximation. The Residue method by Wik and Breitholtz (1998) requires linear systems and hence, we use the Galerkin method and the orthogonal collocation method which are two standard types of MWR approximations. Approximations achieved with these methods are compared with simulations using the finite element method (FEM). The simulations have been carried out for step responses, impulse responses and responses to random influent concentrations. These comparisons show that there are considerable variations between different types of biofilm reactors and substances. Especially the gain error is quite large for some parameters, but for other parameters the approximations are very accurate, making it possible to have only a second order state space model to approximate the system.

Further, for the second and third order orthogonal collocation method and for the second order Galerkin method it is shown that there is a unique steady state in a domain containing the domain where we expect the solution to be. This stationary solution can be found by solving one single equation. For the second order orthogonal collocation method it is shown that the solution converges to zero for zero influent concentration if the initial solution is physically acceptable. The stationary approximations can either be used as they are or to generate initial values for the dynamic approximation or iterative methods to find stationary solutions of more complicated models used in, for example, simulations of the slow bacterial dynamics. A comparison with the pseudo analytical steady-state solution by Saez and Rittmann (1992), which appears to be fairly widespread today, shows that the stationary approximation presented here is comparable to the pseudoanalytical one for some parameter values but less accurate for others. However, the methods proposed here also have the advantage of being directly compatible with the dynamic approximations.

It still remains to compare the results from the simplified models to data from experiments. Previous comparisons between data from variations around an operating point as well as trace substance pulse response experiments and simulations with the linear approximations have shown good agreement [Wik and Breitholtz (1998); Wik  $(1999b)$ . The nonlinear approximation can be used for comparison to data from responses to, for example, large step increases in ammonium load.

## **Chapter 2**

## **NOTATION**

Abbreviations

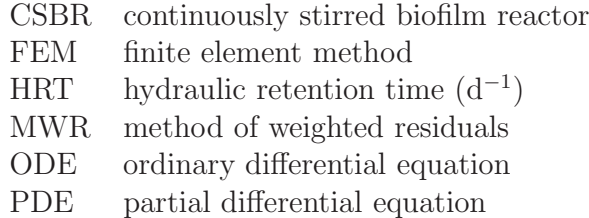

Capital Letters

- $A$  biofilm area  $(m^2)$
- D diffusion coefficient  $(m^2 d^{-1})$
- J substrate flux  $(gm^{-2}d^{-1},$  mole  $m^{-2}d^{-1})$
- $K_s$  saturation coefficient (g m<sup>-3</sup>, mole m<sup>-3</sup>)
- L biofilm thickness (m)
- $L_w$  liquid film thickness (m)
- $P_n$  Legendre polynomial of order n
- T scaled characteristic time
- Q volumetric flow rate  $(m^3 d^{-1})$
- V bulk volume  $(m^3)$
- $\Delta V$  water displacement
- $X$  bacterial concentration (gCOD m<sup>-3</sup>)
- Y yield coefficient  $(g\text{COD } g^{-1})$
- a specific surface area  $(m^{-1})$
- b specific decay or maintenance and respiration coefficient  $(d^{-1})$
- c concentration of dissolved component (g m<sup>-3</sup>, mole m<sup>-3</sup>)
- e error
- $f$  fractional decrease in substrate flux due to the biofilm being shallow instead of deep
- $f_D = D/D<sup>b</sup>$  factor describing the relation between the diffusion coefficient in the bulk and in the biofilm
- $f_L = L_w/L$  factor describing the relation between the thickness of the liquid boundary layer and the biofilm thickness
- $h$  mixing height  $(m)$
- $m$  number of state space variables that are used to describe the biofilm in a state space model giving a total state space model of order  $m + 1$
- p parameter combination number or product coefficient in factor f expression
- $q_A$  hydraulic load (m<sup>2</sup>d<sup>-1</sup>)
- q exponential coefficient in factor f expression
- r reaction rate (g m<sup>-3</sup>d<sup>-1</sup>, mole m<sup>-3</sup>d<sup>-1</sup>)
- $t$  time  $(d)$
- $x$  state space variable

#### Greek Letters

- $\alpha = L^2 \mu_m X / (K_s DY)$  non-dimensional biofilm constant
- $\gamma = AD/(QL)$  non-dimensional coefficient for substrate flux into biofilm
- $\epsilon$  void fraction (m<sup>3</sup>m<sup>-3</sup>)
- $\lambda = D/(L^2 \epsilon)$  time-scaling coefficient  $(d^{-1})$  or Lagrange multiplier
- $\mu_m$  maximum growth rate  $(d^{-1})$
- $\nu$  stoichiometric coefficient
- $\rho$  degree of filling  $(m^3m^{-3})$
- $\xi$  distance from substratum  $(m)$
- $\tau = V D / (Q L^2 \epsilon)$  non-dimensional time constant

Subscripts

deep deep biofilm in influent

rel relative

### Superscripts

#### $b$  bulk

#### Diacritical marks

- ˆ approximation or estimate
- $\frac{1}{\infty}$  steady-state
- unscaled
- ∗ scaled

## **Chapter 3**

## **MODELING**

We model a CSBR as a continuously stirred tank with bulk volume  $V$  through which there is a flow Q of bulk liquid. The influent concentration is  $\tilde{c}_{in}^b$  and the effluent concentration, which equals that in the CSBR, is  $\tilde{c}^b$ . The substrate diffuses without transfer resistance into a biofilm where the reactions take place. For the biofilm, the following assumptions are made:

- The substrate concentration  $(\tilde{c})$  in the biofilm is continuous in time  $(\tilde{t})$  and space  $(\xi)$
- The void fraction  $(\epsilon)$  in the biofilm, the substrate diffusion coefficient  $(D)$ , and the thickness of the biofilm are constant.
- The biofilm is homogeneous.
- The transport of substrates inside the biofilm obeys Fick's law of diffusion in one dimension.

With these assumptions a dimensionless mass-balance over the bulk gives

$$
\tau \frac{d}{dt} c^b = c_{in}^b - c^b - \gamma \frac{\partial c}{\partial \xi} \bigg|_{\xi=1},\tag{3.1}
$$

where the concentration has been scaled as  $c^b = \tilde{c}^b/K_s$  and  $c = \tilde{c}/K_s$ ,  $\tau = V D/(QL^2 \epsilon)$ ,  $\gamma = AD/(QL)$ , and space and time are scaled as  $\xi = \tilde{\xi}/L$  and  $t = \lambda \tilde{t}$ , where  $\lambda = D/(L^2 \epsilon)$ . Here, A is the total area of biofilm in the CSBR, and L denotes the value of  $\xi$  at the biofilm surface.

The CSBR modeling approach does not require any particular shape of the biofilm substrata or carriers. The model approximations by Wik and Breitholtz (1998) were derived for planar, cylindrical and spherical biofilm substrata, though there were no

significant differences between the methods. For reasons of simplicity, we consider only planar biofilms here. Assuming Monod kinetics according to Eq. (1.1), a mass balance inside the biofilm then gives

$$
\frac{\partial c}{\partial t} = \frac{\partial^2 c}{\partial \xi^2} - \alpha \frac{c}{c+1}, \quad 0 < \xi < 1,\tag{3.2}
$$

where  $\alpha = L^2 \mu_m X / (K_s DY)$ . The boundary conditions are

$$
\frac{\partial c}{\partial \xi} = 0, \xi = 0 \quad \text{and} \quad c = c^b, \xi = 1.
$$
 (3.3)

The most straightforward solution of Eqs. (3.1) and (3.2) is to discretisize both equations in time and approximate the space derivative in Eq. (3.2) with finite differences, for example. However, this requires a fine discretization of the biofilm due to the large spatial variations of the substrate concentration inside the biofilm.

### **Chapter 4**

## **MODEL APPROXIMATION**

### **4.1 The Galerkin Method**

In the investigation by Wik and Breitholtz (1998) it was shown that the Galerkin method, using Legendre polynomials (Finlayson 1972), could be used to derive low order approximations when the kinetics depended linearly on the substrate concentration. Applying the Galerkin method to the case of Monod kinetics results in similar expressions.

First, we extend the mass balance (3.2) to  $-1 < \xi < 1$ . The boundary conditions (3.3) then imply that the solution must be symmetric around  $\xi = 0$ . Hence, we approximate the concentration inside the biofilm with the trial function

$$
\hat{c}(t,\xi) = \sum_{k=0}^{m} x_k(t) P_{2k}(\xi),
$$
\n(4.1)

where  $P_{2k}$  are Legendre polynomials of order 2k (symmetric), orthogonal on  $-1 \leq$  $\xi \leq 1$  and normed such that  $P_{2k}(1) = 1$ . The approximate bulk concentration we get by using this approximation in Eq.  $(3.1)$  is denoted  $\hat{c}^b$ . Forcing the approximations to satisfy the boundary condition  $\hat{c}(1,t)=\hat{c}^b$ , setting the weighted residuals of Eq. (3.2) to zero, i.e. setting

$$
\int_{-1}^{1} P_{2n} \left( \frac{\partial c}{\partial t} - \frac{\partial^2 c}{\partial \xi^2} + \alpha \frac{c}{c+1} \right) d\xi = 0, \qquad n = 0, 1, \dots m,
$$
\n(4.2)

and inserting the approximation  $\hat{c}$  into Eqs. (3.1) and (4.2) give

$$
\sum_{k=0}^{m} x_k = \hat{c}^b
$$
\n
$$
0 = \sum_{k=0}^{m} \left\{ (P_{2n}, P_{2k}) \frac{d}{dt} x_k - x_k \left( P_{2n}, \frac{d^2 P_{2k}}{d\xi^2} \right) \right\} + \alpha \left( P_{2n}, \frac{\sum_{k=0}^{m} x_k P_{2k}}{1 + \sum_{k=0}^{m} x_k P_{2k}} \right)
$$
\n
$$
n = 0, 1, \dots m
$$
\n(4.4)

$$
\tau \frac{d}{dt} \hat{c}^b = c_{in}^b - \hat{c}^b - \gamma \sum_{k=0}^m x_k \frac{dP_{2k}}{d\xi} \bigg|_{\xi=1} \tag{4.5}
$$

where  $(u, v) = \int_0^1$ −1 uvd $\xi$ . The fact that

$$
(P_{2k}, P_{2n}) = \begin{cases} 0, & k \neq n \\ \frac{2}{4n+1}, & k = n \end{cases}
$$

$$
\left(P_{2n}, \frac{d^2 P_{2k}}{d\xi^2}\right) = 0 \quad \forall n \ge k
$$

simplifies the calculations. To achieve a state space model we may use the first algebraic equation (4.3) to eliminate one differential equation, i.e., either (4.5) or one of (4.4).

It is in the last term of Eq. (4.4) that the nonlinearities are introduced in the approximation. Unfortunately, that term becomes quite cumbersome as m becomes large. However, when  $m = 1$  the expressions are quite simple and the approximate state space model of a CSBR can be formulated as

$$
\frac{d}{dt}x_0 = \begin{cases}\n3(\hat{c}^b - x_0) - \alpha \left(1 - \frac{1}{1.5(\hat{c}^b - x_0)\sqrt{g}} \tan^{-1} \sqrt{\frac{1}{g}}\right) & \text{if } g \ge 0 \\
3(\hat{c}^b - x_0) - \alpha \left(1 - \frac{0.5}{1.5(\hat{c}^b - x_0)\sqrt{-g}} \ln \left|\frac{1 - \sqrt{-g}}{1 + \sqrt{-g}}\right|\right) & \text{if } g < 0\n\end{cases}
$$
\n
$$
\frac{d}{dt}\hat{c}^b = \frac{1}{\tau}(c_{in}^b - (1 + 3\gamma)\hat{c}^b + 3\gamma x_0)
$$
\n(4.7)

where

$$
g = \frac{1 + 1.5x_0 - 0.5\hat{c}^b}{1.5(\hat{c}^b - x_0)}.\tag{4.8}
$$

When q is in the interval  $(-1,0)$  the integral in the last term of Eq.  $(4.4)$  contains a singularity. However the integral can be calculated as

$$
(u, v) = \int_{-1}^{1} uv d\xi = 2 \int_{0}^{1} uv d\xi = \lim_{\epsilon \to 0} \left( 2 \int_{0}^{s-\epsilon} uv d\xi + 2 \int_{s+\epsilon}^{1} uv d\xi \right)
$$
(4.9)

where s is the value of  $\xi$  which gives the singularity. This results in the above expressions for  $\dot{x}_0$ .

The approximation of the concentration in the biofilm is

$$
\hat{c}(\xi, t) = x_0(t) + (1.5\xi^2 - 0.5)(\hat{c}^b(t) - x_0(t)).
$$

Also when  $m = 2$  it is possible to find an analytical expression for the last term of Eq. (4.4). In this case the state space model can be formulated as

$$
\frac{d}{dt}x_0 = 10(\hat{c}^b - x_0) - 7x_1 - \alpha(1 - \frac{1}{g_3}(\phi(\frac{g_1 - g_3}{2g_2}) + \phi(\frac{g_1 + g_3}{2g_2}))) \quad (4.10)
$$

$$
\frac{d}{dt}x_1 = 35(\hat{c}^b - x_0 - x_1) + \frac{5\alpha}{2g_3}(\psi(\frac{g_1 + g_3}{2g_2}) - \psi(\frac{g_1 - g_3}{2g_2}))\tag{4.11}
$$

$$
\frac{d}{dt}\hat{c}^b = \frac{1}{\tau}(c_{in}^b - (1+10\gamma)\hat{c}^b + 10\gamma x_0 + 7\gamma x_1)
$$
\n(4.12)

where

$$
\phi(z) = \begin{cases} \frac{0.5}{\sqrt{-z}} \ln \left| \frac{1-\sqrt{-z}}{1+\sqrt{-z}} \right| & \text{if } z < 0 \text{ and } Im(z) = 0\\ \frac{1}{\sqrt{z}} \tan^{-1} \frac{1}{\sqrt{z}} & \text{else} \end{cases}
$$
(4.13)

$$
\psi(z) = \begin{cases} 1.5\sqrt{-z} \ln \left| \frac{1-\sqrt{-z}}{1+\sqrt{-z}} \right| - \phi(z) & \text{if } z < 0 \text{ and } Im(z) = 0 \\ 3\sqrt{z} \tan^{-1} \frac{1}{\sqrt{z}} - \phi(z) & \text{else} \end{cases}
$$
(4.14)

and

$$
g_0 = 1 + 0.625x_0 - 0.875x_1 + 0.375\hat{c}^b \tag{4.15}
$$

$$
g_1 = 5.25x_1 - 3.75(\hat{c}^b - x_0) \tag{4.16}
$$

$$
g_2 = 4.375(\hat{c}^b - x_0 - x_1) \tag{4.17}
$$

$$
g_3 = \sqrt{g_1^2 - 4g_0g_2}.\tag{4.18}
$$

Again, the integral may contain a singularity, but if it is calculated according to Eq. (4.9) we get the above expressions for  $\phi$  and  $\psi$ .

The approximation of the concentration in the biofilm is

$$
\hat{c}(\xi, t) = x_0(t) + (1.5\xi^2 - 0.5)x_1(t) + (4.375\xi^4 - 3.75\xi^2 + 0.375)(\hat{c}^b(t) - x_0(t) - x_1(t)).
$$

#### **4.1.1 Steady State Model**

For the stationary solution the following should hold.

$$
0 \leq \hat{c}(0) = 1.5x_0 - 0.5\hat{c}^b
$$
  

$$
0 \leq \frac{d\hat{c}}{d\xi}\Big|_{\xi=1} = 3(\hat{c}^b - x_0)
$$

Eq. (4.8) then gives that  $q > 0$ . This means that we can use the first row of Eq. (4.6) containing the arctan expression to determine the steady state. By setting the time derivatives in Eqs. (4.6) and (4.7) to zero we can determine the stationary solution corresponding to an influent concentration  $\bar{c}_{in}^b$  for the second order state space model  $(m = 1)$ . If we use  $y = (\bar{c}_{in}^b - \bar{c}^b)/2\gamma$ , the steady state is given by

$$
f(y) = 2y - \alpha \left( 1 - \frac{1}{y} \sqrt{\frac{y}{h(y)}} \tan^{-1} \sqrt{\frac{y}{h(y)}} \right) = 0,
$$
 (4.19)

where  $h(y) = 1 + c_{in}^{b} - (1+2\gamma)y$ . After solving this equation with a Newton Raphson method, for example, the stationary bulk concentration and the concentration in the biofilm follows from

$$
\bar{c}^b = \bar{c}^b_{in} - 2\gamma y \tag{4.20}
$$

$$
\bar{c}(\xi) = \bar{c}_{in}^{b} - (1 + 2\gamma)y + \xi^{2}y. \tag{4.21}
$$

### **4.2 The Orthogonal Collocation Method**

One of the drawbacks of the Galerkin method in this case is the difficulty to formulate simple expressions for the last term of Eq.  $(4.4)$  when m becomes large. This problem is avoided when the orthogonal collocation method is used since the residual is evaluated at discrete points and not over the whole interval. Villadsen and Michelsen (1978) showed that for the general nonlinear case, the optimal collocation method is the same as the Galerkin method where the integrals are evaluated by optimal quadrature formulas. In our case this means that for  $m > 2$ , where we have no analytical expression for the integrals of the Galerkin method, there is no need to use quadrature to evaluate the integrals since the orthogonal collocation method will then give the same or better results.

As in the Galerkin method we first extend the mass balance (3.2) to  $-1 < \xi < 1$ . To force the solution to be symmetric around  $\xi = 0$  we also use the same trial function as earlier.

$$
\hat{c}(t,\xi) = \sum_{k=0}^{m} x_k(t) P_{2k}(\xi)
$$
\n(4.22)

The boundary condition and the equation for the approximative bulk concentration is the same as for the Galerkin method. Setting the residuals to zero at  $m + 1$ collocation points  $\xi_j$  gives the following equations.

$$
0 = \sum_{k=0}^{m} \left\{ P_{2k}(\xi_j) \frac{d}{dt} x_k - x_k \frac{d^2 P_{2k}}{d\xi^2} \Big|_{\xi = \xi_j} \right\} + \alpha \frac{\sum_{k=0}^{m} x_k P_{2k}(\xi_j)}{1 + \sum_{k=0}^{m} x_k P_{2k}(\xi_j)}
$$
(4.23)

The algebraic equation (4.3) is used to eliminate one differential equation. This means that we only need  $m$  collocation points. These  $m$  collocation points are taken as the positive roots of the Legendre polynomial  $P_{2m}$ . The resulting state space model can then be written as follows:

$$
\sum_{k=0}^{m-1} \frac{d}{dt} x_k P_{2k}(\xi_j) = \sum_{k=0}^{m-1} x_k \left( \frac{d^2 P_{2k}}{d\xi^2} - \frac{d^2 P_{2m}}{d\xi^2} \right) \Big|_{\xi = \xi_j} +
$$
  
+  $\hat{c}^b \frac{d^2 P_{2m}}{d\xi^2} \Big|_{\xi = \xi_j} - \alpha \left( \frac{\sum_{k=0}^{m-1} x_k P_{2k}(\xi_j)}{1 + \sum_{k=0}^{m-1} x_k P_{2k}(\xi_j)} \right)$   
 $j = 1, 2, ... m$   

$$
\frac{d}{dt} \hat{c}^b = \frac{1}{\tau} (c_{in}^b - \hat{c}^b)
$$
  

$$
-\frac{\gamma}{\tau} \left( \sum_{k=0}^{m-1} x_k \left( \frac{dP_{2k}}{d\xi} - \frac{dP_{2m}}{d\xi} \right) \Big|_{\xi = 1} + \hat{c}^b \frac{dP_{2m}}{d\xi} \Big|_{\xi = 1} \right) (4.25)
$$

Below, the state space model is given in matrix notation.

$$
\begin{bmatrix}\n0 \\
\tilde{M} & \begin{bmatrix} 0 \\ \vdots \\ 0 \end{bmatrix} \\
0\n\end{bmatrix}\n\begin{bmatrix}\n\dot{x}_0 \\
\dot{x}_{m-1} \\
\dot{\tilde{c}}^b\n\end{bmatrix} =\n\begin{bmatrix}\n\bar{A} - \tilde{A}1_m \\
-\frac{\gamma}{\tau}(\Gamma - \Phi 1_m) & -\frac{1}{\tau}(1 + \gamma \Phi)\n\end{bmatrix}\n\begin{bmatrix}\nx_0 \\
\vdots \\
x_{m-1} \\
\hat{c}^b\n\end{bmatrix} +\n\begin{bmatrix}\n0 \\
\vdots \\
0 \\
\frac{1}{\tau}\n\end{bmatrix} c_{in}^b +\n\begin{bmatrix}\n\tilde{\varphi} \\
0\n\end{bmatrix}
$$
\n(4.26)

where

$$
\tilde{M}_{ij} = P_{2(j-1)}(\xi_i) \qquad i = 1, ..., m \quad j = 1, ..., m
$$
\n
$$
\bar{A}_{ij} = \left. \frac{d^2 P_{2(j-1)}}{d\xi^2} \right|_{\xi_i} \qquad i = 1, ..., m \quad j = 1, ..., m
$$
\n
$$
\tilde{A}_i = \left. \frac{d^2 P_{2m}}{d\xi^2} \right|_{\xi_i} \qquad i = 1, ..., m
$$
\n
$$
\Gamma_j = \left. \frac{d P_{2(j-1)}}{d\xi} \right|_{\xi=1} \qquad j = 1, ..., m
$$
\n
$$
\Phi = \left. \frac{d P_{2m}}{d\xi} \right|_{\xi=1} \qquad j = 1, ..., m
$$
\n
$$
\tilde{\varphi}_i(x) = \alpha \left( -1 + \frac{1}{1 + \sum_{k=0}^{m-1} x_k P_{2k}(\xi_i)} \right) \quad i = 1, ..., m
$$

and  $1_m$  is the vector with  $m$  elements that equals one.

When  $m = 1$  the state space model can be written as

$$
\frac{d}{dt}x_0 = 3(\hat{c}^b - x_0) - \frac{\alpha x_0}{1 + x_0} \n\frac{d}{dt}\hat{c}^b = \frac{1}{\tau}(c_{in}^b - (1 + 3\gamma)\hat{c}^b + 3\gamma x_0).
$$

Expanding to  $m = 2$  the state space model can be written as follows.

$$
\frac{d}{dt}x_0 = 10(\hat{c}^b - x_0) - 7x_1 + \alpha \left( -1 + \frac{0.6521}{1 + x_0 - 0.3266x_1} + \frac{0.3479}{1 + x_0 + 0.6123x_1} \right)
$$
\n
$$
\frac{d}{dt}x_1 = 35(\hat{c}^b - x_0 - x_1) + \alpha \left( -\frac{1.0652}{1 + x_0 - 0.3266x_1} + \frac{1.0652}{1 + x_0 + 0.6123x_1} \right)
$$
\n
$$
\frac{d}{dt}\hat{c}^b = \frac{1}{\tau}(c_{in}^b - (1 + 10\gamma)\hat{c}^b + 10\gamma x_0 + 7\gamma x_1).
$$

#### **4.2.1 Steady State Model**

The steady state solution for the orthogonal collocation method is determined by setting the derivatives of Eq. (4.24) and (4.25) to zero. If we use  $y = (\bar{c}_{in}^b - \hat{c}^b)/2\gamma$ the steady state for  $m = 1$  is given by

$$
f(y) = 2y - \alpha \left( 1 - \frac{3}{3(1 + c_{in}^b) - 2(1 + 3\gamma)y} \right) = 0.
$$
 (4.27)

The stationary bulk concentration and the concentration in the biofilm follows from

$$
\bar{c}^b = \bar{c}^b_{in} - 2\gamma y \tag{4.28}
$$

$$
\bar{c}(\xi) = \bar{c}_{in}^{b} - (1 + 2\gamma)y + \xi^{2}y. \tag{4.29}
$$

With  $y = (c_{in}^b - \hat{c}^b)/10\gamma$  the steady state for  $m = 2$  is given by

$$
f(y) = (y - 0.3g(y)) \frac{d^2 P_4}{d\xi^2} \Big|_{\xi = \xi_2} + 3g(y)
$$

$$
-\alpha \left( 1 - \frac{1}{1 + c_{in}^b - (1 + 10\gamma)y + (P_2(\xi_2) - 0.7)g(y)} \right)
$$

where

$$
g(y) = \frac{-b(y) \pm \sqrt{b^2(y) - 4ac(y)}}{2a}
$$
  
\n
$$
a = \left(3 - 0.3 \frac{d^2 P_4}{d\xi^2}\Big|_{\xi = \xi_1}\right) (P_2(\xi_1) - 0.7)
$$
  
\n
$$
b(y) = \left(3 - 0.3 \frac{d^2 P_4}{d\xi^2}\Big|_{\xi = \xi_1}\right) (1 + c_{in}^b - (1 + 10\gamma)y) +
$$
  
\n
$$
+ \left(\frac{d^2 P_4}{d\xi^2}\Big|_{\xi = \xi_1} y - \alpha\right) (P_2(\xi_1) - 0.7)
$$
  
\n
$$
c(y) = \left(\frac{d^2 P_4}{d\xi^2}\Big|_{\xi = \xi_1} y - \alpha\right) (1 + c_{in}^b - (1 + 10\gamma)y) + \alpha.
$$

The stationary bulk concentration and the biofilm concentration then follows from

$$
\begin{array}{rcl}\n\bar{c}^b & = & c_{in}^b - 10\gamma y \\
\bar{c}(\xi) & = & c_{in}^b - (1 + 10\gamma)y - 0.7g(y) + P_2(\xi)g(y) + P_4(\xi)(y - 0.3g(y)).\n\end{array} \tag{4.30}
$$

### **4.3 The Subdomain Method**

An advantage of the subdomain method is that the mass balances are automatically satisfied on each subdomain. This follows from the fact that the weight function is equal to one on each subdomain. The residual is simply the mass balance at one point. Integrating the residual (the mass balance at one point) over the interval and setting the integral to zero then clearly makes the mass balance satisfied on that interval. We start with the same trial function as before.

$$
\hat{c}(t,\xi) = \sum_{k=0}^{m} x_k(t) P_{2k}(\xi)
$$
\n(4.32)

This gives the same boundary conditions and the same bulk concentration equation as earlier.

Dividing the whole domain into subdomains  $(\xi_i, \xi_{i+1})$  and setting the integral of the residual over the these intervals to zero result in the following equations.

$$
0 = \sum_{k=0}^{m} \left\{ \frac{d}{dt} x_k \int_{\xi_j}^{\xi_{j+1}} P_{2k} d\xi - x_k \int_{\xi_j}^{\xi_{j+1}} \frac{d^2 P_{2k}}{d\xi^2} d\xi \right\} + \cdots
$$
  
+
$$
\alpha \left\{ \xi_{j+1} - \xi_j - \int_{\xi_j}^{\xi_{j+1}} \frac{d\xi}{1 + \sum_{k=0}^{m} x_k P_{2k}} \right\}
$$
  

$$
j = 0, 1, \ldots m \qquad (4.33)
$$

Eliminating  $x_m$  using the boundary condition makes it possible to reduce the number of subdomains by one. Hence,  $j = 0, 1, \ldots m - 1$ . Naturally  $\xi_0 = 0$  and  $\xi_{m-1} = 1$ .

As for the Galerkin method, finding an analytical solution of the last integral in Eq.  $(4.33)$  becomes quite difficult when m becomes large. However, for  $m = 1$  it turns out that the Subdomain method gives exactly the same approximation as the Galerkin method. Also for  $m = 2$  the Subdomain approximation shows a close resemblance to the Galerkin approximation. Because of this, the Subdomain approximation will not be analysed further.

### **4.4 Diffusion Layer on the Biofilm Surface**

The model that we have derived and used for the approximations does not take into account the effects of a boundary layer on the surface of the biofilm. It has been shown that the thickness of the boundary layer decrease with increased flow velocities over the biofilm. This improves the mass transfer into the biofilm, which means that it is advantageous to design and operate biofilm reactors under conditions such that the effect of the boundary layer can be ignored (Wik  $1999a$ ). Hence, the assumption that the resistance in the diffusion layer can be neglected is appropriate in many cases.

However, if a boundary layer of depth  $L_w$  has developed, the boundary condition at the biofilm surface can be written

$$
-D\frac{\partial \tilde{c}}{\partial \tilde{\xi}}\bigg|_{\xi=L} = -\frac{D^b}{L_w}(c^b(\tilde{t}) - \tilde{c}(L,\tilde{t})),\tag{4.34}
$$

where  $D<sup>b</sup>$  is the diffusion coefficient in the bulk, D is the molecular diffusion coefficient in the biofilm and  $L$  is the biofilm thickness. Multiplying both sides of  $(4.34)$ by  $L_w$  and letting  $L_w$  tend to zero, we see that we get the same boundary condition as before.

For the approximations this boundary condition becomes

$$
\sum_{k=0}^{m} x_k \frac{dP_{2k}}{d\xi} \bigg|_{\xi=1} = \frac{D^b L}{DL_w} \left( \hat{c}^b - \sum_{k=0}^{m} x_k \right) = \frac{1}{f_D f_L} \left( \hat{c}^b - \sum_{k=0}^{m} x_k \right), \tag{4.35}
$$

where the variables are scaled as in Eqs.  $(3.1)$  and  $(3.2)$ . This algebraic equation can be used instead of (4.3) to eliminate one differential equation.

A state space model for the second order Galerkin approximation  $(m = 1)$  can then be written as follows:

$$
\frac{d}{dt}x_0 = \begin{cases}\n3\left(\frac{\hat{c}^b - x_0}{3f_D f_L + 1}\right) - \alpha \left(1 - \frac{3f_D f_L + 1}{1.5(\hat{c}^b - x_0)\sqrt{g}} \tan^{-1} \sqrt{\frac{1}{g}}\right) & \text{if } g \ge 0 \\
3\left(\frac{\hat{c}^b - x_0}{3f_D f_L + 1}\right) - \alpha \left(1 - \frac{3f_D f_L + 1}{3(\hat{c}^b - x_0)\sqrt{-g}} \ln\left|\frac{1 - \sqrt{-g}}{1 + \sqrt{-g}}\right|\right) & \text{if } g < 0\n\end{cases} (4.36)
$$
\n
$$
\frac{d}{dt}\hat{c}^b = \frac{1}{\tau}(c_{in}^b - \hat{c}^b - 3\gamma \left(\frac{\hat{c}^b - x_0}{3f_D f_L + 1}\right)),
$$
\n(4.37)

where

$$
g = \frac{(1+x_0)(3f_Df_L+1) - 0.5(\hat{c}^b - x_0)}{1.5(\hat{c}^b - x_0)}.
$$
\n(4.38)

When  $m = 2$  the state space model is

$$
\frac{d}{dt}x_0 = 10\left(\frac{\hat{c}^b - x_0 - x_1 - 3f_Df_Lx_1}{10f_Df_L + 1}\right) + 3x_1 - \alpha\left(1 - \frac{1}{g_3}\left(\phi\left(\frac{g_1 - g_3}{2g_2}\right) + \phi\left(\frac{g_1 + g_3}{2g_2}\right)\right)\right)
$$
\n(4.39)

$$
\frac{d}{dt}x_1 = 35\left(\frac{\hat{c}^b - x_0 - x_1 - 3f_Df_Lx_1}{10f_Df_L + 1}\right) + \frac{5\alpha}{2g_3}\left(\psi\left(\frac{g_1 + g_3}{2g_2}\right) - \psi\left(\frac{g_1 - g_3}{2g_2}\right)\right) \tag{4.40}
$$

$$
\frac{d}{dt}\hat{c}^b = \frac{1}{\tau}(c_{in}^b - \hat{c}^b - \gamma(10\left(\frac{\hat{c}^b - x_0 - x_1 - 3f_Df_Lx_1}{10f_Df_L + 1}\right) + 3x_1))\tag{4.41}
$$

where

$$
\phi(z) = \begin{cases} \frac{0.5}{\sqrt{-z}} \ln \left| \frac{1 - \sqrt{-z}}{1 + \sqrt{-z}} \right| & \text{if } z < 0 \text{ and } Im(z) = 0\\ \frac{1}{\sqrt{z}} \tan^{-1} \frac{1}{\sqrt{z}} & \text{else} \end{cases}
$$
(4.42)

$$
\psi(z) = \begin{cases} 1.5\sqrt{-z}\ln\left|\frac{1-\sqrt{-z}}{1+\sqrt{-z}}\right| - \phi(z) & \text{if } z < 0 \text{ and } Im(z) = 0\\ 3\sqrt{z}\tan^{-1}\frac{1}{\sqrt{z}} - \phi(z) & \text{else} \end{cases}
$$
(4.43)

and

$$
g_0 = 1 + x_0 - 0.5x_1 + 0.375 \left( \frac{\hat{c}^b - x_0 - x_1 - 3f_D f_L x_1}{10f_D f_L + 1} \right) \tag{4.44}
$$

$$
g_1 = 1.5x_1 - 3.75 \left( \frac{\hat{c}^b - x_0 - x_1 - 3f_D f_L x_1}{10f_D f_L + 1} \right) \tag{4.45}
$$

$$
g_2 = 4.375 \left( \frac{\hat{c}^b - x_0 - x_1 - 3f_D f_L x_1}{10f_D f_L + 1} \right) \tag{4.46}
$$

$$
g_3 = \sqrt{g_1^2 - 4g_0 g_2}.\tag{4.47}
$$

Finally, the orthogonal collocation method results in the following approximation.

$$
\sum_{k=0}^{m-1} \frac{d}{dt} x_k P_{2k}(\xi_j) = \sum_{k=0}^{m-1} x_k \left\{ \frac{d^2 P_{2k}}{d\xi^2} \Big|_{\xi=\xi_j} - \left( \frac{f_D f_L \frac{dP_{2k}}{d\xi} |_{\xi=1} + 1}{f_D f_L \frac{dP_{2m}}{d\xi} |_{\xi=1} + 1} \right) \frac{d^2 P_{2m}}{d\xi^2} \Big|_{\xi=\xi_j} \right\} +
$$
  
+
$$
+ \hat{c}^b \left( \frac{1}{f_D f_L \frac{dP_{2m}}{d\xi} |_{\xi=1} + 1} \right) \frac{d^2 P_{2m}}{d\xi^2} \Big|_{\xi=\xi_j}
$$
  
-
$$
- \alpha \left( \frac{\sum_{k=0}^{m-1} x_k P_{2k}(\xi_j)}{1 + \sum_{k=0}^{m-1} x_k P_{2k}(\xi_j)} \right) \qquad j = 1, 2, \dots, m \quad (4.48)
$$
  

$$
\frac{d}{dt} \hat{c}^b = \frac{1}{\tau} \left( c_m^b - \hat{c}^b \right) + \frac{\gamma}{\tau} \hat{c}^b \left( \frac{1}{f_D f_L \frac{dP_{2m}}{d\xi} |_{\xi=1} + 1} \right) \frac{dP_{2m}}{d\xi} \Big|_{\xi=1}
$$
  

$$
- \frac{\gamma}{\tau} \sum_{k=0}^{m-1} x_k \left\{ \frac{dP_{2k}}{d\xi} \Big|_{\xi=1} - \left( \frac{f_D f_L \frac{dP_{2k}}{d\xi} |_{\xi=1} + 1}{f_D f_L \frac{dP_{2m}}{d\xi} |_{\xi=1} + 1} \right) \frac{dP_{2m}}{d\xi} \Big|_{\xi=1} \right\} (4.49)
$$

dξ

dξ

τ

 $k=0$ 

## **Chapter 5**

## **MODEL PROPERTIES**

Two properties of the approximate model are particularly important. From experience we have no reason to believe that a biofilm reactor fed with constant substrate concentration at a constant flow would become unstable, i.e., the effluent concentration should also be constant. Neither have we any reason to believe that this constant effluent concentration would not be the same independently of prior influent conditions. Mathematically, these properties are the uniqueness and the stability of the systems equilibrium points. In the following two sections these properties of the proposed model approximations will be discussed.

### **5.1 Uniqueness**

Finding the solution of the steady state model is easier if we know in which interval the solution is expected to be. For the second order steady state approximations  $(m = 1)$  the following should hold.

$$
0 \leq \hat{c}^b \leq c_{in}^b \tag{5.1}
$$

$$
0 \leq \hat{c}(0) = 1.5x_0 - 0.5\hat{c}^b \tag{5.2}
$$

$$
0 \le \left. \frac{d\hat{c}}{d\xi} \right|_{\xi=1} = 3(\hat{c}^b - x_0) \tag{5.3}
$$

In steady state,  $x_0 = \hat{c}^b + (\hat{c}^b - c_{in}^b)/3\gamma$ . This is true for both the Galerkin method and the orthogonal collocation method. Together with the statements above this gives the interval

$$
c_{in}^b/(1+2\gamma) \le \hat{c}^b \le c_{in}^b
$$

for the solution. We will show that there is a unique steady state solution to the approximations in this interval for  $m = 1$ .

#### **5.1.1 The Galerkin Method**

A general problem with nonlinear systems like the ones presented here is the possibility of multiple steady states. However, for the Galerkin method when  $m = 1$ it can be shown that there is a unique stationary solution to (4.19) in the interval  $(c_{in}^{b} - 2\gamma)/(1 + 2\gamma) < \bar{c}^{b} < c_{in}^{b}$ . Notice that this interval is larger than the expected interval for the solution.

It is easily shown that  $g$  is positive in the interval, which means that we should use the first row of Eq. (4.6) containing the arctan expression in the investigation. From Eq. (4.20) we see that the interval translates into  $0 < y < (1 + c_m^b)/(1 + 2\gamma)$ . Investigating Eq. (4.19) on the end points of this interval, we have

$$
\lim_{y\to 0}f(y)=-\alpha\frac{c_{in}^b}{1+c_{in}^b}<0
$$

since  $q(y) > 0$  and  $\lim_{\delta \to 0} \tan^{-1} \delta = \delta$ . Further, we have

$$
f(y) \to \infty
$$
 when  $y \to \frac{1 + c_{in}^b}{1 + 2\gamma}$ .

Since  $f(y)$  is a continuous function on the interval there exists at least one solution to Eq. (4.19). If  $f(y)$  is also a monotonically increasing function on the interval, the solution is unique.

With  $a = (1 + c_{in}^b)$ ,  $b = 1 + 2\gamma$  and  $z = y/(a - by)$ , we have  $a > 1$ ,  $b > 1$  and that z increase monotonically with y from 0 to  $\infty$  as y goes from 0 to  $a/b$ . Let

$$
m(z) = \frac{a}{\alpha}(f(y) + \alpha - 2y) = (1 + bz)\frac{\tan^{-1}\sqrt{z}}{\sqrt{z}}.
$$

We then have

$$
\frac{d}{dz}m(z) = \underbrace{\frac{b}{2\sqrt{z}}\tan^{-1}\sqrt{z}}_{>0} + \underbrace{\frac{1}{2z}}_{>0} \left(\underbrace{\frac{1+bz}{1+z}}_{>1} - \underbrace{\frac{\tan^{-1}\sqrt{z}}{\sqrt{z}}}_{<1}\right) > 0 \quad \forall z > 0.
$$

i.e.,  $m(z)$  increases monotonically with z. Hence,  $f(y)$  increases monotonically with y on the interval  $0 < y < a/b$  and the steady state solution (4.20) and (4.21) is unique.

#### **5.1.2 The Orthogonal Collocation Method**

For the orthogonal collocation method with  $m = 1$  it can be shown that there is a unique steady state solution to (4.27) in the interval  $(c_{in}^{b} - 3\gamma)/(1 + 3\gamma) < \bar{c}^{b} < c_{in}^{b}$ . Again, this interval is larger than the expected one.

According to Eq. (4.28) this interval translates into  $0 < y < 3(1 + c_{in}^b)/(2(1 + 3\gamma))$ . We have

$$
\lim_{y \to 0} f(y) = -\alpha \frac{c_{in}^b}{1 + c_{in}^b} < 0
$$

and

$$
f(y) \to \infty
$$
 when  $y \to \frac{3(1+c_{in}^b)}{2(1+3\gamma)}$ .

Since  $f(y)$  is a continuous function on the interval there exists at least one solution to Eq. (4.19).

$$
\frac{d}{dy}f(y) = 2 + 3\alpha \left( \frac{2(1+3\gamma)}{(3(1+c_{in}^b) - 2(1+3\gamma)y)^2} \right) > 0
$$

The derivative of  $f(y)$  is strictly positive which means that the function is monotonically increasing on the interval and hence the solution is unique.

### **5.2 Convergence**

It is difficult to show stability for nonlinear systems, but for the orthogonal collocation approximation with  $m = 1$  it is possible to show that the solution converges to  $x_0 = c^b = 0$  if the initial solution is in the domain  $D \equiv \{x_0, \hat{c}^b : x_0 > 0, c^b > 0\}$ when  $c_{in}^b = 0$ . It is reasonable to restrict the states to be in this domain, since it corresponds to all concentrations being positive.

#### **5.2.1 The Orthogonal Collocation Method**

First we will show that all solutions that start in  $D$  remain in  $D$  for small enough timesteps. As  $\Delta t \rightarrow 0$  we have

$$
x_0(t + \Delta t) = \dot{x}_0 \Delta t + x_0(t) = 3c^b(t)\Delta t + x_0(t)(1 - 3\Delta t) - \frac{\alpha x_0(t)}{1 + x_0(t)}\Delta t
$$
  
\n
$$
\geq 3c^b(t)\Delta t + x_0(t)(1 - (3 + \alpha)\Delta t)
$$
  
\n
$$
\Rightarrow x_0(t + \Delta t) \geq 0 \quad \text{since} \quad \Delta t \to 0
$$
  
\n
$$
c^b(t + \Delta t) = \dot{c}^b \Delta t + c^b(t) = \frac{3\gamma}{\tau}x_0(t)\Delta t + c^b(t)(1 - \frac{1}{\tau}(1 + 3\gamma)\Delta t)
$$
  
\n
$$
\Rightarrow c^b(t + \Delta t) \geq 0 \quad \text{since} \quad \Delta t \to 0
$$

Hence, the solution will remain in the domain D.

Now we will show that there is a function V such that  $V \geq 0 \quad \forall \quad (x_0, c^b) \in D$ , where equality only holds when  $x_0 = 0$  and  $c^b = 0$ .

$$
V = c^b + \frac{\gamma}{\tau} x_0
$$

Further  $\dot{V} \le 0 \quad \forall \quad (x_0, c^b) \in D$ . Again, equality only holds for  $x_0 = 0$  and  $c^b = 0$ .

$$
\dot{V} = \dot{c}^b + \frac{\gamma}{\tau}\dot{x}_0 = -\frac{c^b}{\tau} - \alpha \frac{\gamma}{\tau} \left( 1 - \frac{1}{\underbrace{1 + x_0}_{\leq 1}} \right) \leq 0
$$

The existence of a function  $V$  with the above properties, together with the fact that all solutions  $x \in D$  remain in D gives that for any initial solution in D, the solution will converge to the steady state  $x_0 = 0, c^b = 0$ .

A phase plane analysis confirms that the solution will converge to zero, when the both  $x_0$  and  $\hat{c}^b$  in the initial solution is positive (see Figure 5.1).

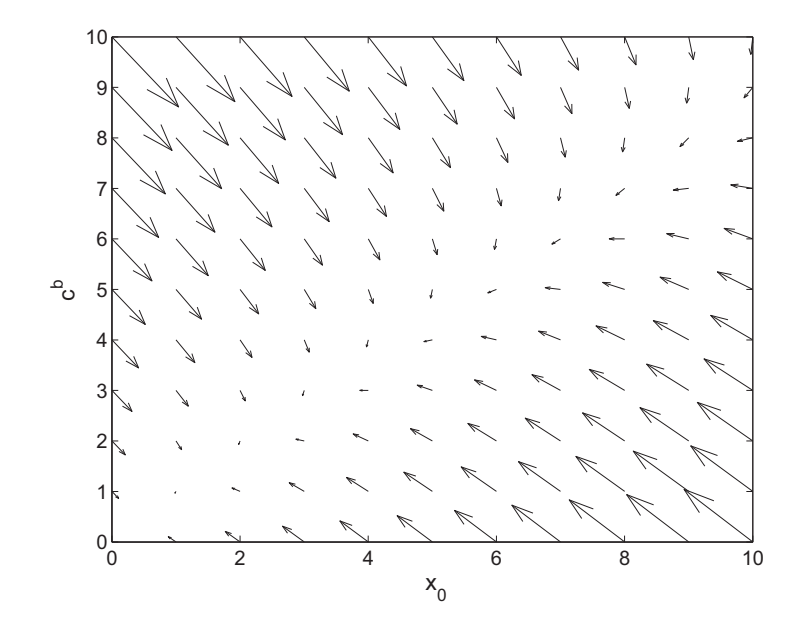

Figure 5.1: Phase plane plot showing the convergence of a solution to zero.

## **Chapter 6**

## **SIMULATION**

### **6.1 Parameter Choices**

The simulations were carried out for a number of different combinations of parameters  $\alpha$ ,  $\gamma$  and  $\tau/\gamma$ . The values for these parameters were chosen as the typical values for some different biofilms and reactors.

The three types of biofilms considered were:

- Aerobic growth of autotrophs
- Aerobic growth of heterotrophs
- Anoxic growth of heterotrophs

Two types of biofilm reactors were considered. These were:

- High rate trickling filters
- Moving bed bioreactors

Typical values of parameters describing these biofilms and reactors can be found in Appendix A.

Dynamic simulations were run for all combinations of  $\alpha = 0.003, 0.03, 1, 30, 300;$  $\gamma = 0.1, 0.33, 1, 3, 10$ ; and  $\tau/\gamma = 0.02, 0.1, 1, 10, 50$ . These combinations gave a total of 125 simulations covering typical cases for all the considered biofilms and reactors.

The parameter combination given by the  $i_{\alpha}^{th}$   $\alpha$ -value, the  $i_{\gamma}^{th}$   $\gamma$ -value and the  $i_{\tau/\gamma}^{th}$ value of  $\tau/\gamma$  has the number

$$
p = 25(i\alpha - 1) + 5(i\gamma - 1) + i\tau/\gamma.
$$
\n(6.1)

### **6.2 Error Estimation**

To estimate the approximation error the MWR approximation and a FEM solution was compared. For the dynamic simulations the error was calculated as

$$
e_{rel} = \frac{\int_{0}^{5T} |c_{FEM}^b - \hat{c}^b| dt}{\int_{0}^{5T} c_{FEM}^b dt}
$$
(6.2)

where  $c_{FEM}^b$  is the FEM solution,  $\hat{c}^b$  is the MWR solution and T is the scaled characteristic time  $(\tilde{T} = (V + \epsilon A L)/Q \Rightarrow T = \tau + \gamma)$ . The integrals were evaluated by quadrature using the MATLAB function quad.

As a measure of accuracy of the steady state simulations, the relative error was calculated according to

$$
e_{rel} = \frac{|\hat{c}^b - c_{FEM}^b|}{c_{FEM}^b}.
$$
\n(6.3)

Since the FEM solution is also an approximation, although more accurate, small errors have to be regarded as negligible.

### **6.3 FEM Simulation**

The FEM simulation was carried out in FEMLAB. It is rather straight-forward to state the coefficients of the PDE. To be able to solve the ODE however, it has to be given in weak form. The term containing the concentration gradient at the biofilm surface should not be given explicitly. That term will be added automatically when the problem is given in weak form and the PDE and ODE are coupled through the boundary condition  $c(1) = c^b$ . Since we use the weak form this condition is translated into  $\lambda_{test}(c^b - c(1)) + \lambda(c_{test}^b - c_{test}(1))$  where  $\lambda$  is the Lagrange multiplier. The Neumann condition becomes  $\nabla c = \lambda$  when we use a Dirichlet boundary condition  $c(1) = c^b$ . The term  $\lambda c_{test}^b$  will be added to the ODE since it contains  $c_{test}^b$ . As a result we get  $\nabla c$  at  $\xi = 1$  as a term in the ODE. (Comsol 2003)

For the FEM solver the absolute tolerance was set to  $10^{-5}$  and the relative tolerance to  $\tau$ 10<sup>-4</sup> when  $\tau$  < 1 and 10<sup>-4</sup> else. The reason for having  $\tau$  as a factor in the

relative tolerance is that the initial value of  $c<sup>b</sup>$  for an impulse response is  $1/\tau$ . Hence for low values of  $\tau$  the initial value of  $c^b$  is high and a low relative tolerance does not guarantee a small absolute error. The number of node points were 305, and the node points were closer to each other near  $\xi = 1$ . This was done by initializing a mesh by setting the maximum general element size to  $1/120$ , the maximum element size near the vertex  $\xi = 1$  to 1/4000 and the mesh growth rate to 1.3. Then the mesh was refined once. The rest of the solver settings had their default values.

The accuracy of the numerical results from the FEM calculations was verified by decreasing the number of node points to half and increasing the absolute and relative tolerance to  $10^{-4}$  and  $10^{-3}$  (or  $\tau 10^{-3}$ ) respectively, for some parameter combinations. This had negligible effects on the numerical results. As an example, the error according to Eq. (6.2) between the FEM solution calculated with these conditions and the FEM solution used in comparison with the approximations was less than 0.001% for a unit step response when  $\alpha = 300$ ,  $\gamma = 3$  and  $\tau/\gamma = 10$ .

In steady state, the ODE can be eliminated and the PDE can be solved using the MATLAB toolbox FEMLAB in a quite straightforward manner. The calculations are fast compared to the dynamic simulations and the error tolerances can be set to rather low values. The iterative tolerance for the FEM solution was then set to  $1e^{-8}$ .

### **6.4 Steady State Models**

The stationary approximations can either be used as they are or to generate initial values for the dynamic approximations or iterative methods to find stationary solutions of more complicated models used in, for example, simulation of the slow bacterial dynamics. A comparison with the pseudo analytical steady-state solution by Sáez and Rittmann (1992), which appears to be fairly widespread today, shows that the stationary approximations presented here are more accurate for  $\alpha \leq 1$ , but far less accurate at high values of  $\alpha$ , c.f. 6.1. On the other hand, the methods proposed here also has the advantage of being compatible with the dynamic approximation.

The steady state solutions of the different approximations were compared to the steady state solutions of the FEM method. The stationary solution was calculated for  $c_{in}^b = 0.1, 1, 10$  and the values of  $\alpha$  and  $\gamma$  presented above. The value of  $\tau$  does not affect the steady state. The parameter combination with the  $i^{th}$  value of  $\alpha$  and the  $j^{th}$  value of  $\gamma$  got the number  $p = 5(i_{\alpha} - 1) + i_{\gamma}$ .

To find the steady state of the second order approximations  $(m=1)$ , the equations derived in sections 4.1.1 and 4.2.1 were solved for y using the MATLAB function fsolve. The FEM solution was then used to get a starting guess for the iteration,

i.e.  $y_0 = (c_{in}^b - c_{FEM}^b)/(2\gamma)$  (or in some cases  $y_0 = 0.9(c_{in}^b - c_{FEM}^b)/(2\gamma)$ ). For some parameter combinations this starting guess made the solution converge to a steady state that gave a negative bulk concentration. In these cases  $y_0 = 0$  was used as the starting guess instead. For higher order approximations the time derivatives in the state space models were set to zero and the solution of the equations was found using fsolve with zero as the starting guess for all states. The tolerance was set to the same value as for the FEM solution, i.e.  $1e^{-8}$ . The calculated errors are listed in Appendix C for all simulated parameters and approximations.

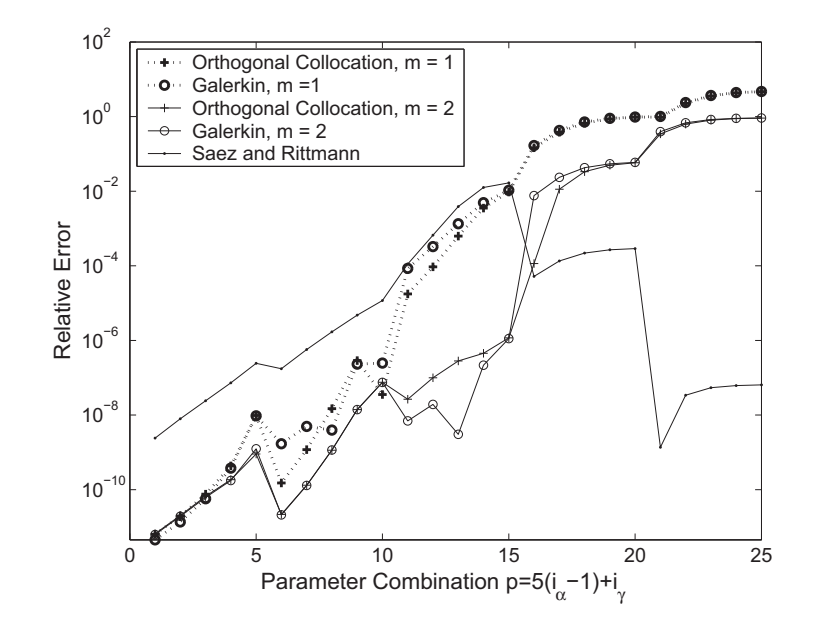

Figure 6.1: Comparison between Sáez & Rittmann and the MWR approximations for  $c_{in}^b = 1$ .

Figure 6.1 shows the relative error for the second and third order approximations. The simulations showed a significant error for  $\alpha > 1$ . When  $m = 2$  it is nearly 100% for  $\alpha = 300$ , and when  $m = 1$  it is almost 500% for this value of  $\alpha$ ! When  $\alpha = 30$ the error is more reasonable, but it is still more than 5% for the highest value of  $\gamma$ . It is no surprise that the error increases with  $\alpha$  since this is a factor in the nonlinear term in the biofilm equation. A high value of  $\alpha$  simply means that the nonlinearity gets more significant. This obviously makes it harder to find a satisfying low order approximation for the model. Increasing  $\gamma$  also increased the relative error for a given  $\alpha$ . The parameter dependency for the orthogonal collocation method when  $c_{in}^b = 1$  is illustrated in Figure 6.2 with a contour plot. The points at which data is available are marked by a cross. The dependency on  $\alpha$  and  $\gamma$  was similar for the Galerkin approximation as can be seen in Appendix D, Figure D.1.

For  $\alpha > 1$  the orthogonal collocation method was slightly better than the Galerkin method. For  $\alpha = 1$  the Galerkin method was the better one for the third order approximations while the orthogonal collocation method was better for the second order approximations. It is also for this  $\alpha$ -value that we see the biggest difference

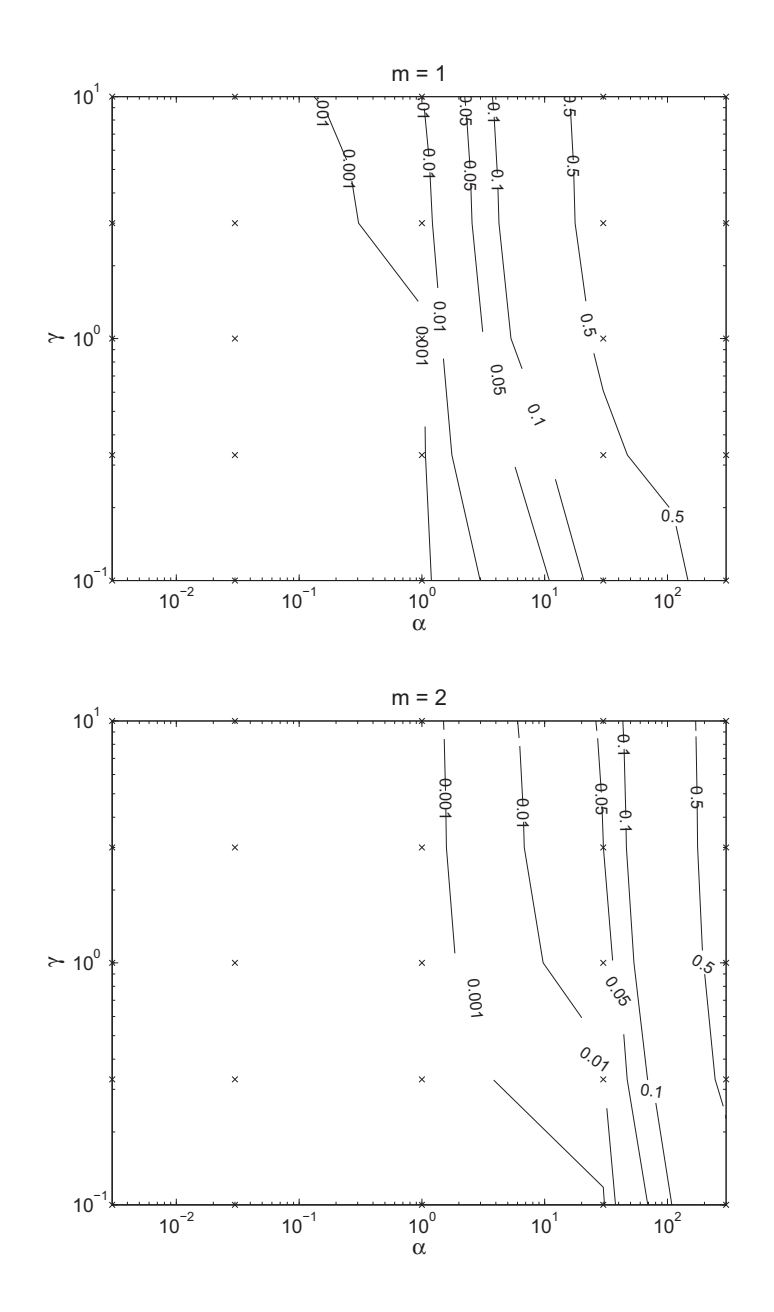

Figure 6.2: Steady-state error of the orthogonal collocation method when  $c_{in}^b = 1$ .

between the different order approximations  $(m = 1 \text{ and } m = 2)$ . For  $\alpha < 1$  the error was negligible for both the Galerkin and orthogonal collocation method with  $e_{rel} < 10^{-6}$ .

Figure 6.3 shows the dependency on the influent concentration for the orthogonal collocation method. The errors decrease when  $c_{in}^b$  is increased. The influent concentration dependency for  $m = 1$  and for the Galerkin method are similar (see Appendix D, Figures D.2 and D.3).

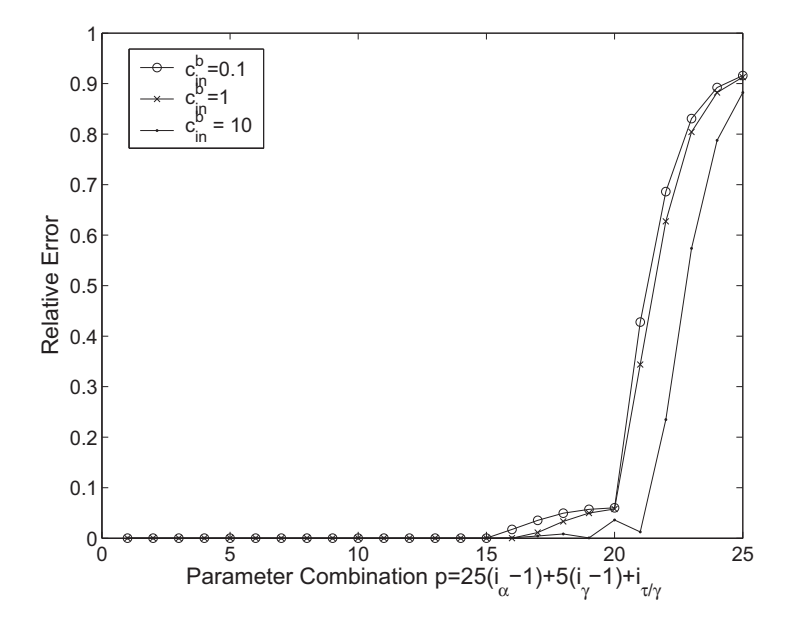

Figure 6.3: Influent concentration dependency for the orthogonal collocation method  $(m = 2)$ .

The solution by S<sub>a</sub>éez and Rittmann is described in Appendix B. It is extremely accurate for the highest simulated values of  $\alpha$ . However when  $\alpha \leq 1$  the Galerkin and orthogonal collocation approximations gave better results (see Figure 6.1).

Naturally, higher order approximations by the orthogonal collocation method gave smaller errors than the second and third order approximations (see Figure 6.4). However, it takes a seventh order approximation to have the maximum error less than 0.1%, and a sixth order approximation to have a maximum error less than 1%. For  $\alpha = 30$  it is more worthwhile to extend the state space model to a higher order. The maximum error for this value of  $\alpha$  when  $m = 2$  is 0.0578 while for  $m = 3$  it is only 0.0014.

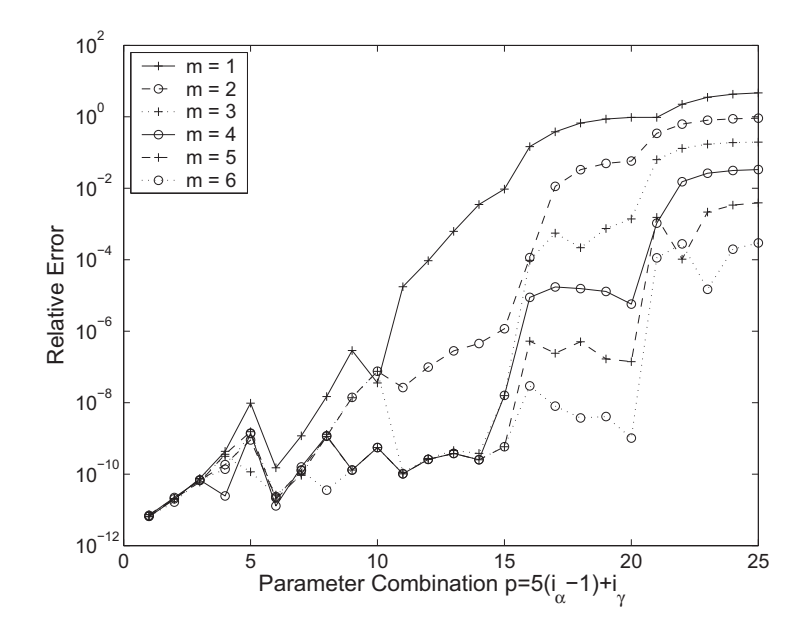

Figure 6.4: Steady-state error for the orthogonal collocation approximation of different orders.

### **6.5 Dynamic Models**

The simulations of the approximations were carried out in MATLAB, using one of the built in ODE solvers for stiff differential equations  $(ode23s)$ . The error tolerances were set to the same values as for the FEM simulation. Each parameter combination was given a number  $p = 25(i_{\alpha}-1) + 5(i_{\gamma}-1) + i_{\tau/\gamma}$ . The resulting errors are listed in Appendix C for the simulated parameters and the different approximations.

The computation times for the simulations using the approximations are quite small. For example, the simulation time for a simple step response is about a second. This should be compared to the time for the FEM simulation that was about ten minutes on the same computer.

#### **6.5.1 Step Response**

Figure 6.5 shows the relative error according to Eq. (6.2) from the step responses for the third order Galerkin approximation and the orthogonal collocation approximation. The results from both approximations are similar. For  $\alpha \leq 1$  the Galerkin approximation is slightly better, but the errors of both methods are small and the difference is a consequence of the accuracy of the numerical solution. For  $\alpha > 1$ the orthogonal collocation approximation is the better one, and since the errors are higher the difference is more important to consider.
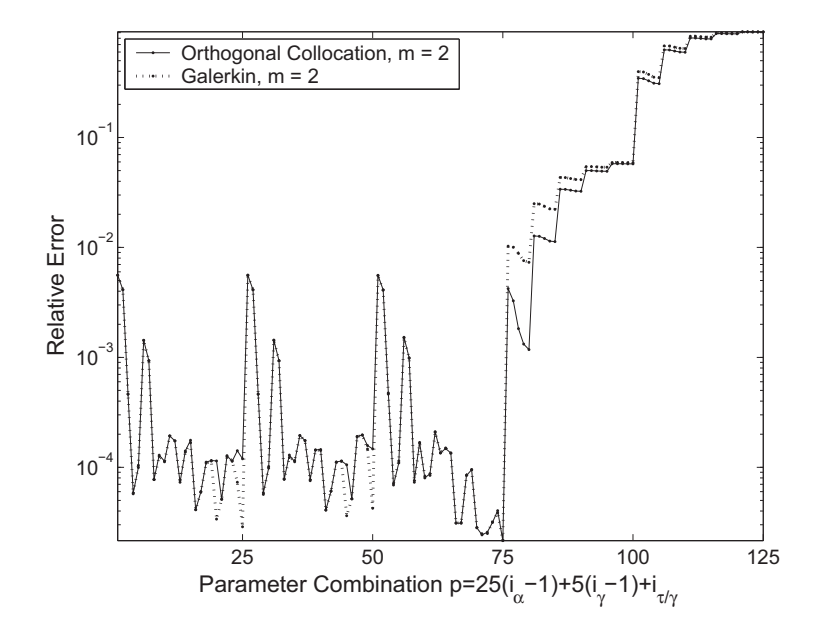

Figure 6.5: Relative error for unit step responses.

The large errors for  $\alpha > 1$  are expected since the steady state errors are huge for these  $\alpha$ -values, and a high value of  $\alpha$  implies a more nonlinear model. However, when  $\alpha \leq 1$  the error is never more than 1%. If we also require  $\tau$  not to be less than 0.1, the error is less than 0.1%. Much smaller errors cannot be exptected with the tolerances used. Simulations with low values of  $\tau$  will give larger errors than simulations with high values. The reason is that when  $\tau$  is small the biofilm concentration has more influence on the bulk concentration and it is in the biofilm that the nonlinearities occur. Figure 6.6 shows how the error depends on the parameters for the orthogonal collocation method. The contour lines in the plots should not be regarded as exact, since the data points are few, but they can be seen as an illustration on how the error changes when the parameters are changed. For example it can be seen that the error increases with  $\gamma$ . It should be kept in mind that the value of  $\gamma$  is different in each plot and hence the same value of  $\tau/\gamma$  in two different plots does not correspond to the same value of  $\tau$ . The points at which data is available are marked by a cross.

The second order approximations are of course not as accurate as the higher order approximations. Especially when  $\alpha \geq 1$  the difference is noticeable. For lower values of  $\alpha$  the second order approximations are satisfactory for most applications. For larger  $\alpha$  the errors are above what can be regarded as a limit for when the approximations are sufficiently accurate, but so is the case for the higher order approximations as well. Again, the lowest values of  $\tau$  causes large errors. When  $\alpha \leq 1$  and  $\tau > 0.1$  the maximum error is 1.1%. If we apply the stronger requirements that  $\alpha < 1$  and  $\tau > 0.33$  the maximum error is 0.1%. Figure 6.7 shows the difference between the orthogonal collocation approximation with  $m = 1$  and  $m = 2$ . There is almost no difference between the Galerkin approximation and the orthogonal collocation approximation when  $m = 1$ . A plot showing the error of the second

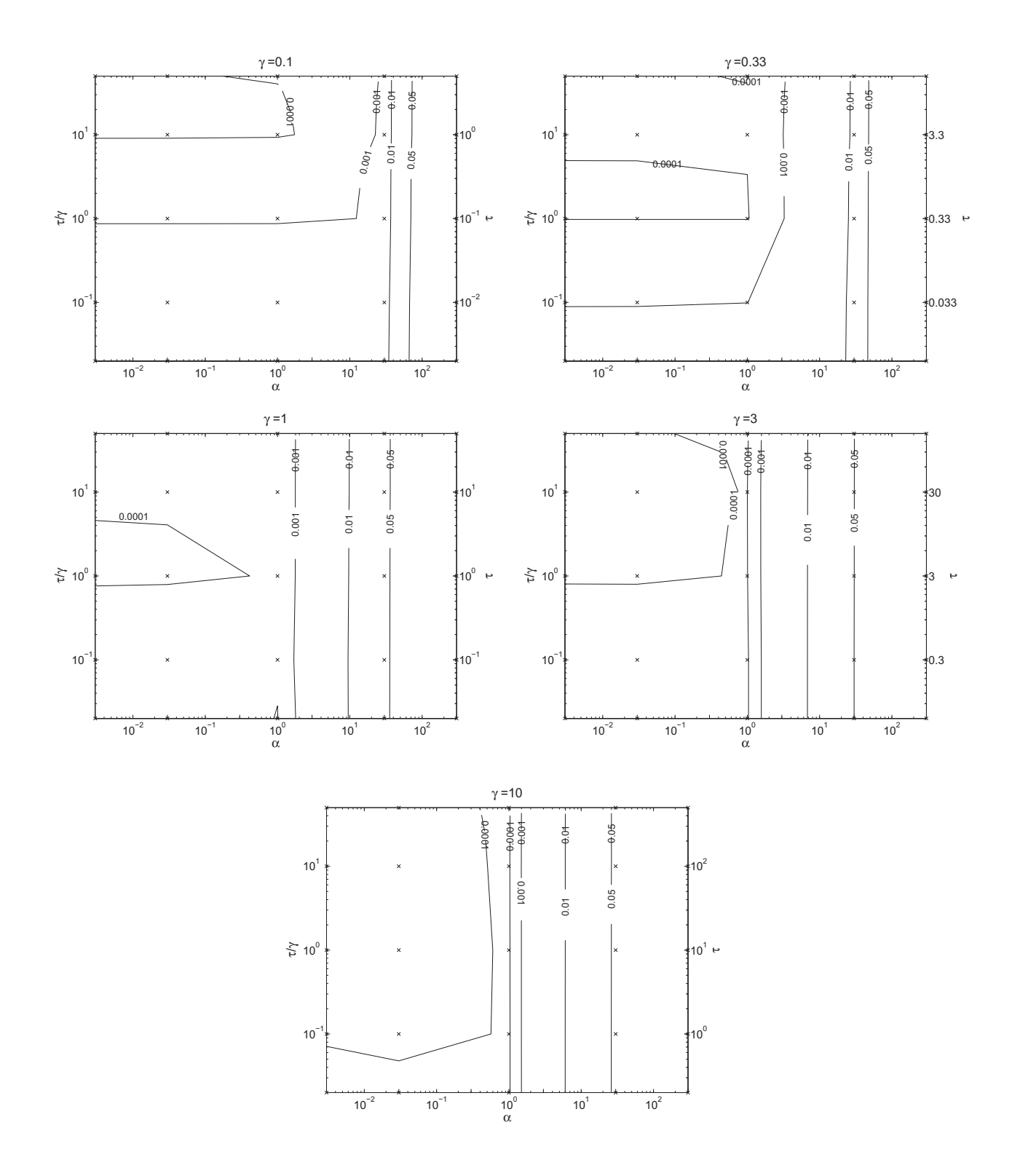

Figure 6.6: Contour plots showing the parameter dependency of the relative error for a step response using the third order orthogonal collocation method.

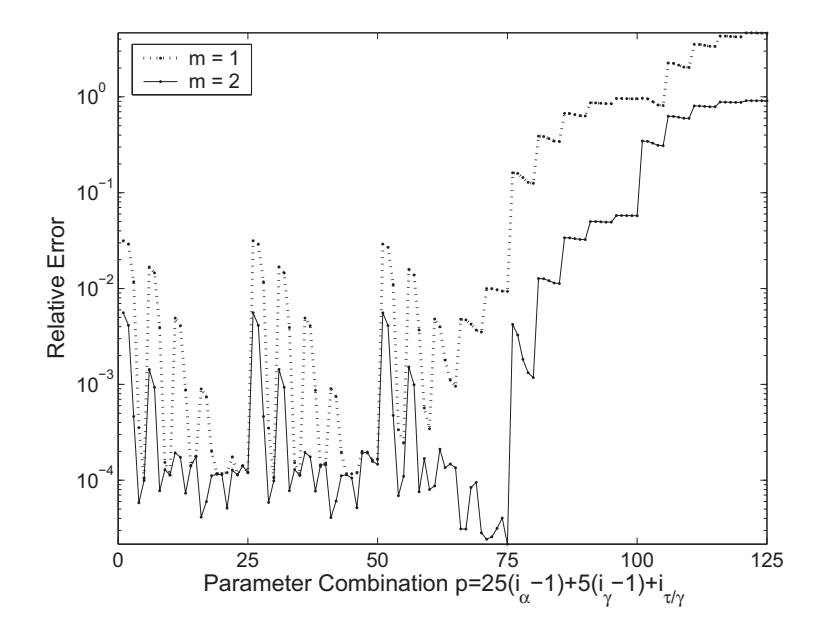

Figure 6.7: Relative error of the orthogonal collocation method for unit step responses.

order Galerkin approximation can be found in Appendix D (Figure D.4).

Errors of the higher order orthogonal collocation approximations are shown in Appendix D (Figure D.5). The difference between the different order approximations is particularly significant when  $\alpha \geq 1$ . When  $m = 1$  and  $\alpha = 300$  the average error is over 300% while for  $m = 6$  and the same value of  $\alpha$  the average error is less than  $0.02\%$ .

The large errors for high values of  $\alpha$  may be a consequence of the approximation gain being inaccurate, but the dynamic behaviour may still be satisfying. To be able to evaluate the dynamic behaviour without the influence of the gain error, the step responses were divided by the steady state concentration at  $c_{in}^b = 1$ , and a new error was calculated. The results from the simulations where the response is divided by the steady state concentration show that the approximations describe the dynamic behaviour of the system quite well. For  $m = 2$ , the maximum relative error is 0.032 for the Galerkin method and 0.026 for the orthogonal collocation method. For most parameter combinations the error is significantly smaller. The corresponding numbers for the second order approximation is 0.083 for the Galerkin method and 0.078 for the orthogonal collocation method. Although the maximum error is larger for the Galerkin method, it is difficult to decide which of the Galerkin method and the orthogonal collocation method that is the overall better one. The results are similar for most parameter combinations. See Figure 6.8 for a comparison when  $m = 2$ . Figure D.6 in Appendix D shows the difference between the Galerkin method and the orthogonal collocation method when  $m = 1$ . Figure D.7 in the same appendix shows the relative error for the higher order orthogonal collocation

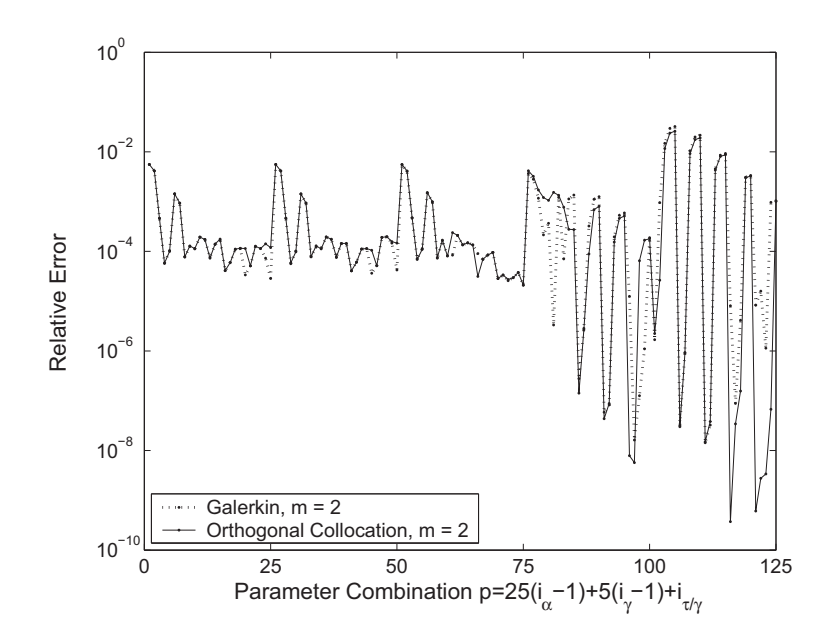

Figure 6.8: Comparison between the Galerkin method and the orthogonal collocation method for unit step responses divided by the stationary gain.

approximations.

Although the gain error is eliminated by dividing the step response with the steady state solution we can see that the largest errors occur when  $\alpha = 300$ . Except for when  $\alpha = 300$  the error is below 1% for all parameter values and both methods. The dependency on  $\tau$  is somewhat less clear. It seems as when  $\tau/\gamma$  and  $\gamma$  are small the error is cosiderably larger than for high values of the parameters. This means that a low value of  $\tau$  gives large errors as expected, but when  $\alpha = 300$  the situation seems to be reversed. The error is then increasing with  $\tau$ . Figure 6.9 gives a rough illustration of how the error depends on the different parameters for the orthogonal collocation method in this case. In each figure  $\gamma$  is constant.

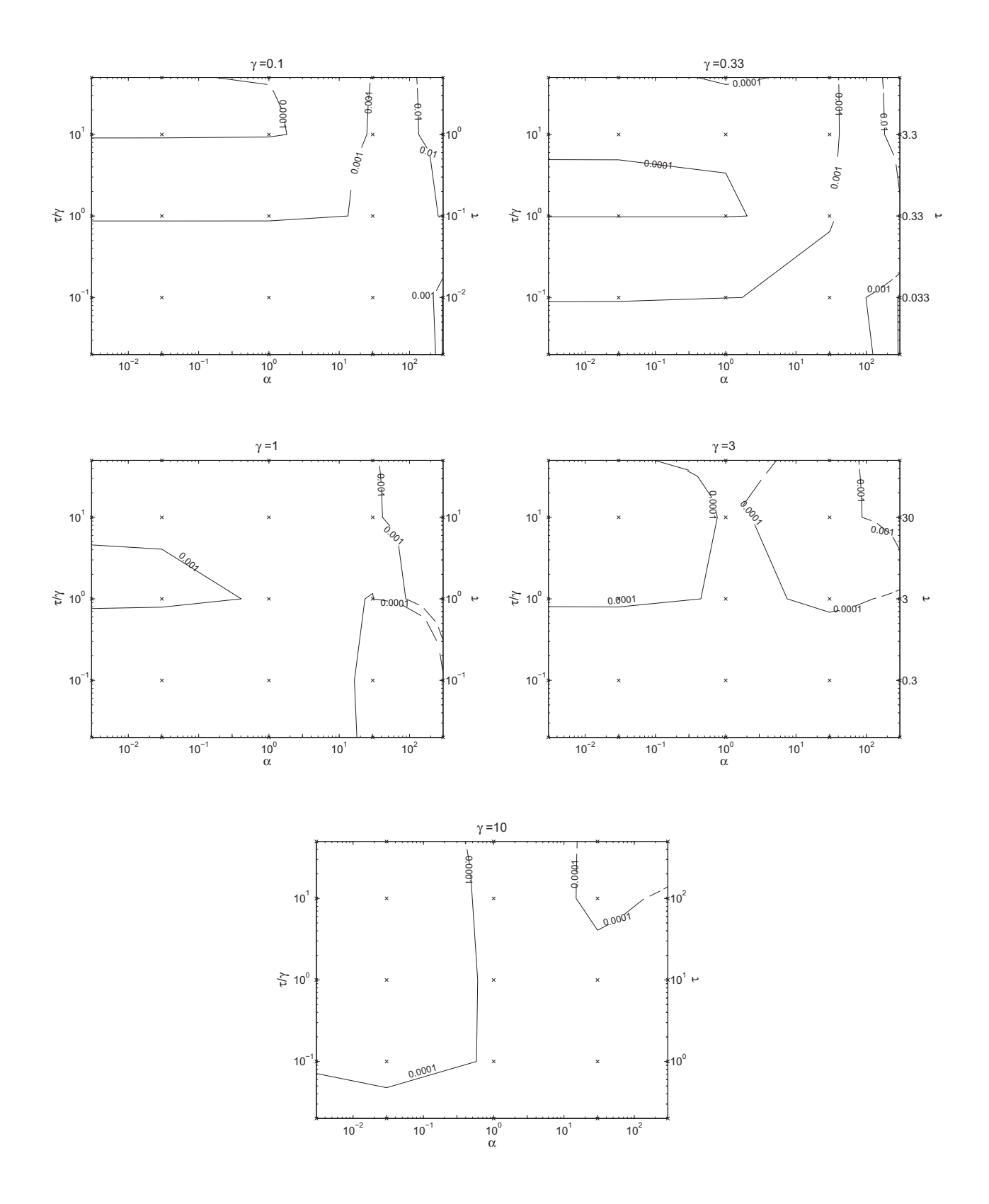

Figure 6.9: Contour plots showing the parameter dependency of the relative error for the third order orthogonal collocation method applied to a step response divided by the stationary concentration.

#### **6.5.2 Impulse Response**

The impulse response of a single-input linear state-space model

$$
\frac{d}{dt}x = Ax + Bu \qquad x(0) = 0
$$
  

$$
y = Cx
$$

is equivalent to the following unforced response with initial state B.

$$
\frac{d}{dt}x = Ax \qquad x(0) = B
$$

$$
y = Cx
$$

(MathWorks 2002)

The same is true for non-linear systems on the form

$$
\frac{d}{dt}x = f(x) + Bu
$$
  

$$
y = Cx,
$$

where  $f(0)$  is limited, which is easily shown by integrating from 0 to t, setting  $u = \delta(t)$ .

Impulse responses of the approximations were simulated for the parameters chosen above and the errors were estimated by Eq. (6.2). The calculated errors are listed in Appendix C. For some parameter combinations the error of the Galerkin method became enormous as seen in Figure 6.10. The impulse responses for these parameter combinations show that the bulk concentration does not converge to zero but to a large negative value. This value also turns out to be a solution to the steady state model. Hence, the Galerkin approximation has more than one steady state solution for a zero influent concentration and the impulse response simulations show that the physical solution is not globally stable. Depending on the initial conditions the concentration converges to different steady state solutions. The divergence can arise either from the model itself or from the numerical solver. However, decreasing the length of the time step size does not seem to affect the solution.

The initial condition for impulse responses,  $x(0) = B$ , corresponds to negative concentrations in the biofilm. For  $m = 1$ 

$$
\hat{c}(\xi,0) = x_0(0) + (1.5\xi^2 - 0.5)(\hat{c}^b(0) - x_0(0)) = (1.5\xi^2 - 0.5)\frac{1}{\tau}.
$$

For  $m = 2$  the minimum concentration when  $g_1 < 0$  and  $-g_1 < 2g_2$  as in this case, is given by

$$
c\left(\sqrt{\frac{-g_1}{2g_2}}\right) = g_0 - 1 - \frac{g_1^2}{4g_2} = \{\text{impulse initial condition}\} =
$$
  
=  $0.375\frac{1}{\tau} - \frac{(3.75\frac{1}{\tau})^2}{17.5\frac{1}{\tau}} \approx -0.428\frac{1}{\tau}.$ 

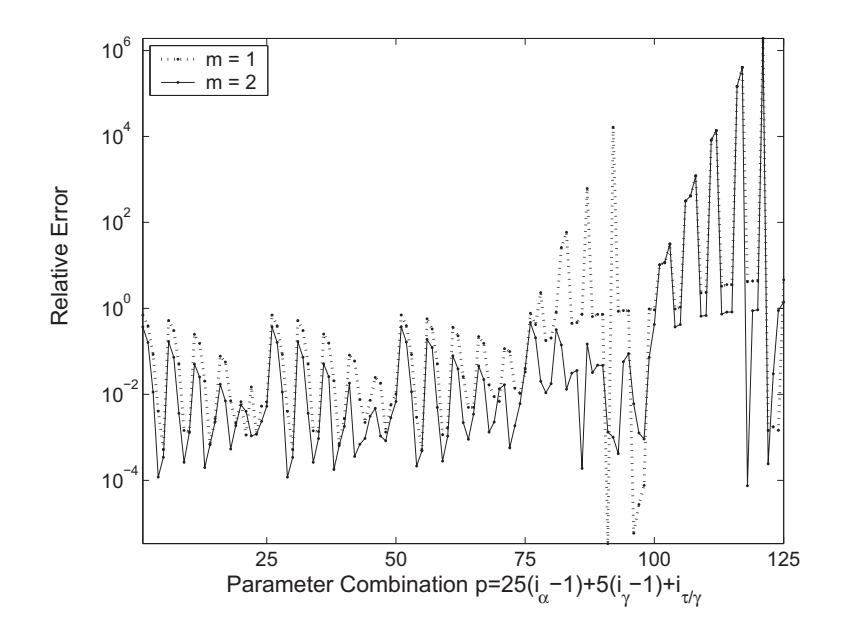

Figure 6.10: Impulse response error of the Galerkin method.

Obviously these are non-physical initial conditions. It is important that dynamic solutions that start in the physically acceptable domain remain in that domain. Impulse responses are less important to analyse since they start with a non-physical concentration profile in the biofilm. The problem is that we do not know if this divergence occurs for physical solutions as well.

Some things can be seen however from the impulse simulations. The divergence only occurs for  $\alpha > 1$ . The dependency on  $\tau$  is also strong. The solution converges to the wrong steady state only for small $\tau$ . By simulation it is show that the limit is  $\tau = 0.5$  when  $m = 1$  and  $\tau = 3/7$  for  $m = 2$ . For  $m = 1$  this limit corresponds exactly to the limit where  $g < 0$  in Eq. (4.8) for impulse initial conditions.

$$
g = \frac{1 + 1.5x_0 - 0.5\hat{c}^b}{1.5(\hat{c}^b - x_0)} = \text{{impulse initial condition}}
$$

$$
= \frac{1 - 0.5(1/\tau)}{1.5(1/\tau)} < 0 \Rightarrow \tau < 0.5.
$$

For  $m = 2$  the limit corresponds to the limit where  $g_3$  in Eq.(4.18) is real, i.e.  $g_3^2 > 0$ , for impulse initial conditions.

$$
g_3^2 = g_1^2 - 4g_0g_2 = \{\text{impulse initial condition}\} =
$$
  
=  $(-3.75\frac{1}{\tau})^2 - 17.5(1 + 0.375\frac{1}{\tau})(\frac{1}{\tau}) > 0 \Rightarrow \tau < 3/7.$ 

In this case  $(g_1 - g_3)/(2g_2) < 0$ . The conclusion is that the divergence arises when the integral in the last term of Eq.  $(4.4)$  contains a singularity. For  $m = 1$  this happens when  $-1 < g < 0$  and for  $m = 2$  when  $-1 < (g_1 - g_3)/(2g_2) < 0$  or  $-1 < (g_1 + g_3)/(2g_2) < 0.$ 

The impulse responses for the orthogonal collocation approximation always converge to zero. The error, however, is considerable when  $\alpha$  is large or  $\tau$  is small also for this approximation. For parameter combinations where  $\alpha \leq 1$  and  $\tau > 0.1$  the maximum error when  $m = 2$  is less than 2%. See Figure 6.11 and Figure 6.12. The difference between the second and third order approximations when simulating impulse responses can also be seen in Figure 6.11. As for step responses the largest differences occur for  $\alpha > 1$  and for low values of  $\tau$ , in other words, where the errors are large. The maximum error for the second order approximation is 4.302 compared to 0.877 for the third order approximation. Higher order approximations give better results, but the maximum error is still as high as  $0.0596$  when  $m = 6$  (see Figure D.8 in Appendix D).

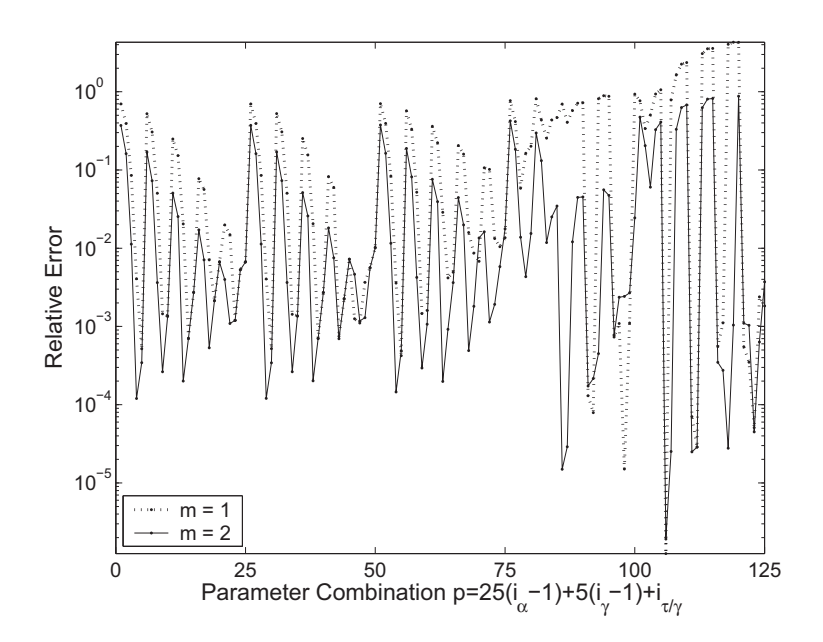

Figure 6.11: Impulse response error of the orthogonal collocation method.

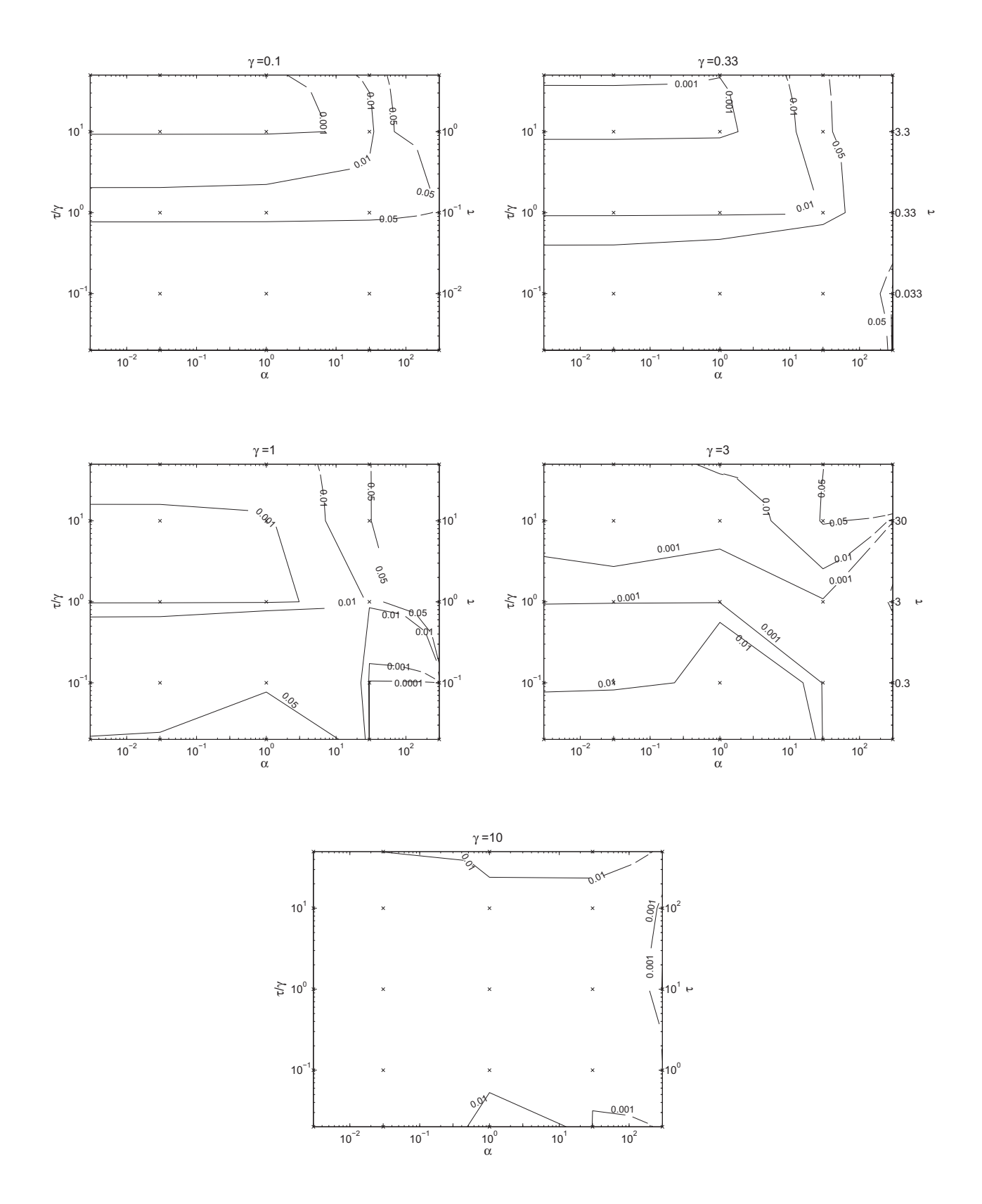

Figure 6.12: Contour plots showing the parameter dependency of the relative error for impulse responses using the third order orthogonal collocation method.

#### **6.5.3 Random Influent Concentration**

To evaluate how the system responds to an arbitrary input the response to a low pass filtered random signal was simulated. The random signal was generated as a vector with 1001 elements which were normally distributed with mean 0, and standard deviation  $\sigma = 1$ , using the MATLAB function *randn*. The signal was run through a first order low pass filter with cutoff frequency  $\omega = 10/(\tau_0 + \gamma_0)$  rad/s. The values of  $\tau_0$  and  $\gamma_0$  were chosen in the middle of the intervals of the simulated parameter values, i.e.  $\tau_0 = 1$  and  $\gamma_0 = 1$ . The filter was implemented as a transfer function  $G = 1/(1 + s/\omega)$  and the output was generated using the MATLAB function  $y_f =$  $lsim(G, y, t)$ , where G is the transfer function, y is the vector of random elements and  $t = [0.00 \quad 0.01 \quad \cdots \quad 5(\tau_0 + \gamma_0)]$  specifies the time samples used in the simulation. The signal  $(t, 1 + y_f)$ , which has no negative elements, was used as the input to the system when  $\tau = 1$  and  $\gamma = 1$ . The random signal is shown in Figure 6.13. For other parameter combinations the input was scaled by the characteristic time of the system,  $T = \tau + \gamma$ , i.e. the same vector  $y_f$  was used, but the vector containing the time samples was scaled, such that  $t_{scaled} = [0.00 \quad 5T/1000 \quad \cdots \quad 5T]$ .

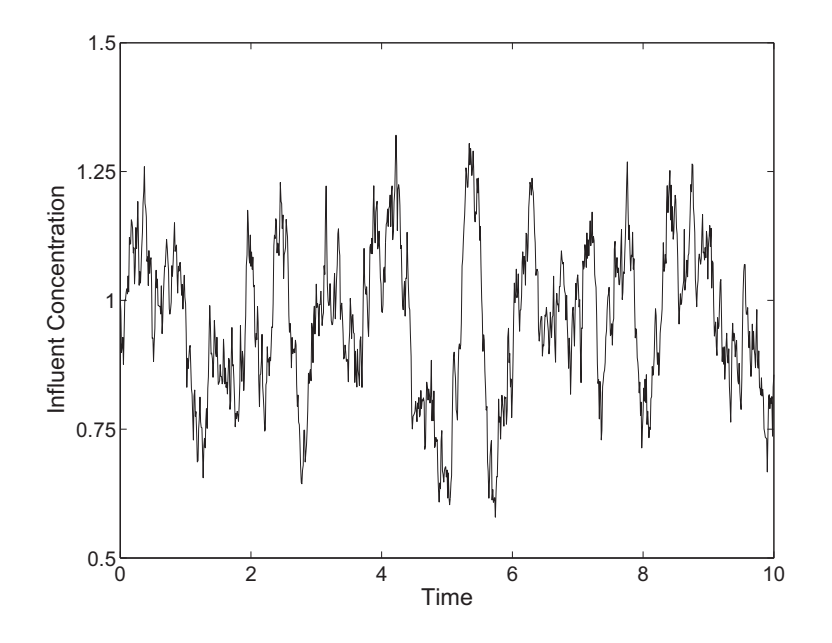

Figure 6.13: Random input concentration used in simulations.

Responses of the approximations to this random input, when the initial value was the steady state solution to  $c_{in}^b = 1$ , were simulated for the parameters chosen in section 6.1 and the error was estimated by Eq. (6.2). The calculated errors are listed in Appendix C. Figure 6.14 shows the relative error for the Galerkin approximation and the orthogonal collocation approximation when  $m = 2$ . The plot very much resembles that for a step response (see Figure 6.5). The large errors occur for the same parameter combinations and as for the step response the difference between

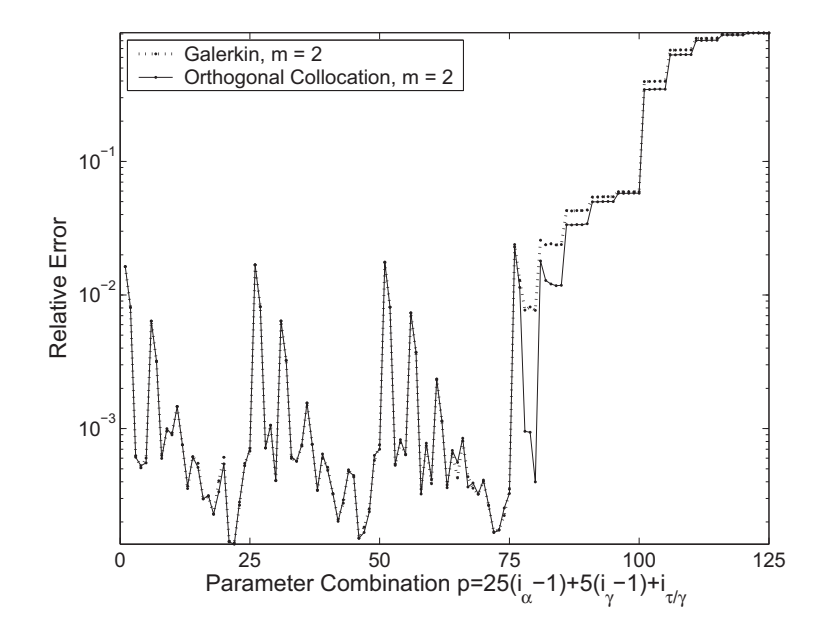

Figure 6.14: Relative error for the responses to a random input.

the two methods is minor. Again, the orthogonal collocation method is the better one, where the errors are significant. The difference to the step response is that the errors are up to 30 times larger though for cases when the error is small. This is however mainly not the case for the parameter combinations that give the largest errors, but for the ones that give rather small errors anyway. Figure 6.15 show contour plots of how the error depends on the parameters.

The simulations also show the same relationship between second and third order approximations as for the step response. The biggest differences occur where the errors are large. When  $m = 1$  the maximum error for the orthogonal collocation method is 4.671. When  $m = 2$  the maximum error is 0.914 (see Figure 6.16). Also for the higher order approximations the largest differences occur where the errors are significant. The error decreases most with an increase in approximation order when  $\alpha > 1$ . Already for a fifth order approximation the maximum error is less than 5%, which would be accurate enough in many applications considering that the uncertainty in some parameter values may sometimes be up to 50%. The maximum error of the sixth order approximation is as low as 0.5%. Higher accuracy than that should hardly ever be needed. Plots for the Galerkin method and the higher order orthogonal collocation approximations are found in Appendix D (Figure D.9 and D.10).

It is interesting to see that the Galerkin method seems to give no problem of divergence or instability as was the case for the impulse response. This supports the theory that the instabilities that occured for the impulse response arose because we started with a solution that implied negative concentrations in the biofilm.

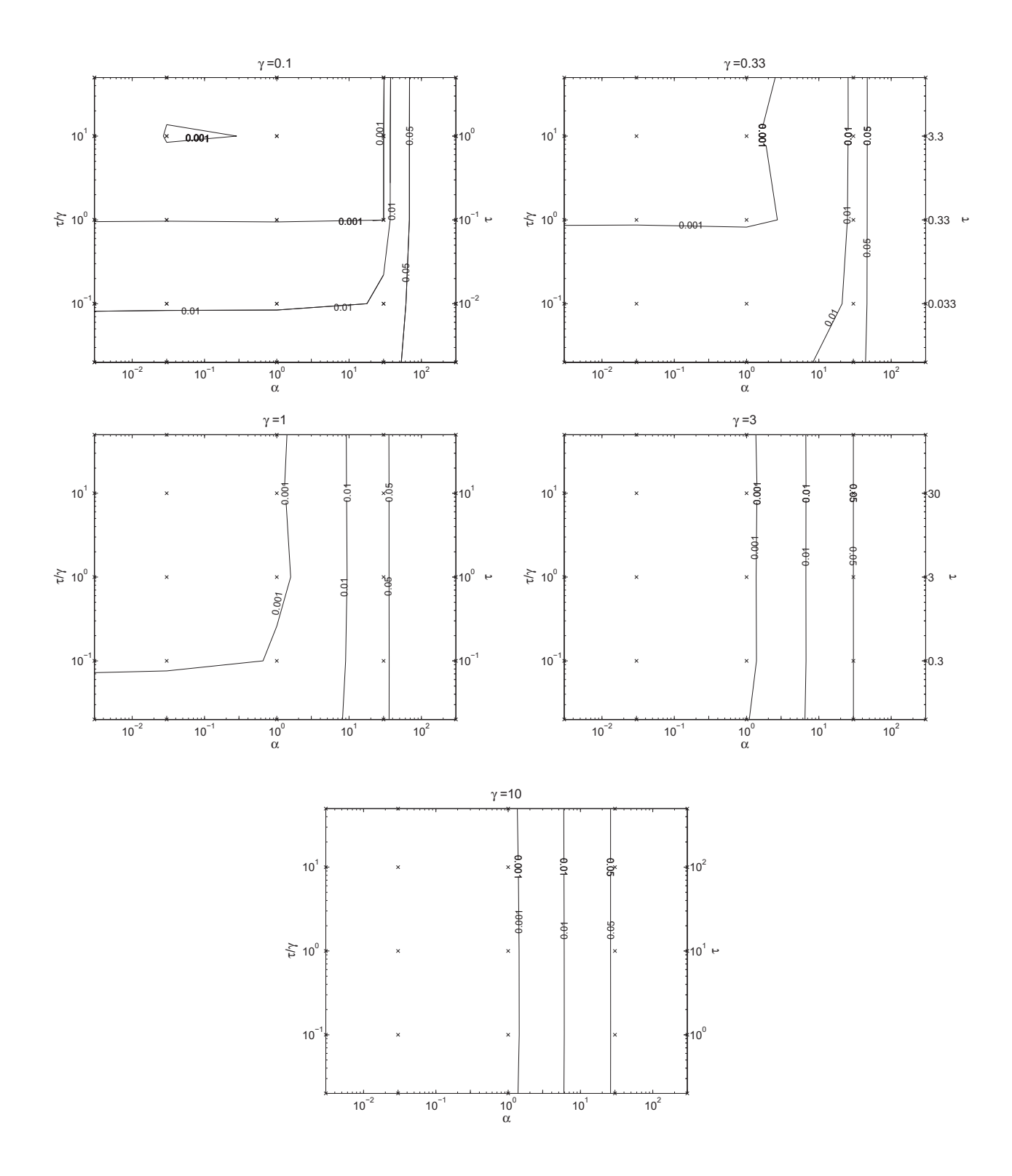

Figure 6.15: Contour plots showing the parameter dependency of the relative error for a random input response using the third order orthogonal collocation method.

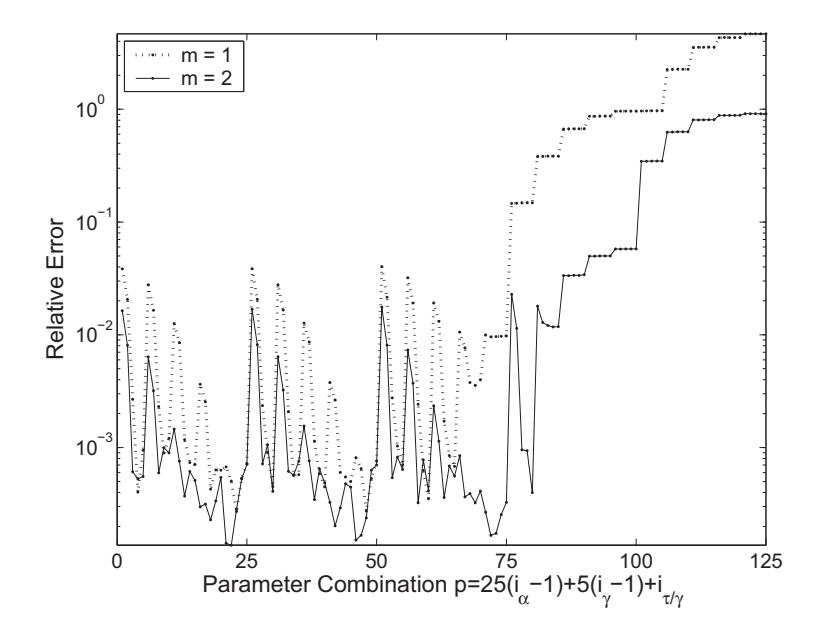

Figure 6.16: Relative error of the orthogonal collocation method for responses to the random input.

As already discussed for the step response results, the large errors for high values of  $\alpha$  may be a consequence of the approximation gain being inaccurate, while the dynamic behaviour still is satisfying. To be able to evaluate the dynamic behaviour without the influence of the gain error, the responses from the random input were divided by the steady state concentration, and a new error was calculated. The resulting errors can be seen in Figure 6.17. Again, the resemblance to the step responses is striking. The maximum errors are almost the same, 0.028 and 0.029 for the orthogonal collocation approximation and the Galerkin approximation respectively. Figures D.11 and D.12 in Appendix D shows the errors for the second order approximations of the Galerkin method and the orthogonal collocation method and the higher order orthogonal collocation approximations.

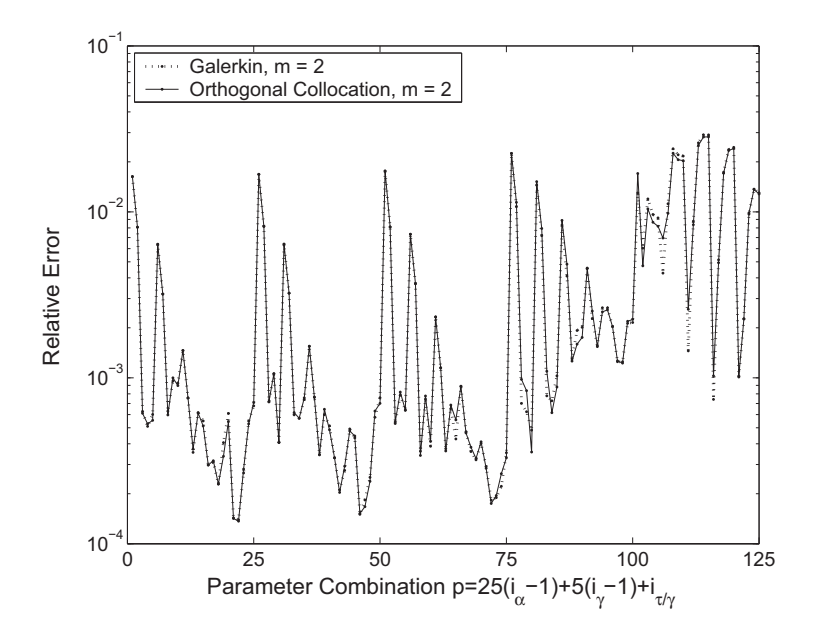

Figure 6.17: Relative error of the orthogonal collocation method for responses to a random input where the response has been divided by the steady state solution.

### **6.5.4 Non-orthogonal Collocation**

When the roots of orthogonal polynomials are used as the m collocation points, the collocation method gives exactly the same approximation as the Galerkin method if the integrals have been evaluated by optimal  $m$ -point quadrature (Villadsen and Michelsen 1978). This is one reason why the roots of orthogonal polynomials are often used as collocation points. Several comparisons with other MWR methods for different problems have shown that the orthogonal collocation approximation often is the most accurate and reliable collocation method [Finlayson (1972); Villadsen and Michelsen (1978)]. In most of the studied cases however, the purpose is to find an approximation of a single differential equation. In this case we have two coupled equations and we are mainly interested in the bulk concentration which is affected by the biofilm concentrations only by the concentration gradient at the biofilm surface. Hence, it is not obvious that the roots of orthogonal polynomials will be the best choice of collocation points.

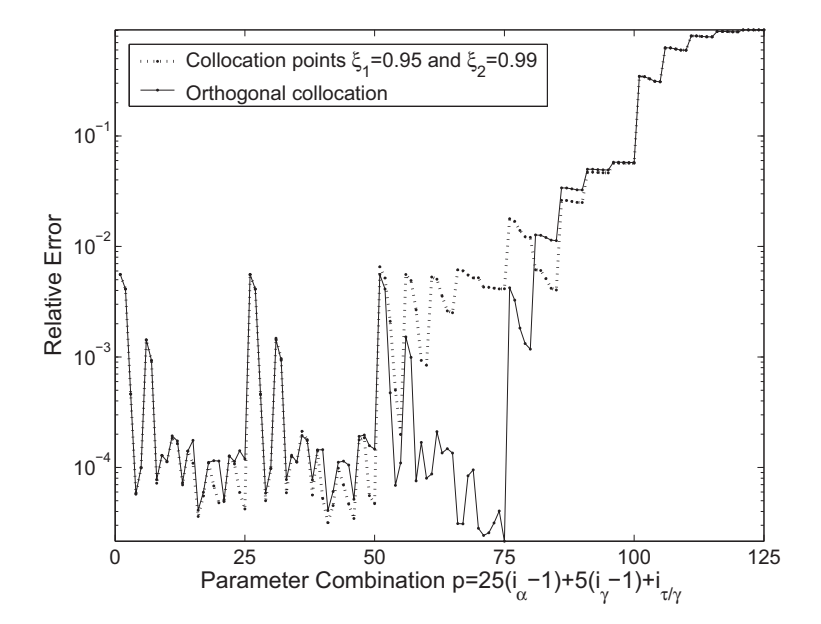

Figure 6.18: Comparison between the collocation method with collocation points near the biofilm surface and the orthogonal collocation method.

The second order approximation  $(m = 1)$  is not depending on the choice of collocation points. For higher order approximations the choice of collocation points may make a significant difference. A possibility is that the concentration gradient at the biofilm surface is best approximated by having collocation points near that surface. This was tested by simulating step responses for  $m = 2$  with collocation points  $\xi_1 = 0.95$  and  $\xi_2 = 0.99$ . The orthogonal collocation method  $(\xi_1 \approx 0.34$  and  $\xi_2 \approx 0.86$ ) gave significantly better results, especially for  $\alpha = 1$ , as can be seen in Figure 6.18.

The combination of one collocation point near the surface  $\xi_2 = 0.99$  and one in the middle of the biofilm  $\xi = 0.5$  gave the result shown in Figure 6.19. Again, the orthogonal collocation method is shown to be better.

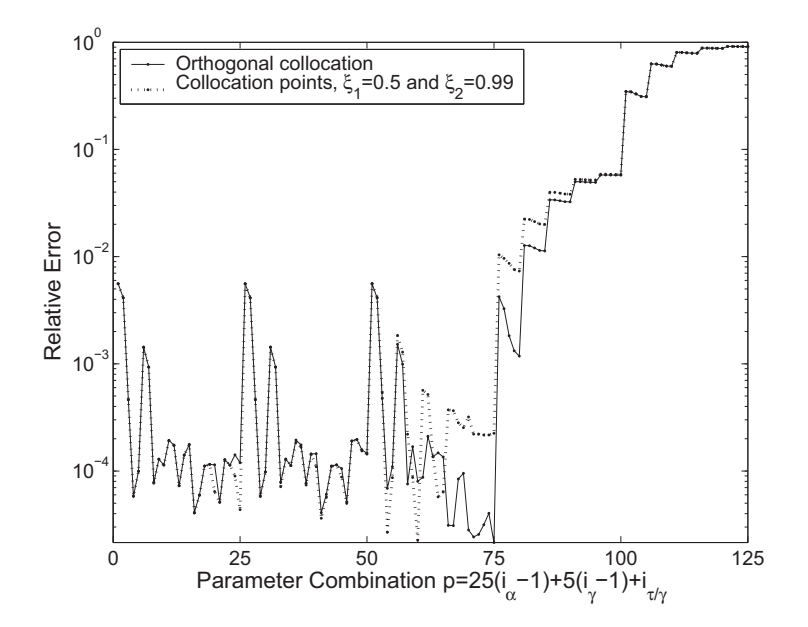

Figure 6.19: Comparison between the orthogonal collocation method and the collocation method with one collocation point near the biofilm surface and one in the middle of the biofilm.

#### **6.5.5 Diffusion Layer on the Biofilm Surface**

The simulations that have been analysed so far do not take into account the effects of a boundary layer on the surface of the biofilm. If a boundary layer has developed the boundary condition of the model becomes a Neumann condition instead of a Dirichlet condition and the resulting approximations become somewhat modified (see section 4.4). It is not obvious how this affect the accuracy of the approximations compared to the FEM solution. To get some idea about this, a step response simulation was carried out for two different parameter combinations. In these simulations the models that takes the effect of a liquid boundary layer into account have been used.

The FEM simulation was run in FEMLAB as before. Once again we had to use weak form to solve the system of equations. This time however, the boundary condition was given as a Neumann condition. Unlike the Dirichlet boundary condition this does not result in a term containing the concentration gradient at the surface in the ODE, so this term had to be given explicitly. Except for this change the calculations were carried out with the same settings as before.

The thickness of the liquid layer,  $L_w$ , was supposed to be around half of the total bulk thickness  $V/A$ . In Appendix A typical parameter values for some different reactor types are given. For a high rate trickling filter with aerobic growth of autotrophs the bulk thickness is typically equal to the biofilm thickness,  $V/A = L$ . Hence for this reactor with the assumption about  $L_w$ , we have  $f_L = L_w/L = 0.5$ . The factor  $f_D = 0.8$  can also be found in Appendix A. The values of  $\alpha$ ,  $\gamma$  and  $\tau$  were chosen among those that have been used in the previous simulations and that are close to the typical values for a high rate trickling filter with aerobic growth of autotrophs. The following parameter combinations were chosen:  $p = 53$  where  $\alpha = 1, \gamma = 0.1$ and  $\tau = 0.1$ , and  $p = 58$  where  $\alpha = 1$ ,  $\gamma = 0.33$  and  $\tau = 0.33$ .

In Table 6.1 the errors for the chosen parameter combinations are shown together with the errors calculated when the effect of the boundary layer was ignored,  $L_w =$ 0. The result is unambiguous. The errors are at least halved when the effect of the boundary layer is considered. Hence, it is likely that the results derived in the previous sections can be applied in cases where a liquid boundary layer has developed.

|              |        | Orthogonal      |        | Galerkin   |
|--------------|--------|-----------------|--------|------------|
|              |        | Collocation     |        |            |
|              |        | $m=1$ $m=2$     | $m=1$  | $m=2$      |
| $p = 53$     |        |                 |        |            |
| $L_w = 0.5L$ | 0.0032 | $9.30E-05$      | 0.0031 | 8.96E-05   |
| $L_w=0$      | 0.0110 | $4.75E-04$      | 0.0104 | $4.62E-04$ |
| $p = 58$     |        |                 |        |            |
| $L_w = 0.5L$ | 0.0017 | $3.80E-05$      | 0.0016 | $3.69E-05$ |
| $L_w = 0$    |        | 0.0037 7.57E-05 | 0.0033 | 7.31E-05   |

Table 6.1: Influence of a Liquid Boundary Layer on the Relative Error of a Step Response

## **Chapter 7**

## **CONCLUSION**

Two different approximations describing the fast dynamics of continuously stirred biofilm reactors have been derived. Standard assumptions have been made for the biofilm and Monod kinetics are used to describe the reaction rate. The approximations have been derived using two common MWR methods, the Galerkin method and the orthogonal collocation method. To evaluate the approximations they were compared to a solution by the FEM method.

For the second and third order orthogonal collocation method and for the second order Galerkin method it has been shown that there is a unique steady state in a domain containing the domain where we expect the solution to be. This stationary solution can be found by solving one single equation. For the second order orthogonal collocation method it has been shown that for zero influent concentration the solution converge to zero concentrations if the initial solution is physically acceptable.

A comparison with the pseudoanalytical steady state solution by Saez and Rittmann (1992) shows that the approximations derived here are more accurate for  $\alpha \leq 1$  but less accurate for higher values of  $\alpha$ . However, the approximations derived here has the advantage of being compatible with the dynamic solution.

Simulations of step responses, impulse responses and responses to a random influent concentration show that a second order state space model is enough to describe systems with low reaction rates and large bulk volume compared to the biofilm liquid volume. This means that the PDE and the ODE is replaced by only two ODEs. However, for high  $\alpha$ -values (high reaction rates) or low values of  $\tau$  (bulk volume small compared to biofilm liquid volume) the second order approximations are not accurate enough. For high values of  $\alpha$  it is mainly the stationary gain that is unaccurate.

A third order state space model is naturally better than the lower order models,

but it shows the same dependency on the parameters. For high values of  $\alpha$  and low values of  $\tau$  the error grows very large. Which order approximation one should use is, of course, a matter of how accurate one need the solution to be. Appendix C contains tables with errors for all the simulated parameter combinations and inputs. In these tables the error for a specific parameter combination can be looked up and then it can be decided if, for example, the second order approximation is good enough. The results from the step response and the random input is very similar and the difference is mainly that the errors of the step response is somewhat lower. While the maximum error of the seventh order approximation for the random input response is only 0.2%, it is as high as 6% for the impulse response. However, since the impulse initial conditions in the approximations imply negative concentrations in the biofilm, there are reasons to question the results from the simulated responses, or at least not put too much weight on the exact numbers. Hence, the results from the random input response should be the best guideline. For the fifth order orthogonal collocation approximation the maximum error of the random input response is less than 5%, which would be accurate enough in many cases. The maximum error of the sixth order approximation is as low as 0.5% and an approximation of that order should be sufficient in almost any application.

If  $\alpha \gg 1$  the stationary gain error may be very large (several hundred per cent). If this is the case, and a low order approximation is desired, it is probably best to calculate the steady state solution for the actual operating point by some other method, e.g. the pseudoanalytical solution by Sa'ez and Rittmann (1992) and correct the state space model by this stationary solution. The linearized model around that operating point can then be used in calculations. Simulations of step responses and random input responses divided by the stationary gain give a maximum error of about 3% for the third order approximations and 8% for the second order approximations.

Appendix A lists typical values of the parameters for different types of reactors and biofilms. For reactors with aerobic growth of autotrophs,  $\alpha < 1$  and  $\tau > 0.1$ , meaning that the high values of  $\alpha$  and very low values of  $\tau$  will not occur for this kind of biofilm. Hence, one conclusion is that the low order approximations are fine for reactors with aerobic growth of autotrophs. If the reactor is a moving bed bio reactor  $\tau > 100$  by which the conclusion can be drawn that for this kind of reactor the approximations are really good.

The simulations show almost no difference in accuracy between the Galerkin and the orthogonal collocation approximations. The orthogonal collocation method however seems to be slightly better, and also has the advantage of being very easy to expand to higher orders. Moreover, the orthogonal collocation method, unlike the Galerkin method, gives simple state space model expressions where the same expression is true for all state values. Finally, the Galerkin approximation has shown some instability tendencies, admittedly only when the initial solution implied negative concentrations, but this may still be a problem. This problem has not been observed for the orthogonal collocation method. To sum up, the orthogonal collocation approxima-

tion has some minor advantages compared to the Galerkin approximation, but any of them could be used for the right parameter combinations.

Simulations were also carried out to compare the orthogonal collocation method with a collocation method using other collocation points. This comparison showed that the orthogonal collocation method in most cases was the better one. Finally, the influence of a liquid boundary layer on the surface of the biofilm was studied. The evaluation clearly showed that the approximations where this boundary layer was taken into account was better compared to a FEM solution than the approximations where the boundary layer had been ignored.

## **Bibliography**

- Andersson, B., Aspegren, H., Parker, D. S. and Lutz, M. P. (1994). High rate nitrifying trickling filters. Wat. Sci. Tech., **29**(10-11), 47–52.
- Boller, M., Tschui, M. and Gujer, W. (1997). Effects on transient nutrient concentrations in tertiary biofilm reactors. Wat. Sci. Tech., **36**(1), 101–109.
- Comsol (2003). mail contact, FEMLAB Applications support.
- Finlayson, B. A. (1972). The Method of Weighted Residuals and Variational Principles. Academic Press, New York.
- Gujer, W. and Boller, M. (1986). Design of a nitrifying tertiary trickling filter based on theoretical concepts. Wat. Res., **20**(11), 1353–1362.
- Gujer, W. and Wanner, O. (1990). Modelling mixed population biofilms. In: Biofilms, W. G. Characklis and K. C. Marshall (Eds.). Wiley, New York. pp 397–443.
- Kissel, J. C., McCarty, P.L. and Street, R. L. (1984). Numerical simulation of mixed culture biofilm. J. Environ. Eng., **110**(2), 393–411.
- MathWorks (2002). MATLAB Control System Toolbox, Reference. The MathWorks Inc.. 3 Apple Hill Drive, Natick, MA, USA.
- Rittmann, B. E. (1985). The effect of load fluctuations on the effluent concentration produced by fixed-film reactors. Wat. Sci. Tech., **17**, 45–52.
- Rittmann, B. E. and McCarty, P. L. (1980). Model of steady-state-biofilm kinetics. Biotechnol. Bioeng., **22**, 2343–2357.
- Sáez, P. B. and Rittmann, B. E. (1992). Accurate pseudoanalytical solution for steady-state biofilms. Biotechnol. Bioeng., **39**, 790–793.
- Villadsen, J. and Michelsen, M. L. (1978). Solution of Differential Equation Models by Polynomial Approximation. Prentice-Hall. Englewood Cliffs, New Jersey.
- Wik, T. (1999*a*). On modeling the dynamics of fixed biofilm reactors with focus on nitrifying trickling filters. PhD thesis. Chalmers University of Technology. SE-412 96 Göteborg, Sweden. ISBN 91-7197-797-X.
- Wik, T. (1999b). Rational transfer function models for nitrifying trickling filters. Wat. Sci. Tech., **39**(4), 121–128.
- Wik, T. and Breitholtz, C. (1996). Steady-state solution of a two-species biofilm problem. Biotechnol. Bioeng., **50**(6), 675–686.
- Wik, T. and Breitholtz, C. (1998). Rational transfer function models for biofilm reactors. AIChE J., **44**(12), 2647–2657.

## **Appendix A**

## **Parameters**

To calculate the values of  $\alpha$  the following relations were used.

$$
\alpha = (-\nu) \frac{L^2 \mu_m X}{K_s DY},
$$

where  $D = f_D D^b$  and  $\nu$  is the stoichiometric coefficient. In steady-state the mass flux into the biofilm can be written as (Gujer and Boller 1986)

$$
J = \sqrt{\frac{2DX\mu_m}{Y}(c^b - c(0) - K_s \ln\left(\frac{K_s + c^b}{K_s + c(0)}\right))}.
$$

If the amount of bacteria is large  $c(0) \approx 0$ . For  $\nu = -1$ ,  $\alpha$  can then be estimated as

$$
\alpha = \frac{J_{max}^2 L^2}{2D^2 K_s (c^b \ln(1 - c^b / K_s)},
$$

where  $c^b$  is the bulk concentration at which  $J_{max}$  occurs.  $\alpha$  for the other substrates is given by

$$
\alpha_j = (-\nu_j) \frac{K_s D}{K_{s,j} D_j} \alpha.
$$

The parameters  $\gamma$  and  $\tau$  varies with different types of reactors. The following relations were used to calculate estimates of their values.

Trickling Filters:

$$
\gamma = \frac{AD}{QL} = \frac{hD}{q_A L}
$$

$$
\tau = \frac{V}{AL\epsilon}\gamma = \frac{L^b}{L\epsilon}\gamma
$$

where h is the mixing height,  $q_A$  is the hydraulic load and  $L_b = V/A$ .

Moving Beds:

$$
\gamma = \frac{AD}{QL} = \frac{a}{1/\rho - \Delta V - aL} HRT \frac{D}{L}
$$

$$
\tau = \frac{V}{AL\epsilon} \gamma = \frac{1/\rho - \Delta V - aL}{aL\epsilon} \gamma
$$

where a is the specific surface area of the carriers,  $\rho$  is the degree of filling,  $\Delta V$  is the water displacement and  $HRT = V/Q$  is the hydraulic retention time.

The following tables list values of the parameters needed to calculate  $\alpha, \gamma$  and  $\tau$ . The first table gives values that are needed to calculate stoichiometric coefficients and diffusion constants for different substrates.

Table A.1: Constant Parameters

| $Y_A$         | $g$ COD/gN       | 0.24 |
|---------------|------------------|------|
| $Y_{NO}$      | $g$ COD/gN       | 0.04 |
| $Y_H$         | $g$ COD/ $g$ COD | 0.6  |
| $f_D = D/D^b$ |                  | 0.8  |

Table A.2: Biofilm Parameters

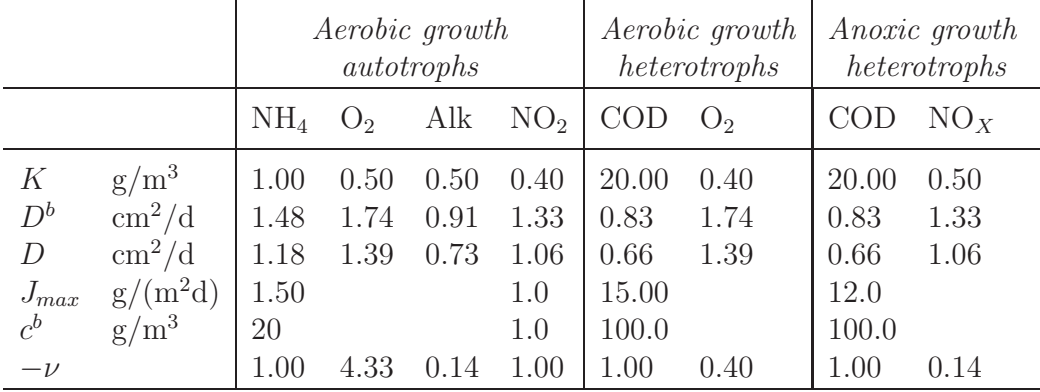

Table A.3: Reactor Parameters

|            |                             | Aerobic growth<br>autotrophs | Aerobic growth<br>heterotrophs | <i>Anoxic growth</i><br>heterotrophs |
|------------|-----------------------------|------------------------------|--------------------------------|--------------------------------------|
|            | High Rate Trickling Filters |                              |                                |                                      |
| $\epsilon$ | $\rm m^3/m^3$<br>mm         | 0.50<br>0.30                 | 0.60<br>2.00                   | 0.60<br>2.00                         |

| $\overline{11}$     | 111111 | $v\cdot v$ | $\Delta$ . | $\omega$ . |
|---------------------|--------|------------|------------|------------|
| $L^b = \frac{V}{4}$ | mm     | 0.30       | 0.30       | 0.30       |
| ЧА                  | m/d    | 0.80       | 0.80       | 0.80       |
|                     | m      | 0.50       | 0.50       | $0.50\,$   |
|                     |        |            |            |            |

Moving Bed Bioreactors

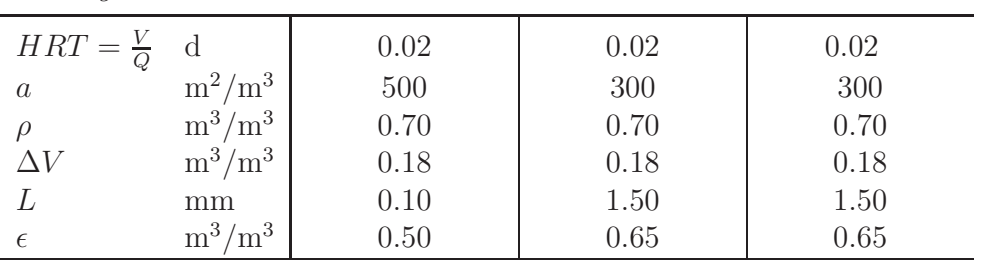

Table A.4: Model Parameters

| Aerobic growth<br>autotrophs<br>NH <sub>4</sub><br>Alk<br>O <sub>2</sub> |  |  |  |           | heterotrophs   | Aerobic growth   Anoxic growth<br>heterotrophs |  |
|--------------------------------------------------------------------------|--|--|--|-----------|----------------|------------------------------------------------|--|
|                                                                          |  |  |  | $NO2$ COD | O <sub>2</sub> | $\text{COD}$ $\text{NO}_X$                     |  |

High Rate Trickling Filters

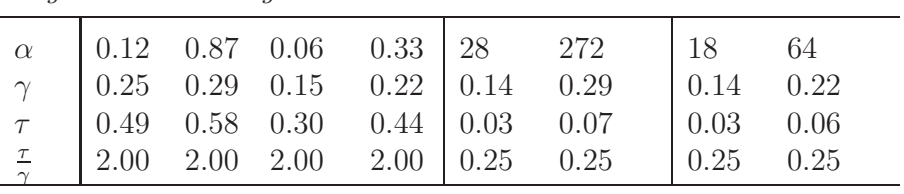

Moving Bed Bioreactors

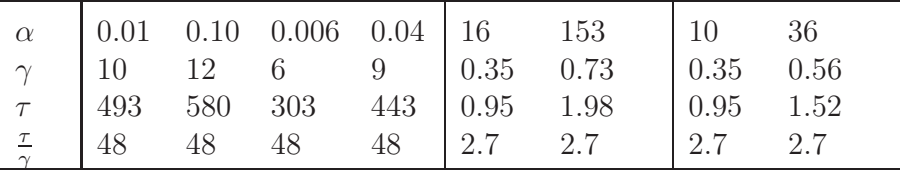

## **Appendix B**

# **Pseudoanalytical solution by Sáez and Rittmann**

The accurate pseudoanalytical solution proposed by Sa'ez and Rittmann (1992) is based on the following equations where J<sup>∗</sup> is the scaled actual flux of substrate into the biofilm and  $J^*_{deep}$  is the scaled flux into a deep biofilm.  $c_{min}^b$  is the scaled minimum bulk substrate concentration that can support a steady-state biofilm.

$$
J^* = fJ_{deep}^* \tag{B.1}
$$

$$
J_{deep}^* = \sqrt{2(c^b - \ln(1 + c^b))}
$$
 (B.2)

$$
f = \tanh\left[p\left(\frac{c^b}{c_{min}^b} - 1\right)^q\right],\tag{B.3}
$$

where

$$
p = 1.5557 - 0.4117 \tanh(\ln(c_{min}^b))
$$
  
\n
$$
q = 0.5035 - 0.0257 \tanh(\ln(c_{min}^b)).
$$

The flux is scaled as  $J^* = \tilde{J}L/(K_sD\sqrt{\alpha})$  where  $\tilde{C}$  denotes an unscaled variable. The concentration is scaled as usual  $(c^b = \tilde{c}^b / K_s)$ .

 $c_{min}^b$  depends on the maintenance-respiration coefficient b.

$$
c_{min}^b = \frac{b}{\mu_m - b} \tag{B.4}
$$

The parameter b is not explicitly implemented in the approximations developed here, but the steady-state biofilm thickness  $L$  is a function of  $b$ .

$$
L = \frac{\tilde{J}Y}{bX} \tag{B.5}
$$

From Eq. (3.1) we get that

$$
\tilde{J} = D \frac{d\tilde{c}}{d\tilde{\xi}} \bigg|_{\tilde{\xi} = L} = \frac{Q}{A} (\tilde{c}_{in}^b - \tilde{c}^b) = \frac{QK_s}{A} (c_{in}^b - c^b). \tag{B.6}
$$

Combining the above equation and Eq.  $(B.5)$  we get an expression for b that can be used in (B.4) to calculate  $c_{min}^b$  for a given  $c^b$ .

$$
b = \frac{QK_s}{A}(c_{in}^b - c^b)\frac{Y}{LX} = \frac{\mu_m}{\alpha \gamma}(c_{in}^b - c^b)
$$

$$
c_{min}^b = \frac{\frac{\mu_m}{\alpha \gamma}(c_{in}^b - c^b)}{\mu_m - \frac{\mu_m}{\alpha \gamma}(c_{in}^b - c^b)} = \frac{c_{in}^b - c^b}{\alpha \gamma - (c_{in}^b - c^b)}
$$

Now that we have an expression for  $c_{min}^b$  we can calculate  $p, q, f$  and  $J^*$  from Eqns. (B.1)-(B.3). For the steady-state bulk concentration this flux, when unscaled, should be the same as the flux calculated from Eq.(B.6). This way  $c<sup>b</sup>$  can be found in an iterative manner.

Expressed in terms of  $\alpha$  and  $\gamma$  the problem is to find the zero of the function

$$
f(c^b) = c_{in}^b - c^b - \gamma \sqrt{\alpha} J^*,
$$

where  $J^*$  is calculated from Eqns. (B.1)-(B.3).

## **Appendix C**

### **Tables of Approximation Errors**

The tables in this appendix lists the relative errors calculated for all simulated parameters, inputs and the different approximations.

The different approximations are the second and third order Galerkin approximations and the second to seventh order orthogonal collocation approximations. They are all derived in Chapter 4.

Errors have been calculated for steady state solutions as well as step responses, impulse responses and responses to random inputs. For the step responses and random input responses the solution has also been divided by the steady state solution before the error has been calculated.

Simulations were carried out for five different values of each of the parameters  $\alpha$ ,  $\gamma$ and  $\tau/\gamma$ . All combinations of

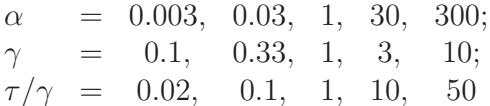

gave a total of 125 parameter combinations. Each combination were assigned a number p. The combination of the  $i_{\alpha}^{th}$   $\alpha$ -value, the  $i_{\gamma}^{th}$   $\gamma$ -value and the  $i_{\tau/\gamma}^{th}$  value of  $\tau/\gamma$  got the number  $p = 25(i_{\alpha}-1) + 5(i_{\gamma}-1) + i_{\tau/\gamma}$ .

For the steady-state solutions the value of  $\tau$  has no importance. Hence, only 25 parameter combinations were used. Here, the combination  $p = 5(i<sub>\alpha</sub>-1)+i<sub>\gamma</sub>$  consisted of the  $i_{\alpha}^{th}$   $\alpha$ -value and the  $i_{\gamma}^{th}$   $\gamma$ -value.

|                | $c_{in}^b$<br>$= 0.1$ |                | $c_{in}^b$<br>$=1$           |                | $c_{in}^b$<br>$= 10$ |
|----------------|-----------------------|----------------|------------------------------|----------------|----------------------|
| P              | Error                 | p              | $\overline{\mathrm{E}}$ rror | p              | Error                |
| 1              | 2.6913E-11            | $\overline{1}$ | 6.3925E-12                   | 1              | 5.6657E-12           |
| $\overline{2}$ | 8.9638E-11            | $\overline{2}$ | 1.9751E-11                   | $\overline{2}$ | 1.7201E-11           |
| 3              | 2.5016E-10            | 3              | 7.5653E-11                   | 3              | 5.9999E-11           |
| $\overline{4}$ | 2.6993E-10            | $\overline{4}$ | 4.3421E-10                   | $\overline{4}$ | 1.8244E-10           |
| 5              | 1.4355E-08            | 5              | 9.7072E-09                   | 5              | 6.2979E-10           |
| 6              | 3.2702E-08            | 6              | 1.5097E-10                   | 6              | 9.5242E-12           |
| $\overline{7}$ | 1.0634E-07            | 7              | 1.1809E-09                   | $\overline{7}$ | 3.2701E-11           |
| 8              | 2.9924E-07            | 8              | 1.4851E-08                   | 8              | 1.2066E-10           |
| 9              | 4.7654E-07            | 9              | 2.8912E-07                   | 9              | 8.5862E-10           |
| 10             | 9.0335E-06            | 10             | 3.5624E-08                   | 10             | 2.0561E-08           |
| 11             | 0.0007549             | 11             | 1.7609E-05                   | 11             | 1.3623E-07           |
| 12             | 0.0022782             | 12             | 9.4089E-05                   | 12             | 4.8271E-07           |
| 13             | 0.0054376             | 13             | 0.00062369                   | 13             | 1.8079E-06           |
| 14             | 0.0097176             | 14             | 0.0035252                    | 14             | 1.0615E-05           |
| 15             | 0.013184              | 15             | 0.0095102                    | 15             | 0.00029296           |
| 16             | 0.20722               | 16             | 0.14624                      | 16             | 0.0042083            |
| 17             | 0.46674               | 17             | 0.38083                      | 17             | 0.033701             |
| 18             | 0.73049               | 18             | 0.66827                      | 18             | 0.25869              |
| 19             | 0.89517               | 19             | 0.86624                      | 19             | 0.61762              |
| 20             | 0.97148               | 20             | 0.96161                      | 20             | 0.86735              |
| 21             | 1.0903                | 21             | 0.96321                      | 21             | 0.42993              |
| 22             | 2.3772                | 22             | 2.2544                       | 22             | 1.4223               |
| 23             | 3.6065                | 23             | 3.5363                       | 23             | 2.9259               |
| 24             | 4.3405                | 24             | 4.311                        | 24             | 4.0297               |
| 25             | 4.6728                | 25             | 4.6631                       | 25             | 4.5677               |

Table C.1: Orthogonal Collocation (m=1) - Steady State

Table C.2: Orthogonal Collocation (m=2) - Steady State

|                | $\overline{c_{in}^b} = 0.1$ |                | $c_{in}^b$<br>$=1$           |                | $c_{i,n}^b$<br>$= 10$ |
|----------------|-----------------------------|----------------|------------------------------|----------------|-----------------------|
| P              | Error                       | $\mathbf{p}$   | $\overline{\mathrm{E}}$ rror | $\mathbf{p}$   | Error                 |
| $\overline{1}$ | 6.6173E-12                  | 1              | 6.5822F-12                   | ī              | 4.8965E-12            |
| $\overline{2}$ | 2.1595E-11                  | $\overline{2}$ | 2.034E-11                    | $\overline{2}$ | 1.7622E-11            |
| 3              | 8.5206E-11                  | 3              | 6.662E-11                    | 3              | 6.1758E-11            |
| $\overline{4}$ | 6.8526E-10                  | $\overline{4}$ | 1.8528E-10                   | $\overline{4}$ | 1.7825E-10            |
| 5              | 1.5784E-08                  | 5              | 9.058E-10                    | 5              | 5.7872E-10            |
| 6              | 3.3016E-10                  | 6              | 2.1657E-11                   | 6              | 5.605E-12             |
| $\overline{7}$ | 2.2985E-09                  | 7              | 1.3142F-10                   | $\overline{7}$ | 1.4462E-11            |
| 8              | 2.4388E-08                  | 8              | 1.1409E-09                   | 8              | 5.3644E-11            |
| 9              | 3.3828E-07                  | 9              | 1.4042E-08                   | 9              | 1.6828E-10            |
| 10             | 4.0287E-10                  | 10             | 7.5839E-08                   | 10             | 1.62E-09              |
| 11             | 3.3288E-08                  | 11             | 2.6532E-08                   | 11             | 2.7905E-10            |
| 12             | 7.6272E-09                  | 12             | 9.9475E-08                   | 12             | 2.1988E-09            |
| 13             | 4.6618E-07                  | 13             | 2.8212F-07                   | 13             | 7.879E-12             |
| 14             | 2.0915E-06                  | 14             | 4.534E-07                    | 14             | 1.1014E-08            |
| 15             | 3.913E-06                   | 15             | 1.1706E-06                   | 15             | 1.1528E-07            |
| 16             | 0.01748                     | 16             | 0.00011501                   | 16             | 0.00073696            |
| 17             | 0.035278                    | 17             | 0.011274                     | 17             | 0.0043542             |
| 18             | 0.04959                     | 18             | 0.033275                     | 18             | 0.0084758             |
| 19             | 0.057031                    | 19             | 0.049818                     | 19             | 0.00067402            |
| 20             | 0.060157                    | 20             | 0.057755                     | 20             | 0.036119              |
| 21             | 0.42796                     | 21             | 0.34395                      | 21             | 0.012336              |
| 22             | 0.68608                     | 22             | 0.62731                      | 22             | 0.23481               |
| 23             | 0.83072                     | 23             | 0.80412                      | 23             | 0.57371               |
| 24             | 0.89222                     | 24             | 0.88229                      | 24             | 0.78762               |
| 25             | 0.91592                     | 25             | 0.91281                      | 25             | 0.8822                |

Table C.3: Orthogonal Collocation  $(m=3-6, c_{in}^b=1)$  - Steady State

|                | $m=3$        |                | $m=\overline{4}$ |                | $m=5$        |                | $m = 6$      |
|----------------|--------------|----------------|------------------|----------------|--------------|----------------|--------------|
| $\mathbf{p}$   | Error        | p              | Error            | p              | Error        | P              | Error        |
| $\overline{1}$ | 6.58E-12     | 1              | $7.01E-12$       | 1              | 7.38E-12     | 1              | $6.60E-12$   |
| $\overline{2}$ | $2.05E-11$   | $\overline{2}$ | 2.23E-11         | $\overline{2}$ | 2.05E-11     | $\overline{2}$ | $1.64E-11$   |
| 3              | 7.32E-11     | 3              | $6.86E - 11$     | 3              | 5.99E-11     | 3              | 6.88E-11     |
| $\overline{4}$ | 3.16E-10     | $\overline{4}$ | $2.45E - 11$     | $\overline{4}$ | 3.59E-10     | $\overline{4}$ | 1.38E-10     |
| 5              | $1.16E-10$   | 5              | 1.41E-09         | 5              | 1.54E-09     | 5              | 1.36E-09     |
| 6              | $2.62E - 11$ | 6              | $1.29E-11$       | 6              | $2.01E-11$   | 6              | 2.37E-11     |
| $\overline{7}$ | $9.23E - 11$ | 7              | 1.59E-10         | $\overline{7}$ | 1.00E-10     | $\overline{7}$ | $1.25E-10$   |
| 8              | 1.30E-09     | 8              | 1.19E-09         | 8              | 1.13E-09     | 8              | 3.56E-11     |
| 9              | 1.38E-08     | 9              | 1.30E-10         | 9              | 1.30E-10     | 9              | 1.30E-10     |
| 10             | 7.55E-08     | 10             | 5.53E-10         | 10             | 5.53E-10     | 10             | 5.53E-10     |
| 11             | 1.10E-10     | 11             | $1.02E - 10$     | 11             | $1.02E - 10$ | 11             | $1.02E - 10$ |
| 12             | 2.75E-10     | 12             | 2.59E-10         | 12             | 2.59E-10     | 12             | 2.59E-10     |
| 13             | $4.59E-10$   | 13             | 3.78E-10         | 13             | 3.78E-10     | 13             | 3.78E-10     |
| 14             | 3.82E-10     | 14             | 2.53E-10         | 14             | $2.52E-10$   | 14             | 2.53E-10     |
| 15             | 1.58E-08     | 15             | 1.60E-08         | 15             | 5.85E-10     | 15             | 5.85E-10     |
| 16             | 9.60E-05     | 16             | 8.87E-06         | 16             | 5.27E-07     | 16             | 2.95E-08     |
| 17             | 0.00055767   | 17             | 1.73E-05         | 17             | 2.41E-07     | 17             | 7.99E-09     |
| 18             | 0.00021726   | 18             | 1.56E-05         | 18             | 5.05E-07     | 18             | 3.74E-09     |
| 19             | 0.00075201   | 19             | 1.30E-05         | 19             | 1.68E-07     | 19             | $4.09E-09$   |
| 20             | 0.0013902    | 20             | 5.72E-06         | 20             | 1.41E-07     | 20             | $1.02E - 09$ |
| 21             | 0.063523     | 21             | 0.0010599        | 21             | 0.0015386    | 21             | 0.00011304   |
| 22             | 0.13104      | 22             | 0.015272         | 22             | 0.00010417   | 22             | 0.00027878   |
| 23             | 0.17206      | 23             | 0.026315         | 23             | 0.0021655    | 23             | 1.48E-05     |
| 24             | 0.18958      | 24             | 0.031372         | 24             | 0.0033976    | 24             | 0.00019775   |
| 25             | 0.19631      | 25             | 0.033357         | 25             | 0.0039079    | 25             | 0.00029554   |

|                | $c_{in}^{b} = 0.1$ |                | $c_{in}^b = 1$ |                | $c_{in}^{b} = 10$ |
|----------------|--------------------|----------------|----------------|----------------|-------------------|
| p              | Error              | p              | Error          | p              | Error             |
| 1              | 3.0591E-11         | 1              | 4.5361E-12     | 1              | 5.6619E-12        |
| $\overline{2}$ | 1.0177E-10         | $\overline{2}$ | 1.3622E-11     | $\overline{2}$ | 1.7189E-11        |
| 3              | 2.8681E-10         | 3              | 5.7064E-11     | 3              | 5.9962E-11        |
| $\overline{4}$ | 3.7902E-10         | $\overline{4}$ | 3.7830E-10     | $\overline{4}$ | 1.8233E-10        |
| 5              | 1.4001E-08         | 5              | 9.5189E-09     | 5              | $6.2942E-10$      |
| 6              | 3.6294E-08         | 6              | 1.7063E-09     | 6              | 5.8256E-12        |
| $\overline{7}$ | 1.1809E-07         | 7              | 4.9684E-09     | $\overline{7}$ | 2.0463E-11        |
| 8              | 3.3390E-07         | 8              | 3.9604E-09     | 8              | 8.3385E-11        |
| 9              | 5.7277E-07         | 9              | 2.3113E-07     | 9              | 7.4454E-10        |
| 10             | 8.7854E-06         | 10             | 2.4799E-07     | 10             | 2.0154E-08        |
| 11             | 0.00081656         | 11             | 8.5362E-05     | 11             | 1.6111E-08        |
| 12             | 0.0024378          | 12             | 0.0003278      | 12             | 5.8499E-08        |
| 13             | 0.005706           | 13             | 0.0013393      | 13             | 2.3621E-07        |
| 14             | 0.0099709          | 14             | 0.0049222      | 14             | 1.788E-06         |
| 15             | 0.013313           | 15             | 0.010588       | 15             | 0.00019681        |
| 16             | 0.21042            | 16             | 0.16742        | 16             | 0.024185          |
| 17             | 0.47262            | 17             | 0.42483        | 17             | 0.12195           |
| 18             | 0.73604            | 18             | 0.7164         | 18             | 0.42651           |
| 19             | 0.8982             | 19             | 0.89492        | 19             | 0.79304           |
| 20             | 0.97259            | 20             | 0.97253        | 20             | 0.95992           |
| 21             | 1.0972             | 21             | 1.01           | 21             | 0.52206           |
| 22             | 2.3934             | 22             | 2.382          | 22             | 1.7574            |
| 23             | 3.6233             | 23             | 3.6885         | 23             | 3.6225            |
| 24             | 4.3499             | 24             | 4.4023         | 24             | 4.6837            |
| 25             | 4.6763             | 25             | 4.6978         | 25             | 4.8791            |

Table C.4: Galerkin (m=1) - Steady State

Table C.5: Galerkin (m=2) - Steady State

|                | $c_{\underline{i}\underline{n}}^{\underline{b}}$<br>$= 0.1$ |                | $c_{in}^b$<br>$=1$ |                | $c_{in}^b$<br>$=10$ |
|----------------|-------------------------------------------------------------|----------------|--------------------|----------------|---------------------|
| p              | Error                                                       | P              | Error              | $\mathbf{p}$   | Error               |
| 1              | 6.6024E-12                                                  | 1              | 6.2512E-12         | 1              | 5.6628E-12          |
| $\overline{2}$ | 2.0443E-11                                                  | $\overline{2}$ | 1.9343E-11         | $\overline{2}$ | 1.7206E-11          |
| 3              | 8.4772E-11                                                  | 3              | 6.1963E-11         | 3              | 6.0012E-11          |
| $\overline{4}$ | 7.1315E-10                                                  | $\overline{4}$ | 1.7592E-10         | $\overline{4}$ | 1.8403E-10          |
| 5              | 1.5839E-08                                                  | 5              | 1.2479E-09         | 5              | 6.0879E-10          |
| 6              | 3.2913E-10                                                  | 6              | 2.1105E-11         | 6              | 5.873E-12           |
| $\overline{7}$ | 2.3053E-09                                                  | $\overline{7}$ | 1.2954E-10         | 7              | 1.8999E-11          |
| 8              | 2.4397E-08                                                  | 8              | 1.1602E-09         | 8              | 5.1842E-11          |
| 9              | 3.3814E-07                                                  | 9              | 1.4055E-08         | 9              | 1.6315E-10          |
| 10             | 4.2416E-06                                                  | 10             | 7.5286E-08         | 10             | 1.0661E-09          |
| 11             | 1.3137E-07                                                  | 11             | 6.9587E-09         | 11             | 5.6551E-12          |
| 12             | 4.5348E-07                                                  | 12             | 1.9344E-08         | 12             | 8.1174E-12          |
| 13             | 1.3562E-06                                                  | 13             | 3.0376E-09         | 13             | $1.025E - 10$       |
| 14             | 3.0689E-06                                                  | 14             | 2.1667E-07         | 14             | 8.771E-09           |
| 15             | 4.4688E-06                                                  | 15             | 1.1192E-06         | 15             | 1.878E-07           |
| 16             | 0.019118                                                    | 16             | 0.0076388          | 16             | 0.0004336           |
| 17             | 0.037082                                                    | 17             | 0.023568           | 17             | 0.00016917          |
| 18             | 0.050683                                                    | 18             | 0.042706           | 18             | 0.00076397          |
| 19             | 0.057496                                                    | 19             | 0.054242           | 19             | 0.02535             |
| 20             | 0.06031                                                     | 20             | 0.059265           | 20             | 0.048985            |
| 21             | 0.43461                                                     | 21             | 0.39559            | 21             | 0.14376             |
| 22             | 0.69212                                                     | 22             | 0.68128            | 22             | 0.46563             |
| 23             | 0.83387                                                     | 23             | 0.83437            | 23             | 0.78212             |
| 24             | 0.89347                                                     | 24             | 0.8946             | 24             | 0.89532             |
| 25             | 0.91632                                                     | 25             | 0.91678            | 25             | 0.92035             |

| $\mathbf{p}$   | $\overline{\mathrm{Error}}$ | p  | Error      | p  | Error      | p   | Error   | D   | Error   |
|----------------|-----------------------------|----|------------|----|------------|-----|---------|-----|---------|
| 1              | 0.031527                    | 26 | 0.031465   | 51 | 0.029122   | 76  | 0.16136 | 101 | 0.96537 |
| $\overline{2}$ | 0.029109                    | 27 | 0.029052   | 52 | 0.026922   | 77  | 0.1589  | 102 | 0.95494 |
| 3              | 0.011746                    | 28 | 0.011728   | 53 | 0.011      | 78  | 0.1442  | 103 | 0.89102 |
| $\overline{4}$ | 0.00035282                  | 29 | 0.00034917 | 54 | 0.00033602 | 79  | 0.12817 | 104 | 0.82336 |
| 5              | 0.00010489                  | 30 | 0.00010596 | 55 | 0.00024429 | 80  | 0.1252  | 105 | 0.81121 |
| 6              | 0.016758                    | 31 | 0.016744   | 56 | 0.015878   | 81  | 0.38963 | 106 | 2.2531  |
| $\overline{7}$ | 0.014567                    | 32 | 0.014557   | 57 | 0.013821   | 82  | 0.38628 | 107 | 2.2367  |
| 8              | 0.003922                    | 33 | 0.0039164  | 58 | 0.0036947  | 83  | 0.36657 | 108 | 2.1414  |
| 9              | 0.00015365                  | 34 | 0.00015268 | 59 | 0.00056672 | 84  | 0.34576 | 109 | 2.0438  |
| 10             | 0.00011305                  | 35 | 0.00011407 | 60 | 0.00034391 | 85  | 0.342   | 110 | 2.0265  |
| 11             | 0.004915                    | 36 | 0.0049186  | 61 | 0.0047996  | 86  | 0.67197 | 111 | 3.5343  |
| 12             | 0.0040883                   | 37 | 0.0040932  | 62 | 0.0039897  | 87  | 0.66915 | 112 | 3.5215  |
| 13             | 0.00087507                  | 38 | 0.00086728 | 63 | 0.0017963  | 88  | 0.65282 | 113 | 3.4477  |
| 14             | 0.00014278                  | 39 | 0.00013913 | 64 | 0.0011067  | 89  | 0.63606 | 114 | 3.3734  |
| 15             | 0.00017858                  | 40 | 0.00015114 | 65 | 0.00095851 | 90  | 0.63309 | 115 | 3.3603  |
| 16             | 0.00089682                  | 41 | 0.00090331 | 66 | 0.0047825  | 91  | 0.86753 | 116 | 4.3102  |
| 17             | 0.00074249                  | 42 | 0.00074569 | 67 | 0.0047121  | 92  | 0.8661  | 117 | 4.3036  |
| 18             | 0.00020039                  | 43 | 0.00019595 | 68 | 0.0042557  | 93  | 0.85771 | 118 | 4.2678  |
| 19             | 0.00011737                  | 44 | 0.00011563 | 69 | 0.0036897  | 94  | 0.84926 | 119 | 4.2319  |
| 20             | 0.00011729                  | 45 | 0.00011667 | 70 | 0.0035164  | 95  | 0.84778 | 120 | 4.2257  |
| 21             | 0.00012004                  | 46 | 0.00011964 | 71 | 0.0099976  | 96  | 0.96192 | 121 | 4.6631  |
| 22             | 0.00017545                  | 47 | 0.00019989 | 72 | 0.0099722  | 97  | 0.96152 | 122 | 4.6611  |
| 23             | 0.00011534                  | 48 | 0.0001925  | 73 | 0.0096959  | 98  | 0.9585  | 123 | 4.6481  |
| 24             | 0.00014172                  | 49 | 0.00016317 | 74 | 0.0094092  | 99  | 0.95551 | 124 | 4.6357  |
| 25             | 0.00012112                  | 50 | 0.00016592 | 75 | 0.0093415  | 100 | 0.955   | 125 | 4.6335  |

Table C.6: Orthogonal Collocation (m=1) - Step Response

Table C.7: Orthogonal Collocation (m=2) - Step Response

| P              | Error      | p  | Error      | $\mathbf{p}$ | Error      | p   | Error     | p   | Error   |
|----------------|------------|----|------------|--------------|------------|-----|-----------|-----|---------|
| 1              | 0.0055869  | 26 | 0.0055866  | 51           | 0.0055739  | 76  | 0.0042285 | 101 | 0.34628 |
| $\overline{2}$ | 0.0041255  | 27 | 0.0041254  | 52           | 0.004118   | 77  | 0.0032689 | 102 | 0.34371 |
| 3              | 0.00046326 | 28 | 0.00046323 | 53           | 0.00047469 | 78  | 0.0018267 | 103 | 0.32832 |
| 4              | 5.82E-05   | 29 | 5.8667E-05 | 54           | 6.8976E-05 | 79  | 0.0013212 | 104 | 0.31198 |
| 5              | 9.9423E-05 | 30 | 9.8254E-05 | 55           | 0.00010981 | 80  | 0.0011777 | 105 | 0.30902 |
| 6              | 0.0014302  | 31 | 0.0014337  | 56           | 0.00152    | 81  | 0.012715  | 106 | 0.62799 |
| 7              | 0.00093221 | 32 | 0.00093395 | 57           | 0.00099136 | 82  | 0.01263   | 107 | 0.62572 |
| 8              | 7.7713E-05 | 33 | 7.7824E-05 | 58           | 7.5699E-05 | 83  | 0.012055  | 108 | 0.61236 |
| 9              | 0.00012893 | 34 | 0.00012913 | 59           | 0.0001686  | 84  | 0.011424  | 109 | 0.59872 |
| 10             | 0.00011372 | 35 | 0.00011222 | 60           | 8.0034E-05 | 85  | 0.011307  | 110 | 0.59632 |
| 11             | 0.00019314 | 36 | 0.00019454 | 61           | 8.7412E-05 | 86  | 0.033872  | 111 | 0.8043  |
| 12             | 0.00017404 | 37 | 0.00017513 | 62           | 0.00021091 | 87  | 0.033787  | 112 | 0.80314 |
| 13             | 7.3065E-05 | 38 | 7.7125E-05 | 63           | 0.0001354  | 88  | 0.033192  | 113 | 0.79636 |
| 14             | 0.00014071 | 39 | 0.00014417 | 64           | 0.00014793 | 89  | 0.032563  | 114 | 0.78954 |
| 15             | 0.00017611 | 40 | 0.00014513 | 65           | 0.00013503 | 90  | 0.03245   | 115 | 0.78834 |
| 16             | 4.1115E-05 | 41 | 4.0782E-05 | 66           | 3.1084E-05 | 91  | 0.049997  | 116 | 0.88232 |
| 17             | 5.9759E-05 | 42 | 6.0641E-05 | 67           | 3.0959E-05 | 92  | 0.049976  | 117 | 0.88189 |
| 18             | 0.00011134 | 43 | 0.00011155 | 68           | 8.4162E-05 | 93  | 0.049657  | 118 | 0.87924 |
| 19             | 0.00011529 | 44 | 0.00011407 | 69           | 9.5092E-05 | 94  | 0.049339  | 119 | 0.8766  |
| 20             | 0.00011429 | 45 | 0.00010535 | 70           | 2.8151E-05 | 95  | 0.049282  | 120 | 0.87616 |
| 21             | 5.1186E-05 | 46 | 5.1571E-05 | 71           | 2.4264E-05 | 96  | 0.057781  | 121 | 0.91281 |
| 22             | 0.0001276  | 47 | 0.00019121 | 72           | 2.5658E-05 | 97  | 0.05779   | 122 | 0.91274 |
| 23             | 0.00011336 | 48 | 0.00019687 | 73           | 3.1507E-05 | 98  | 0.057687  | 123 | 0.91185 |
| 24             | 0.00014163 | 49 | 0.00015761 | 74           | 4.0354E-05 | 99  | 0.057579  | 124 | 0.91103 |
| 25             | 0.00011948 | 50 | 0.0001468  | 75           | 2.1542E-05 | 100 | 0.057565  | 125 | 0.91088 |

| p              | Error      | D  | Error      | D  | Error      | D   | Error        | D   | Error    |
|----------------|------------|----|------------|----|------------|-----|--------------|-----|----------|
| 1              | 1.22E-03   | 26 | 0.0012204  | 51 | 0.0012283  | 76  | 0.00019818   | 101 | 0.064711 |
| $\overline{2}$ | $6.42E-04$ | 27 | 0.00064215 | 52 | 0.00064744 | 77  | 0.0007153    | 102 | 0.064381 |
| 3              | 2.65E-05   | 28 | 2.65E-05   | 53 | 2.88E-05   | 78  | 0.0001264    | 103 | 0.062388 |
| 4              | 5.63E-05   | 29 | 5.66E-05   | 54 | 7.37E-05   | 79  | $4.35E - 05$ | 104 | 0.060276 |
| 5              | 9.47E-05   | 30 | 0.00010412 | 55 | 0.00010837 | 80  | 7.02E-05     | 105 | 0.05989  |
| 6              | 3.50E-05   | 31 | 3.51E-05   | 56 | 0.00024692 | 81  | 0.00054406   | 106 | 0.13144  |
| 7              | 9.25E-05   | 32 | 9.26E-05   | 57 | 5.63E-05   | 82  | 0.00055535   | 107 | 0.13112  |
| 8              | $4.05E-05$ | 33 | 4.06E-05   | 58 | 3.90E-05   | 83  | 0.00052275   | 108 | 0.1292   |
| 9              | 1.27E-04   | 34 | 0.00012674 | 59 | 0.00017264 | 84  | 0.00046295   | 109 | 0.12725  |
| 10             | 1.06E-04   | 35 | 0.00011088 | 60 | 8.55E-05   | 85  | 0.0004577    | 110 | 0.12691  |
| 11             | $3.44E-05$ | 36 | 3.46E-05   | 61 | 3.33E-05   | 86  | 0.00021372   | 111 | 0.17218  |
| 12             | 3.90E-05   | 37 | 3.90E-05   | 62 | 3.36E-05   | 87  | 0.00021191   | 112 | 0.17201  |
| 13             | 7.29E-05   | 38 | 7.41E-05   | 63 | 0.00013687 | 88  | 0.00020474   | 113 | 0.17107  |
| 14             | 1.33E-04   | 39 | 0.00013102 | 64 | 0.00015239 | 89  | 0.00020639   | 114 | 0.1701   |
| 15             | 1.77E-04   | 40 | 0.00013425 | 65 | 0.00013537 | 90  | 0.00020142   | 115 | 0.16993  |
| 16             | 4.13E-05   | 41 | 4.07E-05   | 66 | 3.09E-05   | 91  | 0.00074472   | 116 | 0.18961  |
| 17             | 5.98E-05   | 42 | 5.91E-05   | 67 | 3.11E-05   | 92  | 0.00074539   | 117 | 0.18955  |
| 18             | 0.00010864 | 43 | 0.00011048 | 68 | 8.49E-05   | 93  | 0.00076716   | 118 | 0.18922  |
| 19             | 0.00010736 | 44 | 0.00010501 | 69 | $9.43E-05$ | 94  | 0.00077289   | 119 | 0.18883  |
| 20             | 0.00011335 | 45 | 9.98E-05   | 70 | 2.69E-05   | 95  | 0.00077037   | 120 | 0.18878  |
| 21             | 5.07E-05   | 46 | 5.12E-05   | 71 | 2.39E-05   | 96  | 0.0013762    | 121 | 0.19633  |
| 22             | 0.00012469 | 47 | 0.00019165 | 72 | 2.53E-05   | 97  | 0.0013839    | 122 | 0.19632  |
| 23             | 8.92E-05   | 48 | 0.00015523 | 73 | 3.01E-05   | 98  | 0.0013959    | 123 | 0.1962   |
| 24             | 0.00013694 | 49 | 0.00014775 | 74 | 3.91E-05   | 99  | 0.0013989    | 124 | 0.19609  |
| 25             | 0.00011411 | 50 | 0.00015193 | 75 | 2.07E-05   | 100 | 0.0014046    | 125 | 0.19606  |

Table C.8: Orthogonal Collocation (m=3) - Step Response

Table C.9: Orthogonal Collocation (m=4) - Step Response

| p              | Error        | $\mathbf{p}$ | Error        | p  | Error      | P   | Error      | D   | Error     |
|----------------|--------------|--------------|--------------|----|------------|-----|------------|-----|-----------|
| 1              | 2.70E-05     | 26           | 2.71E-05     | 51 | 2.88E-05   | 76  | 0.00037009 | 101 | 0.0010425 |
| $\overline{2}$ | 5.21E-05     | 27           | 5.21E-05     | 52 | 5.33E-05   | 77  | 4.48E-05   | 102 | 0.0010604 |
| 3              | $2.65E-05$   | 28           | 2.65E-05     | 53 | 2.73E-05   | 78  | 3.45E-05   | 103 | 0.0015055 |
| 4              | 5.56E-05     | 29           | 5.61E-05     | 54 | 7.51E-05   | 79  | 8.34E-05   | 104 | 0.0016544 |
| 5              | $9.72E-05$   | 30           | 7.62E-05     | 55 | 0.00011347 | 80  | 4.88E-05   | 105 | 0.0016606 |
| 6              | 2.74E-05     | 31           | 2.74E-05     | 56 | 2.79E-05   | 81  | 2.36E-05   | 106 | 0.015259  |
| 7              | 2.97E-05     | 32           | 2.97E-05     | 57 | 2.99E-05   | 82  | 2.69E-05   | 107 | 0.01535   |
| 8              | $4.03E - 05$ | 33           | $4.02E - 05$ | 58 | 3.89E-05   | 83  | 3.55E-05   | 108 | 0.015198  |
| 9              | 1.19E-04     | 34           | 0.00012108   | 59 | 0.00016505 | 84  | 5.48E-05   | 109 | 0.01503   |
| 10             | $1.01E-04$   | 35           | 0.00011271   | 60 | 7.69E-05   | 85  | 4.97E-05   | 110 | 0.015004  |
| 11             | 3.50E-05     | 36           | 3.51E-05     | 61 | 3.28E-05   | 86  | $1.56E-05$ | 111 | 0.026297  |
| 12             | 3.98E-05     | 37           | 3.98E-05     | 62 | 3.31E-05   | 87  | 1.44E-05   | 112 | 0.026316  |
| 13             | 7.25E-05     | 38           | 7.31E-05     | 63 | 0.00013673 | 88  | 3.70E-05   | 113 | 0.026218  |
| 14             | 1.37E-04     | 39           | 0.00013844   | 64 | 0.00015185 | 89  | 3.08E-05   | 114 | 0.026085  |
| 15             | 1.73E-04     | 40           | 0.00012097   | 65 | 0.00013601 | 90  | 2.98E-05   | 115 | 0.02606   |
| 16             | $4.09E-05$   | 41           | $4.06E - 05$ | 66 | 3.08E-05   | 91  | 1.27E-05   | 116 | 0.03134   |
| 17             | 5.91E-05     | 42           | 5.95E-05     | 67 | 3.10E-05   | 92  | 1.27E-05   | 117 | 0.031345  |
| 18             | $9.12E - 05$ | 43           | 9.18E-05     | 68 | 8.57E-05   | 93  | $1.42E-05$ | 118 | 0.031332  |
| 19             | 0.00010963   | 44           | 9.31E-05     | 69 | 9.58E-05   | 94  | 3.50E-05   | 119 | 0.031281  |
| 20             | 0.00011311   | 45           | 9.70E-05     | 70 | 2.90E-05   | 95  | 3.54E-05   | 120 | 0.031281  |
| 21             | 5.13E-05     | 46           | 5.16E-05     | 71 | 2.38E-05   | 96  | 5.59E-06   | 121 | 0.033321  |
| 22             | 0.00012603   | 47           | 0.00018917   | 72 | $2.42E-05$ | 97  | 5.59E-06   | 122 | 0.033322  |
| 23             | 8.37E-05     | 48           | 0.0001697    | 73 | $3.11E-05$ | 98  | 5.78E-06   | 123 | 0.033348  |
| 24             | 0.00011355   | 49           | 0.00014426   | 74 | 3.72E-05   | 99  | $6.32E-06$ | 124 | 0.033341  |
| 25             | 0.00011036   | 50           | 0.00015303   | 75 | 2.10E-05   | 100 | 2.54E-05   | 125 | 0.033328  |

Table C.10: Orthogonal Collocation (m=5) - Step Response

| p              | Error        | p  | Error        | p  | Error      | p   | Error        | p   | Error      |
|----------------|--------------|----|--------------|----|------------|-----|--------------|-----|------------|
| $\mathbf{1}$   | $1.25E-05$   | 26 | $1.25E-05$   | 51 | 1.26E-05   | 76  | $9.04E - 06$ | 101 | 0.0015115  |
| $\overline{2}$ | $1.44E-05$   | 27 | $1.44E-05$   | 52 | $1.44E-05$ | 77  | $1.01E-05$   | 102 | 0.0015204  |
| 3              | $2.62E-05$   | 28 | 2.60E-05     | 53 | 2.69E-05   | 78  | 2.47E-05     | 103 | 0.0014172  |
| 4              | 5.87E-05     | 29 | 5.85E-05     | 54 | 6.79E-05   | 79  | 7.09E-05     | 104 | 0.0013144  |
| 5              | $9.04E - 05$ | 30 | 7.45E-05     | 55 | 0.00011762 | 80  | $4.14E-05$   | 105 | 0.001297   |
| 6              | 2.66E-05     | 31 | 2.66E-05     | 56 | 2.71E-05   | 81  | $6.55E-06$   | 106 | 0.00010211 |
| 7              | 2.98E-05     | 32 | 2.97E-05     | 57 | 3.01E-05   | 82  | $9.62E - 06$ | 107 | 0.00010326 |
| 8              | 3.89E-05     | 33 | 3.88E-05     | 58 | 3.83E-05   | 83  | 2.25E-05     | 108 | 0.00010928 |
| 9              | $1.16E-04$   | 34 | 0.00011996   | 59 | 0.00016948 | 84  | 3.80E-05     | 109 | 0.00013323 |
| 10             | 9.59E-05     | 35 | 0.00010015   | 60 | 8.07E-05   | 85  | $4.02E - 05$ | 110 | 0.0001395  |
| 11             | 3.50E-05     | 36 | 3.51E-05     | 61 | 3.28E-05   | 86  | 7.37E-07     | 111 | 0.0021209  |
| 12             | $4.00E-05$   | 37 | $4.00E-05$   | 62 | 3.35E-05   | 87  | 2.60E-06     | 112 | 0.0021225  |
| 13             | 3.37E-05     | 38 | 6.74E-05     | 63 | 0.00013495 | 88  | 2.77E-05     | 113 | 0.002174   |
| 14             | $1.13E-04$   | 39 | 0.00012189   | 64 | 0.00014148 | 89  | 2.33E-05     | 114 | 0.0021643  |
| 15             | 1.71E-04     | 40 | 0.00013382   | 65 | 0.00013476 | 90  | 2.37E-05     | 115 | 0.0021616  |
| 16             | $4.13E-05$   | 41 | 4.07E-05     | 66 | 3.09E-05   | 91  | 2.28E-07     | 116 | 0.0033627  |
| 17             | 5.97E-05     | 42 | $6.05E-05$   | 67 | 3.11E-05   | 92  | 2.34E-07     | 117 | 0.0033632  |
| 18             | $9.42E - 05$ | 43 | $3.52E - 05$ | 68 | 8.48E-05   | 93  | 4.78E-06     | 118 | 0.0033894  |
| 19             | 0.00010258   | 44 | 8.99E-05     | 69 | $9.11E-05$ | 94  | 2.84E-05     | 119 | 0.0034034  |
| 20             | 0.00011577   | 45 | 0.00010477   | 70 | 3.00E-05   | 95  | 2.87E-05     | 120 | 0.0034108  |
| 21             | $5.02E-05$   | 46 | 5.16E-05     | 71 | 2.48E-05   | 96  | $1.42E-07$   | 121 | 0.0038675  |
| 22             | 0.00012686   | 47 | 0.00018855   | 72 | 2.43E-05   | 97  | 1.45E-07     | 122 | 0.0038672  |
| 23             | 5.12E-05     | 48 | 0.00010371   | 73 | $3.04E-05$ | 98  | 2.09E-07     | 123 | 0.0038897  |
| 24             | 0.00012387   | 49 | 0.00012849   | 74 | 3.72E-05   | 99  | $9.03E-07$   | 124 | 0.0039229  |
| 25             | 0.0001163    | 50 | 0.00014759   | 75 | $2.12E-05$ | 100 | 2.00E-05     | 125 | 0.003912   |

Table C.11: Orthogonal Collocation (m=6) - Step Response

| p              | Error      | p  | Error        | P  | Error      | P   | Error      | p   | Error      |
|----------------|------------|----|--------------|----|------------|-----|------------|-----|------------|
| 1              | 1.58E-05   | 26 | 1.58E-05     | 51 | 1.59E-05   | 76  | $1.04E-05$ | 101 | 0.00011024 |
| $\overline{2}$ | 1.89E-05   | 27 | 1.89E-05     | 52 | 1.91E-05   | 77  | 1.40E-05   | 102 | 0.0001107  |
| 3              | $2.60E-05$ | 28 | 2.61E-05     | 53 | 2.70E-05   | 78  | 2.46E-05   | 103 | 0.00010044 |
| 4              | $4.33E-05$ | 29 | 5.22E-05     | 54 | 7.18E-05   | 79  | 7.50E-05   | 104 | 7.78E-05   |
| 5              | $9.52E-05$ | 30 | 8.59E-05     | 55 | 0.00012543 | 80  | 4.09E-05   | 105 | 7.71E-05   |
| 6              | 2.67E-05   | 31 | 2.68E-05     | 56 | 2.74E-05   | 81  | 6.27E-06   | 106 | 0.00027332 |
| 7              | 2.97E-05   | 32 | 2.97E-05     | 57 | 2.99E-05   | 82  | 9.65E-06   | 107 | 0.00027487 |
| 8              | $4.03E-05$ | 33 | $4.02E - 05$ | 58 | 3.88E-05   | 83  | 2.19E-05   | 108 | 0.00026961 |
| 9              | 1.15E-04   | 34 | 0.00011034   | 59 | 0.00017193 | 84  | $4.01E-05$ | 109 | 0.00025265 |
| 10             | 7.59E-05   | 35 | $9.22E-05$   | 60 | 8.63E-05   | 85  | 3.86E-05   | 110 | 0.00025707 |
| 11             | $3.45E-05$ | 36 | 3.46E-05     | 61 | 3.36E-05   | 86  | 1.81E-07   | 111 | 1.46E-05   |
| 12             | 3.73E-05   | 37 | 3.69E-05     | 62 | 3.38E-05   | 87  | 2.24E-06   | 112 | 1.46E-05   |
| 13             | $6.44E-05$ | 38 | 7.28E-05     | 63 | 0.00013494 | 88  | 2.79E-05   | 113 | 1.53E-05   |
| 14             | 1.13E-04   | 39 | 0.00012352   | 64 | 0.0001533  | 89  | 2.44E-05   | 114 | 2.16E-05   |
| 15             | 1.72E-04   | 40 | 0.00014487   | 65 | 0.00013424 | 90  | 2.34E-05   | 115 | 3.20E-05   |
| 16             | 4.09E-05   | 41 | 4.06E-05     | 66 | 3.03E-05   | 91  | $6.00E-08$ | 116 | 0.00019364 |
| 17             | $4.25E-05$ | 42 | 5.83E-05     | 67 | 3.09E-05   | 92  | 8.16E-08   | 117 | 0.00019364 |
| 18             | $4.33E-05$ | 43 | 6.37E-05     | 68 | 8.46E-05   | 93  | 4.74E-06   | 118 | 0.00019409 |
| 19             | 8.14E-05   | 44 | 8.91E-05     | 69 | $9.53E-05$ | 94  | 2.79E-05   | 119 | 0.00019178 |
| 20             | 0.00010343 | 45 | $9.66E-05$   | 70 | 2.80E-05   | 95  | 2.87E-05   | 120 | 0.00022196 |
| 21             | 4.97E-05   | 46 | 5.08E-05     | 71 | 2.38E-05   | 96  | 2.54E-08   | 121 | 0.00034059 |
| 22             | 0.00012611 | 47 | 0.00010837   | 72 | $2.45E-05$ | 97  | 1.47E-09   | 122 | 0.00028892 |
| 23             | $2.33E-05$ | 48 | 0.00015551   | 73 | 3.10E-05   | 98  | 2.10E-07   | 123 | 0.00028927 |
| 24             | 9.28E-05   | 49 | 0.00011387   | 74 | 3.80E-05   | 99  | 8.11E-07   | 124 | 0.00029867 |
| 25             | 0.00011604 | 50 | 0.00013562   | 75 | 2.13E-05   | 100 | 6.31E-07   | 125 | 0.00032632 |

| D              | Error      | D  | Error      | D  | Error      | D   | Error   | D   | Error   |
|----------------|------------|----|------------|----|------------|-----|---------|-----|---------|
| 1              | 0.031524   | 26 | 0.031426   | 51 | 0.02793    | 76  | 0.18199 | 101 | 1.0118  |
| $\overline{2}$ | 0.029106   | 27 | 0.029016   | 52 | 0.025778   | 77  | 0.17912 | 102 | 1.0001  |
| 3              | 0.011744   | 28 | 0.011707   | 53 | 0.010373   | 78  | 0.16227 | 103 | 0.93059 |
| 4              | 0.00035275 | 29 | 0.00034848 | 54 | 0.00049755 | 79  | 0.14401 | 104 | 0.85667 |
| 5              | 0.00010305 | 30 | 0.00010254 | 55 | 0.00031806 | 80  | 0.14065 | 105 | 0.84344 |
| 6              | 0.016754   | 31 | 0.016706   | 56 | 0.014452   | 81  | 0.43315 | 106 | 2.38    |
| 7              | 0.014564   | 32 | 0.014522   | 57 | 0.012566   | 82  | 0.42921 | 107 | 2.3616  |
| 8              | 0.0039209  | 33 | 0.0039052  | 58 | 0.0033287  | 83  | 0.40617 | 108 | 2.2546  |
| 9              | 0.00015288 | 34 | 0.00015038 | 59 | 0.00083405 | 84  | 0.38185 | 109 | 2.145   |
| 10             | 0.00011312 | 35 | 0.00011537 | 60 | 0.00055859 | 85  | 0.37745 | 110 | 2.1256  |
| 11             | 0.0049133  | 36 | 0.0049     | 61 | 0.0048033  | 86  | 0.71987 | 111 | 3.6861  |
| 12             | 0.0040868  | 37 | 0.004078   | 62 | 0.0041486  | 87  | 0.7167  | 112 | 3.6721  |
| 13             | 0.00087472 | 38 | 0.00086214 | 63 | 0.002719   | 88  | 0.69838 | 113 | 3.5911  |
| 14             | 0.00014165 | 39 | 0.00014099 | 64 | 0.0017584  | 89  | 0.67957 | 114 | 3.5094  |
| 15             | 0.00017871 | 40 | 0.00015115 | 65 | 0.0015803  | 90  | 0.67624 | 115 | 3.495   |
| 16             | 0.00089623 | 41 | 0.00089714 | 66 | 0.0063059  | 91  | 0.89615 | 116 | 4.4014  |
| 17             | 0.00074202 | 42 | 0.00074046 | 67 | 0.0062081  | 92  | 0.89464 | 117 | 4.3946  |
| 18             | 0.00020043 | 43 | 0.00019644 | 68 | 0.0056218  | 93  | 0.88575 | 118 | 4.357   |
| 19             | 0.00011695 | 44 | 0.00011529 | 69 | 0.0049635  | 94  | 0.8768  | 119 | 4.3193  |
| 20             | 0.00011737 | 45 | 0.00011665 | 70 | 0.0047775  | 95  | 0.87523 | 120 | 4.3128  |
| 21             | 0.00012004 | 46 | 0.00011943 | 71 | 0.011078   | 96  | 0.97284 | 121 | 4.6977  |
| 22             | 0.00017555 | 47 | 0.00020115 | 72 | 0.011048   | 97  | 0.97243 | 122 | 4.6957  |
| 23             | 0.00011543 | 48 | 0.00019417 | 73 | 0.010751   | 98  | 0.96934 | 123 | 4.6825  |
| 24             | 0.00014161 | 49 | 0.00016475 | 74 | 0.010449   | 99  | 0.96629 | 124 | 4.6698  |
| 25             | 0.00012112 | 50 | 0.00016633 | 75 | 0.010379   | 100 | 0.96576 | 125 | 4.6676  |

Table C.12: Galerkin (m=1) - Step Response

Table C.13: Galerkin (m=2) - Step Response

| $\mathbf{p}$   | Error      | p  | Error      | p  | Error      | p   | Error     | $\mathbf{p}$ | Error   |
|----------------|------------|----|------------|----|------------|-----|-----------|--------------|---------|
| 1              | 0.0055867  | 26 | 0.0055849  | 51 | 0.005528   | 76  | 0.010265  | 101          | 0.39754 |
| $\overline{2}$ | 0.0041253  | 27 | 0.0041237  | 52 | 0.0040775  | 77  | 0.010035  | 102          | 0.3943  |
| 3              | 0.00046297 | 28 | 0.00046274 | 53 | 0.00046237 | 78  | 0.0088168 | 103          | 0.37495 |
| $\overline{4}$ | 5.7348E-05 | 29 | 5.6593E-05 | 54 | 7.133E-05  | 79  | 0.007578  | 104          | 0.35433 |
| 5              | 0.00010424 | 30 | 0.00010171 | 55 | 0.0001141  | 80  | 0.0073152 | 105          | 0.3506  |
| 6              | 0.0014302  | 31 | 0.0014325  | 56 | 0.0015059  | 81  | 0.025011  | 106          | 0.68179 |
| 7              | 0.00093212 | 32 | 0.00093371 | 57 | 0.00098101 | 82  | 0.02481   | 107          | 0.67915 |
| 8              | 7.7208E-05 | 33 | 7.7891E-05 | 58 | 7.309E-05  | 83  | 0.023639  | 108          | 0.66366 |
| 9              | 0.00012543 | 34 | 0.00012245 | 59 | 0.00016545 | 84  | 0.022415  | 109          | 0.64782 |
| 10             | 0.00011225 | 35 | 0.00011517 | 60 | 8.2918E-05 | 85  | 0.022186  | 110          | 0.64503 |
| 11             | 0.00019316 | 36 | 0.00019451 | 61 | 8.4342E-05 | 86  | 0.043275  | 111          | 0.83451 |
| 12             | 0.00017394 | 37 | 0.00017505 | 62 | 0.00020815 | 87  | 0.043155  | 112          | 0.83326 |
| 13             | 7.6801E-05 | 38 | 7.5515E-05 | 63 | 0.00013498 | 88  | 0.042368  | 113          | 0.82601 |
| 14             | 0.00013744 | 39 | 0.00014342 | 64 | 0.00014987 | 89  | 0.041546  | 114          | 0.8187  |
| 15             | 0.00016693 | 40 | 0.00014207 | 65 | 0.00013476 | 90  | 0.0414    | 115          | 0.81741 |
| 16             | 4.1098E-05 | 41 | 4.0867E-05 | 66 | 3.106E-05  | 91  | 0.054416  | 116          | 0.89462 |
| 17             | 6.0004E-05 | 42 | 6.0646E-05 | 67 | 3.1419E-05 | 92  | 0.05439   | 117          | 0.89418 |
| 18             | 0.00010916 | 43 | 0.00011137 | 68 | 8.4788E-05 | 93  | 0.054037  | 118          | 0.89146 |
| 19             | 0.00011391 | 44 | 0.00011339 | 69 | 9.5122E-05 | 94  | 0.053686  | 119          | 0.88876 |
| 20             | 3.3783E-05 | 45 | 3.629E-05  | 70 | 2.8313E-05 | 95  | 0.053623  | 120          | 0.8883  |
| 21             | 5.1154E-05 | 46 | 5.1567E-05 | 71 | 2.4741E-05 | 96  | 0.059286  | 121          | 0.91679 |
| 22             | 0.00012517 | 47 | 0.00018914 | 72 | 2.5023E-05 | 97  | 0.059299  | 122          | 0.9167  |
| 23             | 0.00011491 | 48 | 0.00019651 | 73 | 3.1805E-05 | 98  | 0.059192  | 123          | 0.91581 |
| 24             | 7.3015E-05 | 49 | 0.00014657 | 74 | 3.8514E-05 | 99  | 0.05908   | 124          | 0.91503 |
| 25             | 2.878E-05  | 50 | 4.2344E-05 | 75 | 2.1571E-05 | 100 | 0.059067  | 125          | 0.91484 |

| P              | Error        | p  | Error      | p  | Error      | p   | Error      | p   | Error        |
|----------------|--------------|----|------------|----|------------|-----|------------|-----|--------------|
| 1              | $3.15E-02$   | 26 | 0.031465   | 51 | 0.029134   | 76  | 0.013197   | 101 | $2.52E - 06$ |
| $\overline{2}$ | 2.91E-02     | 27 | 0.029052   | 52 | 0.026934   | 77  | 0.011041   | 102 | 0.0043626    |
| 3              | 1.17E-02     | 28 | 0.011728   | 53 | 0.01101    | 78  | 0.0018866  | 103 | 0.036771     |
| 4              | 3.53E-04     | 29 | 0.00034917 | 54 | 0.00032299 | 79  | 0.015764   | 104 | 0.071237     |
| 5              | $1.05E-04$   | 30 | 0.00010596 | 55 | 0.00022668 | 80  | 0.018354   | 105 | 0.077421     |
| 6              | 1.68E-02     | 31 | 0.016744   | 56 | 0.015961   | 81  | 0.0063639  | 106 | $3.15E-08$   |
| 7              | 1.46E-02     | 32 | 0.014557   | 57 | 0.013903   | 82  | 0.0039599  | 107 | 0.0054613    |
| 8              | 3.92E-03     | 33 | 0.0039164  | 58 | 0.0037569  | 83  | 0.010329   | 108 | 0.034746     |
| 9              | 1.54E-04     | 34 | 0.00015268 | 59 | 0.00047258 | 84  | 0.025402   | 109 | 0.064744     |
| 10             | 1.13E-04     | 35 | 0.00011407 | 60 | 0.00024987 | 85  | 0.028127   | 110 | 0.070046     |
| 11             | 4.92E-03     | 36 | 0.004918   | 61 | 0.0048796  | 86  | 4.30E-07   | 111 | 1.31E-08     |
| 12             | 4.09E-03     | 37 | 0.0040932  | 62 | 0.0040334  | 87  | 0.00062128 | 112 | $4.10E-08$   |
| 13             | 8.75E-04     | 38 | 0.00086728 | 63 | 0.0011704  | 88  | 0.009259   | 113 | 0.019511     |
| 14             | 1.43E-04     | 39 | 0.00013913 | 64 | 0.00048289 | 89  | 0.019306   | 114 | 0.03591      |
| 15             | 1.79E-04     | 40 | 0.00015114 | 65 | 0.00033464 | 90  | 0.021083   | 115 | 0.038785     |
| 16             | 8.97E-04     | 41 | 0.00090331 | 66 | 0.0012533  | 91  | 8.57E-08   | 116 | $1.52E-09$   |
| 17             | 7.42E-04     | 42 | 0.00074569 | 67 | 0.0011831  | 92  | 7.95E-08   | 117 | 3.07E-08     |
| 18             | 2.00E-04     | 43 | 0.00019595 | 68 | 0.00072885 | 93  | 0.0045734  | 118 | 0.0081275    |
| 19             | 1.17E-04     | 44 | 0.00011563 | 69 | 0.00016374 | 94  | 0.0091041  | 119 | 0.014892     |
| 20             | 0.00011729   | 45 | 0.00011667 | 70 | 7.59E-05   | 95  | 0.0098977  | 120 | 0.016067     |
| 21             | 1.20E-04     | 46 | 0.00011964 | 71 | 0.0004835  | 96  | 7.33E-09   | 121 | 1.76E-07     |
| 22             | 0.00017545   | 47 | 0.00019989 | 72 | 0.00045748 | 97  | 6.47E-09   | 122 | $1.61E-07$   |
| 23             | 1.15E-04     | 48 | 0.00019251 | 73 | 0.00018482 | 98  | 3.48E-08   | 123 | 1.49E-07     |
| 24             | $1.42E - 04$ | 49 | 0.0001632  | 74 | 0.00011334 | 99  | 0.0031117  | 124 | 0.0048361    |
| 25             | 0.00012112   | 50 | 0.00016592 | 75 | 0.00016893 | 100 | 0.003372   | 125 | 0.0052319    |

Table C.14: Orthogonal Collocation  $(m=1)$  - Step Response Divided by Stationary Solution

Table C.15: Orthogonal Collocation  $(m=2)$  - Step Response Divided by Stationary Solution

| P              | Error        | p  | Error      | p  | Error      | p   | Error        | p   | Error        |
|----------------|--------------|----|------------|----|------------|-----|--------------|-----|--------------|
| 1              | 5.59E-03     | 26 | 0.0055866  | 51 | 0.0055739  | 76  | 0.0041657    | 101 | $2.24E - 06$ |
| $\overline{2}$ | 4.13E-03     | 27 | 0.0041254  | 52 | 0.0041179  | 77  | 0.0032226    | 102 | $2.64E - 05$ |
| 3              | 4.63E-04     | 28 | 0.00046323 | 53 | 0.00047468 | 78  | 0.0017115    | 103 | 0.011629     |
| 4              | 5.82E-05     | 29 | 5.87E-05   | 54 | 6.89E-05   | 79  | 0.0012061    | 104 | 0.02379      |
| 5              | 9.94E-05     | 30 | 9.83E-05   | 55 | 0.00010978 | 80  | 0.0010619    | 105 | 0.025996     |
| 6              | 1.43E-03     | 31 | 0.0014327  | 56 | 0.0015157  | 81  | 0.0015352    | 106 | 3.01E-08     |
| 7              | 9.32E-04     | 32 | 0.00093395 | 57 | 0.00099127 | 82  | 0.0013419    | 107 | 9.03E-07     |
| 8              | 7.77E-05     | 33 | 7.78E-05   | 58 | 7.56E-05   | 83  | 0.00077317   | 108 | 0.009187     |
| 9              | 1.29E-04     | 34 | 0.00012913 | 59 | 0.0001685  | 84  | 0.00027722   | 109 | 0.017567     |
| 10             | 1.14E-04     | 35 | 0.00011222 | 60 | 8.03E-05   | 85  | 0.00027499   | 110 | 0.019045     |
| 11             | 1.93E-04     | 36 | 0.00019454 | 61 | 0.00023837 | 86  | $1.42E - 07$ | 111 | $1.49E-08$   |
| 12             | 1.74E-04     | 37 | 0.00017514 | 62 | 0.00021064 | 87  | 2.67E-06     | 112 | 3.83E-08     |
| 13             | 7.31E-05     | 38 | 7.71E-05   | 63 | 0.00013644 | 88  | 8.89E-05     | 113 | 0.0042983    |
| 14             | 1.41E-04     | 39 | 0.00014417 | 64 | 0.0001477  | 89  | 0.00069073   | 114 | 0.0080805    |
| 15             | 1.76E-04     | 40 | 0.00014514 | 65 | 0.00013472 | 90  | 0.0008006    | 115 | 0.0087446    |
| 16             | $4.11E-05$   | 41 | 4.08E-05   | 66 | 3.14E-05   | 91  | 4.36E-08     | 116 | 3.73E-10     |
| 17             | 5.98E-05     | 42 | 6.07E-05   | 67 | 6.95E-05   | 92  | 8.82E-08     | 117 | 3.43E-08     |
| 18             | 1.11E-04     | 43 | 0.00011156 | 68 | 8.44E-05   | 93  | 0.0001541    | 118 | 1.56E-07     |
| 19             | 1.15E-04     | 44 | 0.00011409 | 69 | 9.54E-05   | 94  | 0.00045993   | 119 | 0.0030198    |
| 20             | 0.00011429   | 45 | 0.00010536 | 70 | 2.84E-05   | 95  | 0.00051333   | 120 | 0.0032644    |
| 21             | 5.12E-05     | 46 | 5.16E-05   | 71 | 3.37E-05   | 96  | 7.87E-09     | 121 | 6.07E-10     |
| 22             | 0.0001276    | 47 | 0.00019128 | 72 | 2.73E-05   | 97  | 5.70E-09     | 122 | 2.76E-09     |
| 23             | 1.13E-04     | 48 | 0.00019695 | 73 | 2.96E-05   | 98  | 6.48E-05     | 123 | 3.39E-09     |
| 24             | $1.42E - 04$ | 49 | 0.00015768 | 74 | 3.77E-05   | 99  | 0.00016777   | 124 | 6.75E-08     |
| 25             | 0.00011948   | 50 | 0.00014688 | 75 | 2.10E-05   | 100 | 0.00017981   | 125 | 0.0010109    |
|                |              |    |            |    |            |     |              |     |              |
Table C.16: Orthogonal Collocation  $(m=3)$  - Step Response Divided by Stationary Solution

| p              | Error        | $\mathbf{p}$ | Error      | $\mathbf{p}$ | Error        | p   | Error      | p   | Error      |
|----------------|--------------|--------------|------------|--------------|--------------|-----|------------|-----|------------|
| 1              | $1.22E-03$   | 26           | 0.0012204  | 51           | 0.0012283    | 76  | 0.00082726 | 101 | 1.38E-06   |
| $\overline{2}$ | $6.42E - 04$ | 27           | 0.00064215 | 52           | 0.00064744   | 77  | 0.00066227 | 102 | 0.00080648 |
| 3              | 2.65E-05     | 28           | 2.65E-05   | 53           | 2.88E-05     | 78  | 3.31E-05   | 103 | 0.0010675  |
| $\overline{4}$ | 5.63E-05     | 29           | 5.66E-05   | 54           | 7.37E-05     | 79  | $6.43E-05$ | 104 | 0.0030527  |
| 5              | 9.47E-05     | 30           | 0.00010412 | 55           | 0.00010837   | 80  | 2.93E-05   | 105 | 0.0034164  |
| 6              | 3.50E-05     | 31           | 3.51E-05   | 56           | 0.00024692   | 81  | 6.73E-06   | 106 | 3.51E-08   |
| 7              | 9.25E-05     | 32           | 9.26E-05   | 57           | 0.00012058   | 82  | $6.21E-06$ | 107 | 9.34E-07   |
| 8              | $4.05E - 05$ | 33           | 4.06E-05   | 58           | 3.90E-05     | 83  | 5.37E-05   | 108 | 0.0016304  |
| 9              | 1.27E-04     | 34           | 0.00012674 | 59           | 0.00017264   | 84  | 9.88E-05   | 109 | 0.0033565  |
| 10             | 1.06E-04     | 35           | 0.00011088 | 60           | 8.55E-05     | 85  | 0.00010212 | 110 | 0.0036538  |
| 11             | 3.44E-05     | 36           | 3.46E-05   | 61           | 3.33E-05     | 86  | 3.72E-07   | 111 | 9.20E-09   |
| 12             | 3.90E-05     | 37           | 3.90E-05   | 62           | 3.36E-05     | 87  | $2.04E-06$ | 112 | 3.93E-08   |
| 13             | 7.29E-05     | 38           | $7.41E-05$ | 63           | 0.00013512   | 88  | 4.96E-05   | 113 | 0.00084544 |
| 14             | 1.33E-04     | 39           | 0.00013103 | 64           | 0.00015235   | 89  | 5.01E-05   | 114 | 0.0016724  |
| 15             | 1.77E-04     | 40           | 0.00013425 | 65           | 0.00013532   | 90  | 4.78E-05   | 115 | 0.0018189  |
| 16             | $4.14E-05$   | 41           | 4.08E-05   | 66           | 3.09E-05     | 91  | 8.77E-08   | 116 | 4.38E-10   |
| 17             | 5.98E-05     | 42           | 5.91E-05   | 67           | 3.16E-05     | 92  | $6.34E-08$ | 117 | 3.02E-08   |
| 18             | 1.09E-04     | 43           | 0.00011049 | 68           | 8.50E-05     | 93  | 1.66E-05   | 118 | $2.04E-07$ |
| 19             | 1.07E-04     | 44           | 0.00010503 | 69           | $9.44E - 05$ | 94  | 2.48E-05   | 119 | 0.00062885 |
| 20             | 0.00011335   | 45           | 9.99E-05   | 70           | 2.75E-05     | 95  | 2.59E-05   | 120 | 0.00068252 |
| 21             | 5.07E-05     | 46           | 5.13E-05   | 71           | 2.34E-05     | 96  | 2.36E-08   | 121 | 1.14E-09   |
| 22             | 0.00012469   | 47           | 0.00018931 | 72           | $2.62E - 05$ | 97  | $4.21E-09$ | 122 | 8.30E-08   |
| 23             | 8.92E-05     | 48           | 0.00015549 | 73           | 2.96E-05     | 98  | $9.44E-08$ | 123 | 3.50E-08   |
| 24             | 1.37E-04     | 49           | 0.00014769 | 74           | 3.81E-05     | 99  | 1.19E-05   | 124 | 0.00018219 |
| 25             | 0.00011411   | 50           | 0.000152   | 75           | 2.08E-05     | 100 | 1.69E-05   | 125 | 0.00021003 |

Table C.17: Orthogonal Collocation (m=4) - Step Response Divided by Stationary Solution

| $\mathbf{p}$   | Error        | D  | Error        | D  | Error      | D   | Error      | D   | Error        |
|----------------|--------------|----|--------------|----|------------|-----|------------|-----|--------------|
| $\mathbf{1}$   | 2.70E-05     | 26 | $2.71E - 05$ | 51 | 2.88E-05   | 76  | 0.0003618  | 101 | 8.72E-07     |
| $\overline{2}$ | 5.21E-05     | 27 | 5.21E-05     | 52 | 4.90E-05   | 77  | 3.68E-05   | 102 | 1.32E-05     |
| 3              | $2.65E-05$   | 28 | 2.65E-05     | 53 | 2.73E-05   | 78  | 2.57E-05   | 103 | 0.0004468    |
| 4              | 5.56E-05     | 29 | 5.61E-05     | 54 | 7.51E-05   | 79  | 7.45E-05   | 104 | 0.0005815    |
| 5              | 9.72E-05     | 30 | 7.62E-05     | 55 | 0.00011347 | 80  | 3.99E-05   | 105 | 0.00060131   |
| 6              | 2.74E-05     | 31 | 2.74E-05     | 56 | 2.79E-05   | 81  | 6.77E-06   | 106 | 3.10E-08     |
| $\overline{7}$ | 2.97E-05     | 32 | 2.97E-05     | 57 | 2.99E-05   | 82  | 1.06E-05   | 107 | 9.70E-07     |
| 8              | $4.03E-05$   | 33 | $4.02E-05$   | 58 | 3.89E-05   | 83  | 1.97E-05   | 108 | 7.91E-05     |
| 9              | 1.19E-04     | 34 | 0.00012108   | 59 | 0.00016505 | 84  | 3.77E-05   | 109 | 0.00024298   |
| 10             | $1.01E-04$   | 35 | 0.00011271   | 60 | 7.69E-05   | 85  | 3.68E-05   | 110 | 0.00026439   |
| 11             | 3.50E-05     | 36 | 3.51E-05     | 61 | 3.28E-05   | 86  | 3.94E-07   | 111 | $1.24E-08$   |
| 12             | 3.98E-05     | 37 | 3.98E-05     | 62 | 3.31E-05   | 87  | 2.30E-06   | 112 | $3.91E-08$   |
| 13             | 7.25E-05     | 38 | 7.37E-05     | 63 | 0.00013625 | 88  | 2.63E-05   | 113 | $1.22E - 06$ |
| 14             | 1.37E-04     | 39 | 0.00013845   | 64 | 0.00015127 | 89  | 2.47E-05   | 114 | 0.00022609   |
| 15             | 1.73E-04     | 40 | 0.00012098   | 65 | 0.00013598 | 90  | 2.30E-05   | 115 | 0.00025023   |
| 16             | 4.09E-05     | 41 | 4.06E-05     | 66 | 3.10E-05   | 91  | 4.21E-08   | 116 | $4.64E - 10$ |
| 17             | 5.91E-05     | 42 | 5.95E-05     | 67 | 3.24E-05   | 92  | 8.79E-08   | 117 | 3.59E-08     |
| 18             | $9.12E - 05$ | 43 | 9.18E-05     | 68 | 8.52E-05   | 93  | $1.41E-05$ | 118 | 1.37E-07     |
| 19             | $1.10E-04$   | 44 | 9.31E-05     | 69 | 9.58E-05   | 94  | 2.63E-05   | 119 | $9.00E - 05$ |
| 20             | 0.00011311   | 45 | 9.70E-05     | 70 | 2.89E-05   | 95  | 2.77E-05   | 120 | $9.85E-05$   |
| 21             | 5.13E-05     | 46 | 5.16E-05     | 71 | 2.36E-05   | 96  | $1.08E-08$ | 121 | 5.17E-10     |
| 22             | 0.00012603   | 47 | 0.00018917   | 72 | 2.59E-05   | 97  | 1.16E-08   | 122 | 1.79E-09     |
| 23             | 8.37E-05     | 48 | 0.0001697    | 73 | 2.97E-05   | 98  | 7.73E-06   | 123 | 5.88E-08     |
| 24             | 1.14E-04     | 49 | 0.00014356   | 74 | 3.76E-05   | 99  | $1.42E-05$ | 124 | 1.29E-07     |
| 25             | 0.00011036   | 50 | 0.00015304   | 75 | $2.10E-05$ | 100 | 2.16E-05   | 125 | 3.23E-05     |

Table C.18: Orthogonal Collocation  $(m=5)$  - Step Response Divided by Stationary Solution

| p              | Error        | $\mathbf{p}$ | Error        | $\mathbf{p}$ | Error        | P   | Error        | p   | Error        |
|----------------|--------------|--------------|--------------|--------------|--------------|-----|--------------|-----|--------------|
| 1              | $1.25E-05$   | 26           | $1.25E-05$   | 51           | $1.26E - 05$ | 76  | 9.13E-06     | 101 | $1.04E - 06$ |
| $\overline{2}$ | $1.44E-05$   | 27           | $1.44E-05$   | 52           | $1.44E-05$   | 77  | $1.04E-05$   | 102 | 4.71E-07     |
| 3              | 2.62E-05     | 28           | 2.60E-05     | 53           | 2.69E-05     | 78  | 2.51E-05     | 103 | 0.00012778   |
| 4              | 5.87E-05     | 29           | 5.85E-05     | 54           | 6.79E-05     | 79  | 7.19E-05     | 104 | 0.00023403   |
| 5              | $9.04E - 05$ | 30           | $7.45E-05$   | 55           | 0.00011762   | 80  | $4.12E-05$   | 105 | 0.00024807   |
| 6              | 2.66E-05     | 31           | 2.66E-05     | 56           | 2.71E-05     | 81  | 6.54E-06     | 106 | $2.44E-08$   |
| 7              | 2.98E-05     | 32           | 2.97E-05     | 57           | 3.01E-05     | 82  | $9.64E - 06$ | 107 | 9.16E-07     |
| 8              | 3.89E-05     | 33           | 3.88E-05     | 58           | 3.83E-05     | 83  | 2.25E-05     | 108 | 4.87E-05     |
| 9              | 1.16E-04     | 34           | 0.00011996   | 59           | 0.00016948   | 84  | 3.75E-05     | 109 | 6.75E-05     |
| 10             | 9.59E-05     | 35           | 0.00010015   | 60           | 8.07E-05     | 85  | $4.06E - 05$ | 110 | 7.65E-05     |
| 11             | 3.50E-05     | 36           | 3.51E-05     | 61           | 3.28E-05     | 86  | 3.61E-07     | 111 | 1.59E-08     |
| 12             | $4.00E-05$   | 37           | 4.00E-05     | 62           | 3.35E-05     | 87  | 2.13E-06     | 112 | $3.64E - 08$ |
| 13             | 3.37E-05     | 38           | 6.74E-05     | 63           | 0.00013621   | 88  | 2.73E-05     | 113 | 7.63E-07     |
| 14             | 1.13E-04     | 39           | 0.00012189   | 64           | 0.000143     | 89  | 2.36E-05     | 114 | $9.40E - 06$ |
| 15             | 1.71E-04     | 40           | 0.00013382   | 65           | 0.00013462   | 90  | 2.35E-05     | 115 | $1.15E-05$   |
| 16             | 4.13E-05     | 41           | 4.07E-05     | 66           | 3.09E-05     | 91  | $9.64E-08$   | 116 | 3.07E-09     |
| 17             | 5.97E-05     | 42           | $6.05E - 05$ | 67           | 3.20E-05     | 92  | 1.02E-07     | 117 | 2.87E-08     |
| 18             | $9.42E - 05$ | 43           | 3.52E-05     | 68           | 8.51E-05     | 93  | 1.45E-05     | 118 | 1.80E-07     |
| 19             | 1.03E-04     | 44           | 8.99E-05     | 69           | 9.10E-05     | 94  | 2.77E-05     | 119 | 1.19E-05     |
| 20             | 0.00011577   | 45           | 0.00010477   | 70           | 3.00E-05     | 95  | 2.76E-05     | 120 | $2.01E-05$   |
| 21             | 5.02E-05     | 46           | 5.16E-05     | 71           | 2.36E-05     | 96  | 6.00E-09     | 121 | 1.69E-07     |
| 22             | 0.00012686   | 47           | 0.00018855   | 72           | $2.61E - 05$ | 97  | 9.70E-09     | 122 | 1.79E-06     |
| 23             | 5.12E-05     | 48           | 0.00010368   | 73           | 2.96E-05     | 98  | 1.15E-07     | 123 | 5.15E-08     |
| 24             | $1.24E-04$   | 49           | 0.00012857   | 74           | 3.74E-05     | 99  | 1.43E-05     | 124 | $9.05E-08$   |
| 25             | 0.0001163    | 50           | 0.00014758   | 75           | 2.10E-05     | 100 | 2.14E-05     | 125 | 1.54E-07     |

Table C.19: Orthogonal Collocation  $(m=6)$  - Step Response Divided by Stationary Solution

| $\mathbf{p}$   | Error        | D  | Error        | D  | Error        | p   | Error        | D   | Error        |
|----------------|--------------|----|--------------|----|--------------|-----|--------------|-----|--------------|
| 1              | 1.58E-05     | 26 | 1.58E-05     | 51 | 1.59E-05     | 76  | $1.04E - 05$ | 101 | 1.07E-06     |
| $\overline{2}$ | 1.89E-05     | 27 | 1.89E-05     | 52 | $1.91E-05$   | 77  | $1.40E-05$   | 102 | 1.29E-06     |
| 3              | 2.60E-05     | 28 | $2.61E - 05$ | 53 | 2.70E-05     | 78  | 2.45E-05     | 103 | 1.43E-05     |
| 4              | 4.33E-05     | 29 | 5.22E-05     | 54 | 7.18E-05     | 79  | 7.50E-05     | 104 | $4.24E-05$   |
| 5              | $9.52E - 05$ | 30 | 8.59E-05     | 55 | 0.00012543   | 80  | $4.06E - 05$ | 105 | $4.04E - 05$ |
| 6              | 2.67E-05     | 31 | 2.68E-05     | 56 | 2.74E-05     | 81  | $6.27E-06$   | 106 | 4.18E-08     |
| 7              | 2.97E-05     | 32 | 2.97E-05     | 57 | 2.99E-05     | 82  | $9.65E - 06$ | 107 | 9.64E-07     |
| 8              | 4.03E-05     | 33 | $4.02E - 05$ | 58 | 3.88E-05     | 83  | 2.19E-05     | 108 | 1.99E-05     |
| 9              | 1.15E-04     | 34 | 0.00011034   | 59 | 0.00017232   | 84  | $4.01E-05$   | 109 | 3.14E-05     |
| 10             | 7.59E-05     | 35 | $9.22E - 05$ | 60 | 8.64E-05     | 85  | 3.85E-05     | 110 | $4.10E-05$   |
| 11             | 3.45E-05     | 36 | 3.46E-05     | 61 | 3.36E-05     | 86  | 1.80E-07     | 111 | 8.13E-09     |
| 12             | 3.73E-05     | 37 | 3.69E-05     | 62 | 3.38E-05     | 87  | $2.24E-06$   | 112 | 2.48E-08     |
| 13             | $6.44E-05$   | 38 | 7.28E-05     | 63 | 0.00013566   | 88  | 2.79E-05     | 113 | 7.78E-07     |
| 14             | 1.13E-04     | 39 | 0.00012349   | 64 | 0.00015405   | 89  | $2.44E-05$   | 114 | $2.12E - 05$ |
| 15             | 1.72E-04     | 40 | 0.00014487   | 65 | 0.00013434   | 90  | 2.29E-05     | 115 | 2.08E-05     |
| 16             | $4.09E - 05$ | 41 | $4.06E - 05$ | 66 | 3.07E-05     | 91  | 5.73E-08     | 116 | 5.60E-10     |
| 17             | $4.25E - 05$ | 42 | 5.83E-05     | 67 | 3.26E-05     | 92  | 7.88E-08     | 117 | 3.68E-08     |
| 18             | 4.33E-05     | 43 | 6.37E-05     | 68 | 8.45E-05     | 93  | 1.39E-05     | 118 | 1.41E-07     |
| 19             | 8.14E-05     | 44 | 8.91E-05     | 69 | $9.62E - 05$ | 94  | $2.61E-05$   | 119 | 1.97E-05     |
| 20             | 0.00010343   | 45 | $9.66E - 05$ | 70 | 2.83E-05     | 95  | 2.76E-05     | 120 | 2.90E-05     |
| 21             | 4.97E-05     | 46 | 5.08E-05     | 71 | 2.34E-05     | 96  | $2.52E-08$   | 121 | $4.53E-05$   |
| 22             | 0.00012611   | 47 | 0.00010826   | 72 | 2.58E-05     | 97  | 1.26E-09     | 122 | 8.60E-06     |
| 23             | 2.33E-05     | 48 | 0.00015551   | 73 | 2.94E-05     | 98  | 7.48E-06     | 123 | 1.06E-06     |
| 24             | 9.28E-05     | 49 | 0.00011463   | 74 | 3.75E-05     | 99  | 1.43E-05     | 124 | 8.48E-06     |
| 25             | 0.00011604   | 50 | 0.00013562   | 75 | $2.11E-05$   | 100 | $2.14E-05$   | 125 | $6.24E - 05$ |

Table C.20: Galerkin (m=1) - Step Response Divided by Stationary Solution

| $\mathbf{p}$   | Error        | p  | Error      | D  | Error      | p   | Error      | D   | Error      |
|----------------|--------------|----|------------|----|------------|-----|------------|-----|------------|
| 1              | 3.15E-02     | 26 | 0.031426   | 51 | 0.027989   | 76  | 0.012482   | 101 | 2.50E-06   |
| $\overline{2}$ | 2.91E-02     | 27 | 0.029016   | 52 | 0.025835   | 77  | 0.010021   | 102 | 0.0049503  |
| 3              | 1.17E-02     | 28 | 0.011707   | 53 | 0.010424   | 78  | 0.0044112  | 103 | 0.039512   |
| 4              | 3.53E-04     | 29 | 0.00034848 | 54 | 0.00041215 | 79  | 0.020047   | 104 | 0.076287   |
| 5              | 1.03E-04     | 30 | 0.00010254 | 55 | 0.00023268 | 80  | 0.022925   | 105 | 0.082869   |
| 6              | 1.68E-02     | 31 | 0.016706   | 56 | 0.01468    | 81  | 0.0058397  | 106 | 3.76E-08   |
| 7              | 1.46E-02     | 32 | 0.014522   | 57 | 0.012759   | 82  | 0.0030953  | 107 | 0.0060434  |
| 8              | 3.92E-03     | 33 | 0.0039052  | 58 | 0.0033575  | 83  | 0.0131     | 108 | 0.037672   |
| 9              | 1.53E-04     | 34 | 0.00015038 | 59 | 0.00050609 | 84  | 0.030164   | 109 | 0.070095   |
| 10             | 1.13E-04     | 35 | 0.00011537 | 60 | 0.00023072 | 85  | 0.033251   | 110 | 0.075824   |
| 11             | $4.91E-03$   | 36 | 0.0049     | 61 | 0.0042754  | 86  | 3.26E-07   | 111 | 8.93E-09   |
| 12             | 4.09E-03     | 37 | 0.004078   | 62 | 0.0035133  | 87  | $2.22E-06$ | 112 | $6.29E-08$ |
| 13             | 8.75E-04     | 38 | 0.00086214 | 63 | 0.0013771  | 88  | 0.010502   | 113 | 0.020778   |
| 14             | $1.42E-04$   | 39 | 0.00014099 | 64 | 0.00041776 | 89  | 0.021459   | 114 | 0.03821    |
| 15             | 1.79E-04     | 40 | 0.00015115 | 65 | 0.00024449 | 90  | 0.0234     | 115 | 0.041266   |
| 16             | 8.96E-04     | 41 | 0.0008969  | 66 | 0.0013772  | 91  | 6.89E-08   | 116 | $1.02E-09$ |
| 17             | 7.42E-04     | 42 | 0.00074046 | 67 | 0.0012799  | 92  | 5.67E-08   | 117 | 3.79E-08   |
| 18             | 2.00E-04     | 43 | 0.00019644 | 68 | 0.00069699 | 93  | 0.0048412  | 118 | 0.0083893  |
| 19             | 1.17E-04     | 44 | 0.00011529 | 69 | 9.86E-05   | 94  | 0.009566   | 119 | 0.015367   |
| 20             | 0.00011737   | 45 | 0.00011665 | 70 | 0.00015658 | 95  | 0.010395   | 120 | 0.016579   |
| 21             | 1.20E-04     | 46 | 0.00011943 | 71 | 0.00048542 | 96  | 7.90E-09   | 121 | 4.29E-06   |
| 22             | 0.00017555   | 47 | 0.00020115 | 72 | 0.00045529 | 97  | 5.26E-09   | 122 | 6.17E-09   |
| 23             | 1.15E-04     | 48 | 0.00019407 | 73 | 0.00016189 | 98  | 1.26E-07   | 123 | 2.79E-07   |
| 24             | $1.42E - 04$ | 49 | 0.00016475 | 74 | 0.00014773 | 99  | 0.0031661  | 124 | 0.0048903  |
| 25             | 0.00012112   | 50 | 0.00016635 | 75 | 0.00020868 | 100 | 0.0034299  | 125 | 0.005291   |

Table C.21: Galerkin (m=2) - Step Response Divided by Stationary Solution

| p              | Error      | D  | Error      | $\mathbf{p}$ | Error      | D   | Error      | D   | Error      |
|----------------|------------|----|------------|--------------|------------|-----|------------|-----|------------|
| 1              | 5.59E-03   | 26 | 0.0055849  | 51           | 0.005528   | 76  | 0.003665   | 101 | 1.68E-06   |
| $\,2$          | 4.13E-03   | 27 | 0.0041237  | 52           | 0.0040775  | 77  | 0.0028132  | 102 | 0.00095557 |
| 3              | $4.63E-04$ | 28 | 0.00046274 | 53           | 0.00046236 | 78  | 0.0011692  | 103 | 0.014794   |
| $\overline{4}$ | 5.73E-05   | 29 | 5.66E-05   | 54           | 7.13E-05   | 79  | 0.00021446 | 104 | 0.029563   |
| 5              | $1.04E-04$ | 30 | 0.00010171 | 55           | 0.00011409 | 80  | 0.00036622 | 105 | 0.032241   |
| 6              | 1.43E-03   | 31 | 0.0014325  | 56           | 0.0015042  | 81  | 3.33E-06   | 106 | 3.18E-08   |
| 7              | 9.32E-04   | 32 | 0.00093371 | 57           | 0.000981   | 82  | 0.0012142  | 107 | 9.30E-07   |
| 8              | 7.72E-05   | 33 | 7.79E-05   | 58           | 7.31E-05   | 83  | 7.07E-05   | 108 | 0.010478   |
| 9              | 1.25E-04   | 34 | 0.00012245 | 59           | 0.0001643  | 84  | 0.0011296  | 109 | 0.019898   |
| 10             | 1.12E-04   | 35 | 0.00011517 | 60           | 8.25E-05   | 85  | 0.001351   | 110 | 0.02156    |
| 11             | 1.93E-04   | 36 | 0.00019451 | 61           | 8.43E-05   | 86  | 2.78E-07   | 111 | $1.44E-08$ |
| 12             | 1.74E-04   | 37 | 0.00017505 | 62           | 0.00020921 | 87  | 2.85E-06   | 112 | 3.24E-08   |
| 13             | 7.68E-05   | 38 | 7.55E-05   | 63           | 0.00013447 | 88  | 0.00032258 | 113 | 0.0045561  |
| 14             | 1.37E-04   | 39 | 0.00014342 | 64           | 0.00014987 | 89  | 0.0011127  | 114 | 0.008543   |
| 15             | 1.67E-04   | 40 | 0.00014207 | 65           | 0.00013479 | 90  | 0.0012536  | 115 | 0.0092438  |
| 16             | $4.11E-05$ | 41 | 4.09E-05   | 66           | 9.01E-05   | 91  | 5.89E-08   | 116 | 8.10E-06   |
| 17             | $6.00E-05$ | 42 | 6.07E-05   | 67           | 6.88E-05   | 92  | 8.25E-08   | 117 | 8.83E-08   |
| 18             | 1.09E-04   | 43 | 0.00011139 | 68           | 8.50E-05   | 93  | 0.000196   | 118 | $4.15E-06$ |
| 19             | $1.14E-04$ | 44 | 0.0001134  | 69           | 9.53E-05   | 94  | 0.00053105 | 119 | 0.0030842  |
| 20             | 3.38E-05   | 45 | 3.63E-05   | 70           | 2.84E-05   | 95  | 0.00059002 | 120 | 0.0033394  |
| 21             | 5.12E-05   | 46 | 5.16E-05   | 71           | 3.33E-05   | 96  | 1.25E-05   | 121 | 8.33E-06   |
| 22             | 0.00012517 | 47 | 0.00018921 | 72           | 2.59E-05   | 97  | $1.62E-08$ | 122 | 1.59E-05   |
| 23             | 1.15E-04   | 48 | 0.00019659 | 73           | 2.98E-05   | 98  | 1.26E-07   | 123 | 1.14E-06   |
| 24             | 7.30E-05   | 49 | 0.00014665 | 74           | 3.76E-05   | 99  | 1.10E-06   | 124 | 0.00096374 |
| 25             | 2.88E-05   | 50 | 4.24E-05   | 75           | 2.10E-05   | 100 | 0.00018795 | 125 | 0.0010372  |

| $\mathbf{p}$   | Error      | D  | Error      | D  | Error      | D   | Error      | p   | Error      |
|----------------|------------|----|------------|----|------------|-----|------------|-----|------------|
| 1              | 0.6993     | 26 | 0.69945    | 51 | 0.70473    | 76  | 0.76952    | 101 | 0.7653     |
| $\overline{2}$ | 0.39183    | 27 | 0.39189    | 52 | 0.394      | 77  | 0.41524    | 102 | 0.33835    |
| 3              | 0.085211   | 28 | 0.085169   | 53 | 0.083744   | 78  | 0.058418   | 103 | 0.50501    |
| $\overline{4}$ | 0.0040779  | 29 | 0.0040423  | 54 | 0.0035886  | 79  | 0.16317    | 104 | 0.93654    |
| 5              | 0.00051826 | 30 | 0.00052111 | 55 | 0.00042349 | 80  | 0.20099    | 105 | 1.0608     |
| 6              | 0.52319    | 31 | 0.52459    | 56 | 0.57043    | 81  | 0.81281    | 106 | 1.2519E-06 |
| $\overline{7}$ | 0.306      | 32 | 0.30676    | 57 | 0.33162    | 82  | 0.43584    | 107 | 0.78635    |
| 8              | 0.050422   | 33 | 0.050475   | 58 | 0.051899   | 83  | 0.25523    | 108 | 1.6358     |
| 9              | 0.0014493  | 34 | 0.0014311  | 59 | 0.0014681  | 84  | 0.4346     | 109 | 2.2581     |
| 10             | 0.0013638  | 35 | 0.0013697  | 60 | 0.0016008  | 85  | 0.46673    | 110 | 2.3615     |
| 11             | 0.2487     | 36 | 0.25239    | 61 | 0.36105    | 86  | 0.69576    | 111 | 7.0455E-05 |
| 12             | 0.15298    | 37 | 0.15527    | 62 | 0.2229     | 87  | 0.40743    | 112 | 2.8814E-05 |
| 13             | 0.020402   | 38 | 0.020612   | 63 | 0.028721   | 88  | 0.57349    | 113 | 3.0709     |
| 14             | 0.00070593 | 39 | 0.00070484 | 64 | 0.0041709  | 89  | 0.7139     | 114 | 3.5409     |
| 15             | 0.0027362  | 40 | 0.0027143  | 65 | 0.0049423  | 90  | 0.72438    | 115 | 3.5771     |
| 16             | 0.077519   | 41 | 0.082032   | 66 | 0.20544    | 91  | 0.00013036 | 116 | 0.0005533  |
| 17             | 0.056399   | 42 | 0.059783   | 67 | 0.15962    | 92  | 7.9215E-05 | 117 | 0.0011116  |
| 18             | 0.0071063  | 43 | 0.00074859 | 68 | 0.015851   | 93  | 0.81567    | 118 | 4.0441     |
| 19             | 0.0021384  | 44 | 0.0022366  | 69 | 0.008649   | 94  | 0.88902    | 119 | 4.3017     |
| 20             | 0.0067403  | 45 | 0.0072604  | 70 | 0.0068002  | 95  | 0.87471    | 120 | 4.2759     |
| 21             | 0.019866   | 46 | 0.0012538  | 71 | 0.10654    | 96  | 0.00073263 | 121 | 0.00054986 |
| 22             | 0.014886   | 47 | 0.0011052  | 72 | 0.10169    | 97  | 0.0010927  | 122 | 0.00034949 |
| 23             | 0.0011981  | 48 | 0.0036559  | 73 | 0.013285   | 98  | 1.5079E-05 | 123 | 5.0812E-05 |
| 24             | 0.0053219  | 49 | 0.0056439  | 74 | 0.010455   | 99  | 0.0011081  | 124 | 0.0023844  |
| 25             | 0.0067205  | 50 | 0.010226   | 75 | 0.013637   | 100 | 0.93235    | 125 | 0.0018285  |

Table C.22: Orthogonal Collocation (m=1) - Impulse Response

Table C.23: Orthogonal Collocation (m=2) - Impulse Response

| $\mathbf{p}$   | Error      | D  | Error      | p  | Error      | D   | Error      | p   | Error      |
|----------------|------------|----|------------|----|------------|-----|------------|-----|------------|
| 1              | 0.37131    | 26 | 0.37142    | 51 | 0.37536    | 76  | 0.42394    | 101 | 0.4743     |
| $\overline{2}$ | 0.16178    | 27 | 0.16183    | 52 | 0.16369    | 77  | 0.184      | 102 | 0.20433    |
| 3              | 0.011289   | 28 | 0.011297   | 53 | 0.011557   | 78  | 0.013814   | 103 | 0.060288   |
| $\overline{4}$ | 0.00012007 | 29 | 0.0001205  | 54 | 0.00014533 | 79  | 0.0043311  | 104 | 0.32685    |
| 5              | 0.0003436  | 30 | 0.00034252 | 55 | 0.00048907 | 80  | 0.015403   | 105 | 0.40984    |
| 6              | 0.16951    | 31 | 0.17007    | 56 | 0.18846    | 81  | 0.29731    | 106 | 1.9152E-06 |
| 7              | 0.072861   | 32 | 0.073123   | 57 | 0.081722   | 82  | 0.13173    | 107 | 2.5218E-05 |
| 8              | 0.0036301  | 33 | 0.0036494  | 58 | 0.0042308  | 83  | 0.011797   | 108 | 0.33085    |
| 9              | 0.00026333 | 34 | 0.00026335 | 59 | 0.00029442 | 84  | 0.025081   | 109 | 0.62816    |
| 10             | 0.0013428  | 35 | 0.0013485  | 60 | 0.0010677  | 85  | 0.034625   | 110 | 0.67852    |
| 11             | 0.050595   | 36 | 0.051437   | 61 | 0.076148   | 86  | 1.4967E-05 | 111 | 2.4984E-05 |
| 12             | 0.025405   | 37 | 0.02586    | 62 | 0.03934    | 87  | 2.8983E-05 | 112 | 2.87E-05   |
| 13             | 0.00020018 | 38 | 0.00020142 | 63 | 0.00019832 | 88  | 0.012067   | 113 | 0.62497    |
| 14             | 0.0006978  | 39 | 0.00069953 | 64 | 0.0009189  | 89  | 0.044564   | 114 | 0.80546    |
| 15             | 0.0027184  | 40 | 0.0027185  | 65 | 0.0036281  | 90  | 0.045216   | 115 | 0.81926    |
| 16             | 0.017136   | 41 | 0.018172   | 66 | 0.044477   | 91  | 0.00017295 | 116 | 0.00034742 |
| 17             | 0.0070937  | 42 | 0.0075466  | 67 | 0.019831   | 92  | 0.00021609 | 117 | 0.00027488 |
| 18             | 0.00053417 | 43 | 0.00069684 | 68 | 0.00049159 | 93  | 0.00044954 | 118 | 2.7736E-05 |
| 19             | 0.0021318  | 44 | 0.0022755  | 69 | 0.0018078  | 94  | 0.05574    | 119 | 0.0010415  |
| 20             | 0.0066438  | 45 | 0.0072262  | 70 | 0.013518   | 95  | 0.04734    | 120 | 0.87662    |
| 21             | 0.0039938  | 46 | 0.0046412  | 71 | 0.016185   | 96  | 0.00076949 | 121 | 0.0010989  |
| 22             | 0.0010913  | 47 | 0.0011748  | 72 | 0.0011402  | 97  | 0.0023663  | 122 | 0.0010346  |
| 23             | 0.0011968  | 48 | 0.0012927  | 73 | 0.0019147  | 98  | 0.0024195  | 123 | 4.485E-05  |
| 24             | 0.0052727  | 49 | 0.0055866  | 74 | 0.0058233  | 99  | 0.0026854  | 124 | 0.00063272 |
| 25             | 0.0066889  | 50 | 0.01008    | 75 | 0.017688   | 100 | 0.024393   | 125 | 0.003715   |

Table C.24: Orthogonal Collocation (m=3) - Impulse Response

| p              | Error        | p  | Error      | p  | Error      | p   | Error      | p   | Error      |
|----------------|--------------|----|------------|----|------------|-----|------------|-----|------------|
| 1              | 1.77E-01     | 26 | 0.18308    | 51 | 0.18523    | 76  | 0.20713    | 101 | 0.24476    |
| $\overline{2}$ | 5.56E-02     | 27 | 0.055573   | 52 | 0.056272   | 77  | 0.065209   | 102 | 0.080018   |
| 3              | 1.71E-03     | 28 | 0.0017109  | 53 | 0.0017527  | 78  | 0.0024204  | 103 | 0.010445   |
| 4              | 1.13E-04     | 29 | 0.00011291 | 54 | 0.00013398 | 79  | 0.00027786 | 104 | 0.05494    |
| 5              | 3.43E-04     | 30 | 0.00034073 | 55 | 0.00049373 | 80  | 0.00025583 | 105 | 0.10037    |
| 6              | 5.65E-02     | 31 | 0.056668   | 56 | 0.062724   | 81  | 0.1029     | 106 | 2.82E-06   |
| 7              | 1.85E-02     | 32 | 0.018571   | 57 | 0.020757   | 82  | 0.035975   | 107 | 8.89E-06   |
| 8              | $1.06E-04$   | 33 | 0.00010672 | 58 | 0.00013228 | 83  | 0.00052444 | 108 | 0.021795   |
| 9              | 2.53E-04     | 34 | 0.00025695 | 59 | 0.00029534 | 84  | 0.00047664 | 109 | 0.13071    |
| 10             | 1.33E-03     | 35 | 0.0013508  | 60 | 0.0010748  | 85  | 0.00070882 | 110 | 0.15703    |
| 11             | $1.82E-02$   | 36 | 0.018523   | 61 | 0.027189   | 86  | $2.24E-05$ | 111 | $2.06E-05$ |
| 12             | $2.06E-04$   | 37 | 0.00020856 | 62 | 0.00021206 | 87  | $1.85E-05$ | 112 | 3.36E-05   |
| 13             | 1.95E-04     | 38 | 0.00019323 | 63 | 0.00021631 | 88  | 0.0005662  | 113 | 0.08865    |
| 14             | 7.00E-04     | 39 | 0.00070746 | 64 | 0.00094914 | 89  | 0.00034629 | 114 | 0.17247    |
| 15             | 2.70E-03     | 40 | 0.0026529  | 65 | 0.0035602  | 90  | 0.003652   | 115 | 0.17811    |
| 16             | $1.02E - 03$ | 41 | 0.0010215  | 66 | 0.010231   | 91  | 0.00010921 | 116 | 0.00022056 |
| 17             | 4.37E-04     | 42 | 0.00042664 | 67 | 0.00032552 | 92  | 0.00024139 | 117 | 0.00047732 |
| 18             | 5.35E-04     | 43 | 0.00065857 | 68 | 0.00047853 | 93  | 0.00027015 | 118 | 4.55E-05   |
| 19             | 2.17E-03     | 44 | 0.0022462  | 69 | 0.0017954  | 94  | 0.0031268  | 119 | 0.00089853 |
| 20             | 0.0065892    | 45 | 0.007212   | 70 | 0.013586   | 95  | 0.015182   | 120 | 0.1894     |
| 21             | $1.34E-03$   | 46 | 0.0014337  | 71 | 0.0011846  | 96  | 0.00065995 | 121 | 0.00082605 |
| 22             | 0.0011081    | 47 | 0.0011681  | 72 | 0.000991   | 97  | 0.0020796  | 122 | 0.0031089  |
| 23             | 1.18E-03     | 48 | 0.0012813  | 73 | 0.0019791  | 98  | 0.0017907  | 123 | 0.0029067  |
| 24             | 5.16E-03     | 49 | 0.0054687  | 74 | 0.010105   | 99  | 0.004948   | 124 | 0.01262    |
| 25             | 0.0066291    | 50 | 0.01033    | 75 | 0.017782   | 100 | 0.0077711  | 125 | 0.034834   |

Table C.25: Orthogonal Collocation (m=4) - Impulse Response

| p              | Error     | p  | Error      | D  | Error      | D   | Error      | p   | Error      |
|----------------|-----------|----|------------|----|------------|-----|------------|-----|------------|
| 1              | 8.17E-02  | 26 | 0.15823    | 51 | 0.099766   | 76  | 0.10694    | 101 | 0.11819    |
| $\overline{2}$ | 1.89E-02  | 27 | 0.018884   | 52 | 0.0191     | 77  | 0.022485   | 102 | 0.028242   |
| 3              | 3.95E-04  | 28 | 0.0003957  | 53 | 0.0004037  | 78  | 0.00051178 | 103 | 0.002491   |
| 4              | 1.12E-04  | 29 | 0.00011234 | 54 | 0.00013264 | 79  | 0.00018492 | 104 | 0.0041377  |
| 5              | 3.42E-04  | 30 | 0.00033654 | 55 | 0.00048459 | 80  | 0.00040385 | 105 | 0.013888   |
| 6              | 2.24E-02  | 31 | 0.022428   | 56 | 0.024721   | 81  | 0.040756   | 106 | $6.31E-06$ |
| $\overline{7}$ | 3.65E-04  | 32 | 0.00036534 | 57 | 0.00038271 | 82  | 0.0099043  | 107 | 3.27E-06   |
| 8              | 7.76E-05  | 33 | 7.81E-05   | 58 | 9.52E-05   | 83  | 0.0001277  | 108 | 0.0047109  |
| 9              | 2.59E-04  | 34 | 0.00025836 | 59 | 0.0002988  | 84  | 0.00049549 | 109 | 0.015547   |
| 10             | 1.34E-03  | 35 | 0.0013487  | 60 | 0.0010677  | 85  | 0.0013286  | 110 | 0.025657   |
| 11             | 6.77E-03  | 36 | 0.006874   | 61 | 0.0014933  | 86  | 1.38E-05   | 111 | 2.86E-05   |
| 12             | 1.73E-03  | 37 | 0.0017548  | 62 | 0.00022478 | 87  | 1.75E-05   | 112 | 7.79E-05   |
| 13             | 1.96E-04  | 38 | 0.00019509 | 63 | 0.00021055 | 88  | 0.00023863 | 113 | 4.48E-05   |
| 14             | 7.04E-04  | 39 | 0.00070155 | 64 | 0.00091709 | 89  | 0.0010185  | 114 | 0.026363   |
| 15             | 2.71E-03  | 40 | 0.0026996  | 65 | 0.0036634  | 90  | 0.0050356  | 115 | 0.00060319 |
| 16             | 1.73E-03  | 41 | 0.0017782  | 66 | 0.0026695  | 91  | 0.00015592 | 116 | 0.0001372  |
| 17             | 4.39E-04  | 42 | 0.00042914 | 67 | 0.00030599 | 92  | 0.0002072  | 117 | 0.00046513 |
| 18             | 5.02E-04  | 43 | 0.00068548 | 68 | 0.00047585 | 93  | 0.00049391 | 118 | 0.0001214  |
| 19             | 2.16E-03  | 44 | 0.002233   | 69 | 0.0025311  | 94  | 0.0046002  | 119 | 0.0010807  |
| 20             | 0.0066534 | 45 | 0.0072276  | 70 | 0.01346    | 95  | 0.016478   | 120 | 0.032838   |
| 21             | 1.39E-03  | 46 | 0.001334   | 71 | 0.0011189  | 96  | 0.00079552 | 121 | 0.00057286 |
| 22             | 0.0010905 | 47 | 0.0011617  | 72 | 0.0010231  | 97  | 0.0022142  | 122 | 0.0020603  |
| 23             | 1.15E-03  | 48 | 0.0012641  | 73 | 0.0021655  | 98  | 0.0025636  | 123 | 0.0035282  |
| 24             | 5.21E-03  | 49 | 0.005436   | 74 | 0.0058882  | 99  | 0.0043962  | 124 | $4.00E-05$ |
| 25             | 0.0065212 | 50 | 0.010628   | 75 | 0.034776   | 100 | 0.017175   | 125 | 0.026856   |

Table C.26: Orthogonal Collocation (m=5) - Impulse Response

| D              | Error        | D  | Error      | D  | Error        | D   | Error        | $\mathbf{p}$ | Error        |
|----------------|--------------|----|------------|----|--------------|-----|--------------|--------------|--------------|
| 1              | 3.69E-02     | 26 | 0.036932   | 51 | 0.057747     | 76  | 0.059863     | 101          | 0.063201     |
| $\overline{2}$ | $6.06E-03$   | 27 | 0.0060636  | 52 | 0.006118     | 77  | 0.0074124    | 102          | 0.010957     |
| 3              | 4.16E-05     | 28 | 4.16E-05   | 53 | $4.23E - 05$ | 78  | 4.38E-05     | 103          | 0.00074082   |
| 4              | $1.12E-04$   | 29 | 0.00011142 | 54 | 0.00013143   | 79  | 0.00019037   | 104          | 0.00093144   |
| 5              | 3.34E-04     | 30 | 0.00033836 | 55 | 0.00049268   | 80  | 0.00040737   | 105          | 0.00040173   |
| 6              | 1.18E-02     | 31 | 0.011852   | 56 | 0.012992     | 81  | 0.021678     | 106          | 3.82E-06     |
| 7              | 1.55E-04     | 32 | 0.00015477 | 57 | 0.00015266   | 82  | $4.22E - 05$ | 107          | 1.85E-06     |
| 8              | 7.62E-05     | 33 | 7.79E-05   | 58 | 9.57E-05     | 83  | 0.00010478   | 108          | 3.66E-05     |
| 9              | 2.61E-04     | 34 | 0.00025605 | 59 | 0.00029677   | 84  | 0.00046719   | 109          | 0.00056329   |
| 10             | 1.35E-03     | 35 | 0.0013547  | 60 | 0.00087002   | 85  | 0.0012075    | 110          | 0.0025094    |
| 11             | 1.87E-03     | 36 | 0.0018944  | 61 | 0.0024058    | 86  | 2.35E-05     | 111          | $6.25E - 05$ |
| 12             | $2.42E - 04$ | 37 | 0.00024348 | 62 | 0.00024896   | 87  | 2.55E-05     | 112          | $2.44E - 05$ |
| 13             | 1.84E-04     | 38 | 0.00020002 | 63 | 0.00020501   | 88  | 0.00025444   | 113          | $6.00E - 05$ |
| 14             | 7.07E-04     | 39 | 0.00073198 | 64 | 0.00087857   | 89  | 0.0010015    | 114          | 0.0021502    |
| 15             | 2.66E-03     | 40 | 0.0026384  | 65 | 0.003169     | 90  | 0.0047757    | 115          | 0.0019252    |
| 16             | 1.08E-03     | 41 | 0.0010862  | 66 | 0.00090968   | 91  | 9.49E-05     | 116          | 0.00025679   |
| 17             | 4.33E-04     | 42 | 0.00044697 | 67 | 0.00032022   | 92  | 0.00043847   | 117          | 0.00064786   |
| 18             | 5.08E-04     | 43 | 0.0006496  | 68 | 0.00047514   | 93  | 0.0010489    | 118          | 1.86E-05     |
| 19             | 2.17E-03     | 44 | 0.0022179  | 69 | 0.0021775    | 94  | 0.00461      | 119          | 0.0020994    |
| 20             | 0.0066341    | 45 | 0.0070326  | 70 | 0.011562     | 95  | 0.020546     | 120          | 0.018025     |
| 21             | 1.41E-03     | 46 | 0.0013411  | 71 | 0.0011073    | 96  | 0.00079665   | 121          | 0.00095323   |
| 22             | 0.0011038    | 47 | 0.0011826  | 72 | 0.00097069   | 97  | 0.0022587    | 122          | 0.0027162    |
| 23             | 1.10E-03     | 48 | 0.0010563  | 73 | 0.0019781    | 98  | 0.000721     | 123          | 3.60E-06     |
| 24             | 5.22E-03     | 49 | 0.0055344  | 74 | 0.017528     | 99  | 0.0088715    | 124          | 0.011252     |
| 25             | 0.0069142    | 50 | 0.010436   | 75 | 0.050389     | 100 | 0.020716     | 125          | 0.030607     |

Table C.27: Orthogonal Collocation (m=6) - Impulse Response

| P              | Error        | p  | Error      | $\mathbf{p}$ | Error      | $\mathbf{p}$ | Error      | $\mathbf{p}$ | Error        |
|----------------|--------------|----|------------|--------------|------------|--------------|------------|--------------|--------------|
| 1              | 1.86E-02     | 26 | 0.018602   | 51           | 0.038793   | 76           | 0.039526   | 101          | 0.040632     |
| $\overline{2}$ | $2.52E-03$   | 27 | 0.0025158  | 52           | 0.0025301  | 77           | 0.0031112  | 102          | 0.0047115    |
| 3              | 4.37E-05     | 28 | 4.37E-05   | 53           | $4.45E-05$ | 78           | 5.07E-05   | 103          | 0.00013357   |
| 4              | 1.12E-04     | 29 | 0.00011313 | 54           | 0.00013115 | 79           | 0.00018532 | 104          | 0.00020811   |
| 5              | 3.35E-04     | 30 | 0.00034291 | 55           | 0.00049353 | 80           | 0.00041566 | 105          | 0.0006672    |
| 6              | $6.35E-04$   | 31 | 0.0059472  | 56           | 0.0058552  | 81           | 0.010212   | 106          | 3.92E-06     |
| 7              | 1.73E-04     | 32 | 0.00017304 | 57           | 0.00017844 | 82           | 3.59E-05   | 107          | $4.48E - 06$ |
| 8              | 7.82E-05     | 33 | 7.92E-05   | 58           | 9.43E-05   | 83           | 0.00010495 | 108          | 0.00012137   |
| 9              | 2.64E-04     | 34 | 0.00026288 | 59           | 0.00028107 | 84           | 0.00047705 | 109          | 0.00071155   |
| 10             | 1.36E-03     | 35 | 0.0013408  | 60           | 0.00086065 | 85           | 0.0012436  | 110          | 0.002406     |
| 11             | 1.49E-03     | 36 | 0.0015096  | 61           | 0.001834   | 86           | 2.11E-05   | 111          | 2.87E-05     |
| 12             | $2.42E - 04$ | 37 | 0.00024352 | 62           | 0.00025008 | 87           | 2.14E-05   | 112          | 2.87E-05     |
| 13             | 1.89E-04     | 38 | 0.00019084 | 63           | 0.00021465 | 88           | 0.00027515 | 113          | 0.00028023   |
| 14             | 7.01E-04     | 39 | 0.00070424 | 64           | 0.00093274 | 89           | 0.0010369  | 114          | 0.00098911   |
| 15             | 2.70E-03     | 40 | 0.002651   | 65           | 0.0033147  | 90           | 0.0048246  | 115          | 0.0052521    |
| 16             | 1.10E-03     | 41 | 0.0011099  | 66           | 0.00095301 | 91           | 0.00018492 | 116          | 0.00021076   |
| 17             | 4.32E-04     | 42 | 0.00044297 | 67           | 0.00031952 | 92           | 0.00010171 | 117          | 0.00046021   |
| 18             | 4.95E-04     | 43 | 0.00062742 | 68           | 0.00047117 | 93           | 0.00045723 | 118          | 0.00019838   |
| 19             | 2.14E-03     | 44 | 0.0022805  | 69           | 0.0023509  | 94           | 0.0043515  | 119          | 0.0012198    |
| 20             | 0.0065846    | 45 | 0.0070762  | 70           | 0.013684   | 95           | 0.018039   | 120          | 0.01149      |
| 21             | 1.39E-03     | 46 | 0.0013329  | 71           | 0.0011406  | 96           | 0.0010189  | 121          | 0.0013683    |
| 22             | 0.0010983    | 47 | 0.0011818  | 72           | 0.0009879  | 97           | 0.0021564  | 122          | 0.0019606    |
| 23             | 9.81E-04     | 48 | 0.0010661  | 73           | 0.0020065  | 98           | 0.00047521 | 123          | 0.0049144    |
| 24             | 5.74E-03     | 49 | 0.0057442  | 74           | 0.010294   | 99           | 0.0046002  | 124          | 0.0073136    |
| 25             | 0.0065582    | 50 | 0.01171    | 75           | 0.043105   | 100          | 0.00075702 | 125          | 0.059615     |

| P              | Error      | D  | Error      | P  | Error      | p   | Error      | D   | Error           |
|----------------|------------|----|------------|----|------------|-----|------------|-----|-----------------|
| 1              | 0.6993     | 26 | 0.69946    | 51 | 0.70501    | 76  | 0.77035    | 101 | 10.326          |
| $\overline{2}$ | 0.39183    | 27 | 0.3919     | 52 | 0.3943     | 77  | 0.42111    | 102 | 11.427          |
| 3              | 0.085213   | 28 | 0.085187   | 53 | 0.084395   | 78  | 2.3238     | 103 | 31.137          |
| 4              | 0.0040776  | 29 | 0.004035   | 54 | 0.0029365  | 79  | 0.17807    | 104 | 0.96844         |
| 5              | 0.00051796 | 30 | 0.00051821 | 55 | 0.00050051 | 80  | 0.20507    | 105 | 1.0699          |
| 6              | 0.52319    | 31 | 0.52461    | 56 | 0.57109    | 81  | 0.82283    | 106 | 313.78          |
| 7              | 0.306      | 32 | 0.30677    | 57 | 0.33191    | 82  | 25.955     | 107 | 413.3           |
| 8              | 0.050424   | 33 | 0.050497   | 58 | 0.051564   | 83  | 58.941     | 108 | 1215.8          |
| 9              | 0.0014488  | 34 | 0.0014263  | 59 | 0.0011513  | 84  | 0.45001    | 109 | 2.302           |
| 10             | 0.0013638  | 35 | 0.0013693  | 60 | 0.0016939  | 85  | 0.47015    | 110 | 2.3714          |
| 11             | 0.24869    | 36 | 0.25234    | 61 | 0.3625     | 86  | 0.73605    | 111 | 8192.6          |
| 12             | 0.15297    | 37 | 0.15514    | 62 | 0.23099    | 87  | 615.17     | 112 | 13790           |
| 13             | 0.020409   | 38 | 0.020679   | 63 | 0.02578    | 88  | 0.64685    | 113 | 3.2971          |
| 14             | 0.00070591 | 39 | 0.0007048  | 64 | 0.0050016  | 89  | 0.72391    | 114 | 3.5736          |
| 15             | 0.0027362  | 40 | 0.0027142  | 65 | 0.0049925  | 90  | 0.72634    | 115 | 3.5843          |
| 16             | 0.07749    | 41 | 0.081821   | 66 | 0.22116    | 91  | 3.3934E-06 | 116 | $1.4499e + 005$ |
| 17             | 0.056403   | 42 | 0.059965   | 67 | 0.15305    | 92  | 16418      | 117 | $4.0408e + 005$ |
| 18             | 0.0071069  | 43 | 0.0076032  | 68 | 0.0165     | 93  | 0.85615    | 118 | 4.179           |
| 19             | 0.0021383  | 44 | 0.0022341  | 69 | 0.0088353  | 94  | 0.89352    | 119 | 4.3174          |
| 20             | 0.0067392  | 45 | 0.0072603  | 70 | 0.0068096  | 95  | 0.87549    | 120 | 4.3299          |
| 21             | 0.0011332  | 46 | 0.024801   | 71 | 0.11549    | 96  | 5.8964E-06 | 121 | $1.9088e + 006$ |
| 22             | 0.014858   | 47 | 0.018195   | 72 | 0.099181   | 97  | 2.7499E-05 | 122 | 0.0014326       |
| 23             | 0.001194   | 48 | 0.0013307  | 73 | 0.013931   | 98  | 7.6602E-05 | 123 | 0.0017741       |
| 24             | 0.0053221  | 49 | 0.0056437  | 74 | 0.010538   | 99  | 0.9658     | 124 | 0.001461        |
| 25             | 0.0067204  | 50 | 0.010226   | 75 | 0.033147   | 100 | 0.92485    | 125 | 4.6042          |

Table C.28: Galerkin (m=1) - Impulse Response

Table C.29: Galerkin (m=2) - Impulse Response

| $\mathbf{p}$   | Error      | p  | Error      | $\mathbf{p}$ | Error      | p   | Error      | p   | Error           |
|----------------|------------|----|------------|--------------|------------|-----|------------|-----|-----------------|
| 1              | 0.37131    | 26 | 0.37144    | 51           | 0.37597    | 76  | 0.47071    | 101 | 10.365          |
| $\overline{2}$ | 0.16178    | 27 | 0.16185    | 52           | 0.16429    | 77  | 0.20645    | 102 | 11.837          |
| 3              | 0.011289   | 28 | 0.01129    | 53           | 0.011447   | 78  | 0.020103   | 103 | 31.963          |
| $\overline{4}$ | 0.00011989 | 29 | 0.00011871 | 54           | 0.00021611 | 79  | 0.010882   | 104 | 0.37184         |
| 5              | 0.00034357 | 30 | 0.00034245 | 55           | 0.00048547 | 80  | 0.017719   | 105 | 0.42205         |
| 6              | 0.16952    | 31 | 0.17013    | 56           | 0.19043    | 81  | 0.32062    | 106 | 314.22          |
| 7              | 0.072861   | 32 | 0.07313    | 57           | 0.12258    | 82  | 0.14107    | 107 | 415.59          |
| 8              | 0.0036281  | 33 | 0.0036308  | 58           | 0.0049582  | 83  | 0.013087   | 108 | 1217.2          |
| 9              | 0.00026324 | 34 | 0.00026247 | 59           | 0.00028067 | 84  | 0.031172   | 109 | 0.66081         |
| 10             | 0.0012939  | 35 | 0.00093691 | 60           | 0.0010679  | 85  | 0.036128   | 110 | 0.68629         |
| 11             | 0.050575   | 36 | 0.05124    | 61           | 0.078806   | 86  | 0.00018963 | 111 | 8196.2          |
| 12             | 0.025406   | 37 | 0.025863   | 62           | 0.03911    | 87  | 0.14863    | 112 | 13799           |
| 13             | 0.0001979  | 38 | 0.0001787  | 63           | 0.0021934  | 88  | 0.032203   | 113 | 0.7346          |
| 14             | 0.00067362 | 39 | 0.00064357 | 64           | 0.00090403 | 89  | 0.047868   | 114 | 0.82131         |
| 15             | 0.0023189  | 40 | 0.0018074  | 65           | 0.0034621  | 90  | 0.047322   | 115 | 0.8251          |
| 16             | 0.017143   | 41 | 0.018245   | 66           | 0.045745   | 91  | 0.0013229  | 116 | $1.45e + 005$   |
| 17             | 0.0070637  | 42 | 0.00036013 | 67           | 0.02212    | 92  | 0.0010055  | 117 | $4.0407e + 005$ |
| 18             | 0.00053361 | 43 | 0.00068927 | 68           | 0.0013256  | 93  | 0.00041905 | 118 | 7.4986E-05      |
| 19             | 0.0018713  | 44 | 0.00094455 | 69           | 0.0022647  | 94  | 0.057636   | 119 | 0.88761         |
| 20             | 0.0057193  | 45 | 0.0031113  | 70           | 0.013499   | 95  | 0.088888   | 120 | 0.92449         |
| 21             | 0.0040052  | 46 | 0.0047509  | 71           | 0.016686   | 96  | 0.0060367  | 121 | $1.9087e + 006$ |
| 22             | 0.0010815  | 47 | 0.0010765  | 72           | 0.00057103 | 97  | 0.0012572  | 122 | 0.00024222      |
| 23             | 0.0011911  | 48 | 0.0008321  | 73           | 0.0018604  | 98  | 0.00091268 | 123 | 0.030151        |
| 24             | 0.0023571  | 49 | 0.0028508  | 74           | 0.0060804  | 99  | 0.07285    | 124 | 0.89065         |
| 25             | 0.0053013  | 50 | 0.0068315  | 75           | 0.040095   | 100 | 0.42455    | 125 | 1.4102          |

## **Random Input Response**

| $\mathbf{p}$   | Error    | p  | Error      | p  | Error      | p   | Error   | p   | Error   |
|----------------|----------|----|------------|----|------------|-----|---------|-----|---------|
| 1              | 0.038446 | 26 | 0.038516   | 51 | 0.040299   | 76  | 0.14628 | 101 | 0.96391 |
| $\sqrt{2}$     | 0.020621 | 27 | 0.020622   | 52 | 0.021527   | 77  | 0.14684 | 102 | 0.96733 |
| 3              | 0.002679 | 28 | 0.0023562  | 53 | 0.0027629  | 78  | 0.14786 | 103 | 0.96872 |
| $\overline{4}$ | 0.000403 | 29 | 0.00090223 | 54 | 0.0010334  | 79  | 0.14837 | 104 | 0.97016 |
| 5              | 0.000944 | 30 | 0.00045221 | 55 | 0.0007026  | 80  | 0.14801 | 105 | 0.96957 |
| 6              | 0.027631 | 31 | 0.02776    | 56 | 0.032108   | 81  | 0.38127 | 106 | 2.2526  |
| $\overline{7}$ | 0.016515 | 32 | 0.016597   | 57 | 0.019161   | 82  | 0.38235 | 107 | 2.2569  |
| 8              | 0.002313 | 33 | 0.0020889  | 58 | 0.0024221  | 83  | 0.3843  | 108 | 2.2663  |
| 9              | 0.000894 | 34 | 0.00056629 | 59 | 0.00062762 | 84  | 0.3837  | 109 | 2.2645  |
| 10             | 0.001207 | 35 | 0.00057548 | 60 | 0.00035218 | 85  | 0.38374 | 110 | 2.2649  |
| 11             | 0.012568 | 36 | 0.012711   | 61 | 0.019183   | 86  | 0.66843 | 111 | 3.5296  |
| 12             | 0.008526 | 37 | 0.0086402  | 62 | 0.013147   | 87  | 0.66968 | 112 | 3.5418  |
| 13             | 0.001174 | 38 | 0.0011409  | 63 | 0.0017154  | 88  | 0.67173 | 113 | 3.5505  |
| 14             | 0.000735 | 39 | 0.00058673 | 64 | 0.00084995 | 89  | 0.67164 | 114 | 3.5535  |
| 15             | 0.000708 | 40 | 0.00044782 | 65 | 0.00068144 | 90  | 0.6724  | 115 | 3.5532  |
| 16             | 0.003638 | 41 | 0.003773   | 66 | 0.010577   | 91  | 0.86707 | 116 | 4.3117  |
| 17             | 0.002545 | 42 | 0.0026444  | 67 | 0.0076528  | 92  | 0.86543 | 117 | 4.3266  |
| 18             | 0.000428 | 43 | 0.00060243 | 68 | 0.0037789  | 93  | 0.86861 | 118 | 4.3203  |
| 19             | 0.000633 | 44 | 0.00054827 | 69 | 0.0035636  | 94  | 0.8695  | 119 | 4.3252  |
| 20             | 0.000629 | 45 | 0.00050087 | 70 | 0.0039935  | 95  | 0.86941 | 120 | 4.3262  |
| 21             | 0.000673 | 46 | 0.0008142  | 71 | 0.0099375  | 96  | 0.9611  | 121 | 4.6684  |
| 22             | 0.000504 | 47 | 0.00065113 | 72 | 0.0095771  | 97  | 0.96156 | 122 | 4.6671  |
| 23             | 0.000271 | 48 | 0.00027363 | 73 | 0.0096409  | 98  | 0.96241 | 123 | 4.6663  |
| 24             | 0.000535 | 49 | 0.00053137 | 74 | 0.0097     | 99  | 0.96327 | 124 | 4.6706  |
| 25             | 0.000721 | 50 | 0.0007625  | 75 | 0.0097705  | 100 | 0.96313 | 125 | 4.6682  |

Table C.30: Orthogonal Collocation (m=1) - Random Input Response

Table C.31: Orthogonal Collocation (m=2) - Random Input Response

| Error<br>Error<br>Error<br>Error<br>p<br>$\mathbf{p}$<br>p<br>p<br>76<br>0.016325<br>0.016822<br>51<br>0.017598<br>26<br>0.022852<br>1<br>$\overline{2}$<br>27<br>52<br>0.008073<br>0.0081683<br>0.0081051<br>77<br>0.011408<br>3<br>53<br>78<br>28<br>0.000611<br>0.00071648<br>0.00054082<br>0.00095326<br>29<br>0.0010601<br>54<br>79<br>0.000527<br>0.00082529<br>0.00093846<br>$\overline{4}$<br>5<br>0.000554<br>30<br>0.00040847<br>55<br>0.00063894<br>80<br>0.00039879<br>56<br>6<br>31<br>81<br>0.006371<br>0.0063897<br>0.0073494<br>0.017952<br>82<br>7<br>32<br>57<br>0.003194<br>0.0032376<br>0.0037187<br>0.012847<br>8<br>33<br>58<br>83<br>0.000597<br>0.00061692<br>0.012093<br>0.00032356<br>9<br>34<br>0.00057016<br>59<br>0.000998<br>0.00077666<br>84<br>0.011734<br>35<br>60<br>85<br>10<br>0.000897<br>0.00075662<br>0.011811<br>0.00041364<br>0.001461<br>36<br>0.0015517<br>61<br>86<br>11<br>0.0023469<br>0.033553<br>12<br>37<br>62<br>87<br>0.000756<br>0.00076136<br>0.0011374<br>0.033418 | $\mathbf{p}$<br>101<br>102<br>103<br>104<br>105<br>106<br>107 | Error<br>0.34513<br>0.34592<br>0.34708<br>0.34745<br>0.3471<br>0.62655 |
|----------------------------------------------------------------------------------------------------|---------------------------------------------------------------|------------------------------------------------------------------------|
|                                                                                                    |                                                               |                                                                        |
|                                                                                                    |                                                               |                                                                        |
|                                                                                                    |                                                               |                                                                        |
|                                                                                                    |                                                               |                                                                        |
|                                                                                                    |                                                               |                                                                        |
|                                                                                                    |                                                               |                                                                        |
|                                                                                                    |                                                               |                                                                        |
|                                                                                                    |                                                               | 0.62803                                                                |
|                                                                                                    | 108                                                           | 0.63065                                                                |
|                                                                                                    | 109                                                           | 0.63062                                                                |
|                                                                                                    | 110                                                           | 0.63057                                                                |
|                                                                                                    | 111                                                           | 0.80461                                                                |
|                                                                                                    | 112                                                           | 0.80355                                                                |
| 13<br>63<br>38<br>88<br>0.000371<br>0.00034584<br>0.00036087<br>0.033661                                                                                                    | 113                                                           | 0.80624                                                                |
| 0.000613<br>39<br>0.0006462<br>64<br>89<br>14<br>0.00068626<br>0.033581                                                                                                    | 114                                                           | 0.80711                                                                |
| 15<br>0.000512<br>40<br>0.00048622<br>65<br>0.00055779<br>90<br>0.034136                                                                                                    | 115                                                           | 0.80721                                                                |
| 66<br>16<br>0.000298<br>41<br>0.0003264<br>0.00084703<br>91<br>0.049781                                                                                                    | 116                                                           | 0.8827                                                                 |
| 67<br>42<br>92<br>17<br>0.000315<br>0.00020212<br>0.00036537<br>0.049823                                                                                                    | 117                                                           | 0.88306                                                                |
| 18<br>0.000229<br>43<br>0.00029236<br>68<br>93<br>0.00039155<br>0.050044                                                                                                    | 118                                                           | 0.8831                                                                 |
| 0.0004782<br>69<br>19<br>0.000336<br>0.00032335<br>94<br>0.050068<br>44                                                                                                    | 119                                                           | 0.8834                                                                 |
| 20<br>0.000544<br>45<br>0.00044551<br>70<br>0.00041149<br>95<br>0.050015                                                                                                    | 120                                                           | 0.88386                                                                |
| 71<br>21<br>46<br>96<br>0.000142<br>0.00015113<br>0.00026734<br>0.057802                                                                                                    | 121                                                           | 0.91379                                                                |
| 72<br>97<br>22<br>0.000136<br>47<br>0.0001669<br>0.00016635<br>0.057616                                                                                                    | 122                                                           | 0.91428                                                                |
| 73<br>23<br>0.000282<br>48<br>0.00023828<br>0.00017342<br>0.057736<br>98                                                                                                    | 123                                                           | 0.91261                                                                |
| 99<br>24<br>0.000527<br>49<br>0.00063004<br>74<br>0.00025441<br>0.057811                                                                                                    | 124                                                           | 0.91071                                                                |
| 75<br>25<br>0.000709<br>50<br>0.0007008<br>0.00032627<br>100<br>0.057808                                                                                                    | 125                                                           | 0.91276                                                                |

Table C.32: Orthogonal Collocation (m=3) - Random Input Response

| p              | Error    | p  | Error      | D  | Error      | $\mathbf{p}$ | Error      | p   | Error    |
|----------------|----------|----|------------|----|------------|--------------|------------|-----|----------|
| 1              | 0.005756 | 26 | 0.0057174  | 51 | 0.0060281  | 76           | 0.0086579  | 101 | 0.064185 |
| $\overline{2}$ | 0.002254 | 27 | 0.002247   | 52 | 0.0023759  | 77           | 0.0031174  | 102 | 0.064889 |
| 3              | 0.000273 | 28 | 0.00051223 | 53 | 0.00040757 | 78           | 0.00044638 | 103 | 0.064977 |
| 4              | 0.000544 | 29 | 0.00096218 | 54 | 0.00073456 | 79           | 0.00061578 | 104 | 0.065135 |
| 5              | 0.000568 | 30 | 0.00041161 | 55 | 0.00057209 | 80           | 0.00051586 | 105 | 0.064792 |
| 6              | 0.001369 | 31 | 0.00078583 | 56 | 0.0011186  | 81           | 0.0033273  | 106 | 0.13177  |
| 7              | 0.000353 | 32 | 0.00041947 | 57 | 0.00048394 | 82           | 0.0012443  | 107 | 0.13136  |
| 8              | 0.000581 | 33 | 0.00059723 | 58 | 0.0003499  | 83           | 0.00040868 | 108 | 0.13208  |
| 9              | 0.000962 | 34 | 0.00054061 | 59 | 0.00064981 | 84           | 0.00072791 | 109 | 0.13221  |
| 10             | 0.000970 | 35 | 0.00072783 | 60 | 0.00042184 | 85           | 0.0007594  | 110 | 0.13206  |
| 11             | 0.000255 | 36 | 0.00025892 | 61 | 0.00043176 | 86           | 0.0014474  | 111 | 0.17215  |
| 12             | 0.000150 | 37 | 0.00013949 | 62 | 0.00021304 | 87           | 0.00062861 | 112 | 0.17116  |
| 13             | 0.000339 | 38 | 0.00032283 | 63 | 0.0003697  | 88           | 0.00029784 | 113 | 0.17242  |
| 14             | 0.000607 | 39 | 0.00055147 | 64 | 0.00058697 | 89           | 0.00045401 | 114 | 0.1728   |
| 15             | 0.000547 | 40 | 0.00044011 | 65 | 0.00049749 | 90           | 0.00038569 | 115 | 0.17275  |
| 16             | 0.000091 | 41 | 0.0001201  | 66 | 0.0001154  | 91           | 0.00096163 | 116 | 0.18961  |
| 17             | 0.000278 | 42 | 0.00015019 | 67 | 0.00011614 | 92           | 0.00073687 | 117 | 0.18869  |
| 18             | 0.000221 | 43 | 0.00028598 | 68 | 0.00031865 | 93           | 0.00083478 | 118 | 0.18977  |
| 19             | 0.000365 | 44 | 0.00048607 | 69 | 0.00031637 | 94           | 0.0008908  | 119 | 0.18982  |
| 20             | 0.000593 | 45 | 0.00045451 | 70 | 0.00041206 | 95           | 0.001004   | 120 | 0.18989  |
| 21             | 0.000141 | 46 | 0.00014525 | 71 | 8.17E-05   | 96           | 0.0013623  | 121 | 0.19774  |
| 22             | 0.000139 | 47 | 0.00017042 | 72 | 0.0001033  | 97           | 0.001334   | 122 | 0.19654  |
| 23             | 0.000264 | 48 | 0.00023951 | 73 | 0.00018209 | 98           | 0.001477   | 123 | 0.19567  |
| 24             | 0.000535 | 49 | 0.00063947 | 74 | 0.00023866 | 99           | 0.0018506  | 124 | 0.19601  |
| 25             | 0.000542 | 50 | 0.00076318 | 75 | 0.00035702 | 100          | 0.0018786  | 125 | 0.19612  |

Table C.33:  $\emph{Orthogonal Collocation (m=4)}$  -  $\emph{Random Input Response}$ 

| $\mathbf{p}$   | Error    | $\mathbf{p}$ | Error      | p  | Error      | $\mathbf{p}$ | Error      | p   | Error     |
|----------------|----------|--------------|------------|----|------------|--------------|------------|-----|-----------|
| 1              | 0.001583 | 26           | 0.0011707  | 51 | 0.0012577  | 76           | 0.0023212  | 101 | 0.004688  |
| $\overline{2}$ | 0.000443 | 27           | 0.000437   | 52 | 0.00042493 | 77           | 0.00069445 | 102 | 0.0022482 |
| 3              | 0.000297 | 28           | 0.00047959 | 53 | 0.00038388 | 78           | 0.00041097 | 103 | 0.0014824 |
| 4              | 0.000456 | 29           | 0.00099168 | 54 | 0.00072474 | 79           | 0.00056922 | 104 | 0.0017085 |
| 5              | 0.000602 | 30           | 0.00038738 | 55 | 0.00057766 | 80           | 0.00043879 | 105 | 0.0013782 |
| 6              | 0.000340 | 31           | 0.0004165  | 56 | 0.00041914 | 81           | 0.00089582 | 106 | 0.015145  |
| 7              | 0.000156 | 32           | 0.00017576 | 57 | 0.00015927 | 82           | 0.00020332 | 107 | 0.015635  |
| 8              | 0.000518 | 33           | 0.00057862 | 58 | 0.00031247 | 83           | 0.00030269 | 108 | 0.015615  |
| 9              | 0.001009 | 34           | 0.00054374 | 59 | 0.0006088  | 84           | 0.00029527 | 109 | 0.015572  |
| 10             | 0.000979 | 35           | 0.00076502 | 60 | 0.00038824 | 85           | 0.00049924 | 110 | 0.015509  |
| 11             | 0.000085 | 36           | 0.0001278  | 61 | 0.00011809 | 86           | 0.00026477 | 111 | 0.02636   |
| 12             | 0.000121 | 37           | 0.00012573 | 62 | 0.00014373 | 87           | 0.00018159 | 112 | 0.026628  |
| 13             | 0.000319 | 38           | 0.00031573 | 63 | 0.00041113 | 88           | 0.00027787 | 113 | 0.026427  |
| 14             | 0.000622 | 39           | 0.00056433 | 64 | 0.00061164 | 89           | 0.00038841 | 114 | 0.026554  |
| 15             | 0.000521 | 40           | 0.00042256 | 65 | 0.00050316 | 90           | 0.0004237  | 115 | 0.026602  |
| 16             | 0.000079 | 41           | 0.00011765 | 66 | 8.85E-05   | 91           | 0.00012774 | 116 | 0.031297  |
| 17             | 0.000286 | 42           | 0.00013866 | 67 | 0.00011584 | 92           | 0.0002027  | 117 | 0.031664  |
| 18             | 0.000211 | 43           | 0.00029338 | 68 | 0.00033062 | 93           | 0.00039799 | 118 | 0.031114  |
| 19             | 0.000383 | 44           | 0.00046591 | 69 | 0.00031012 | 94           | 0.00052867 | 119 | 0.031379  |
| 20             | 0.000596 | 45           | 0.00041571 | 70 | 0.00046542 | 95           | 0.00071424 | 120 | 0.031423  |
| 21             | 0.000145 | 46           | 0.00014952 | 71 | 7.84E-05   | 96           | 0.00028785 | 121 | 0.033618  |
| 22             | 0.000136 | 47           | 0.00017747 | 72 | 0.00010574 | 97           | 0.00047649 | 122 | 0.033619  |
| 23             | 0.000262 | 48           | 0.00024341 | 73 | 0.00017715 | 98           | 0.00079125 | 123 | 0.03355   |
| 24             | 0.000519 | 49           | 0.00061741 | 74 | 0.00024962 | 99           | 0.0012933  | 124 | 0.033459  |
| 25             | 0.000781 | 50           | 0.00073868 | 75 | 0.00036229 | 100          | 0.001317   | 125 | 0.033102  |

Table C.34: Orthogonal Collocation (m=5) - Random Input Response

| p              | Error    | p  | Error      | p  | Error      | p   | Error      | p   | Error      |
|----------------|----------|----|------------|----|------------|-----|------------|-----|------------|
| 1              | 0.000545 | 26 | 0.00073207 | 51 | 0.00060797 | 76  | 0.00101    | 101 | 0.0022234  |
| $\overline{2}$ | 0.000108 | 27 | 0.00021043 | 52 | 0.00015263 | 77  | 0.0002879  | 102 | 0.0016539  |
| 3              | 0.000302 | 28 | 0.00048136 | 53 | 0.0003842  | 78  | 0.00034715 | 103 | 0.0014884  |
| 4              | 0.000490 | 29 | 0.00091109 | 54 | 0.00069622 | 79  | 0.00057627 | 104 | 0.0014574  |
| 5              | 0.000584 | 30 | 0.0003874  | 55 | 0.00058694 | 80  | 0.0004778  | 105 | 0.0016757  |
| 6              | 0.000131 | 31 | 0.00019526 | 56 | 0.00011932 | 81  | 0.00027234 | 106 | 0.00086937 |
| $\overline{7}$ | 0.000130 | 32 | 0.00016215 | 57 | 0.00014583 | 82  | 0.00014379 | 107 | 0.0003452  |
| 8              | 0.000595 | 33 | 0.00062172 | 58 | 0.00037139 | 83  | 0.00031443 | 108 | 0.00033311 |
| 9              | 0.000928 | 34 | 0.00052446 | 59 | 0.00065756 | 84  | 0.00034736 | 109 | 0.00033806 |
| 10             | 0.001039 | 35 | 0.00071973 | 60 | 0.00033276 | 85  | 0.00047258 | 110 | 0.00055764 |
| 11             | 0.000089 | 36 | 0.0001084  | 61 | 9.91E-05   | 86  | 8.10E-05   | 111 | 0.0021688  |
| 12             | 0.000121 | 37 | 0.00010782 | 62 | 0.00011123 | 87  | 0.00011755 | 112 | 0.0022214  |
| 13             | 0.000367 | 38 | 0.0003245  | 63 | 0.00040564 | 88  | 0.00031327 | 113 | 0.0020666  |
| 14             | 0.000610 | 39 | 0.00058169 | 64 | 0.00060603 | 89  | 0.00038625 | 114 | 0.0022048  |
| 15             | 0.000534 | 40 | 0.00045324 | 65 | 0.00049843 | 90  | 0.00038805 | 115 | 0.0022425  |
| 16             | 0.000076 | 41 | 0.00011749 | 66 | 8.41E-05   | 91  | 0.00021639 | 116 | 0.003306   |
| 17             | 0.000287 | 42 | 0.00014618 | 67 | 0.00010589 | 92  | 0.00016254 | 117 | 0.0034244  |
| 18             | 0.000221 | 43 | 0.00031643 | 68 | 0.00036794 | 93  | 0.00033935 | 118 | 0.0034313  |
| 19             | 0.000363 | 44 | 0.00049481 | 69 | 0.00033586 | 94  | 0.00054181 | 119 | 0.0032136  |
| 20             | 0.000534 | 45 | 0.00044719 | 70 | 0.00043357 | 95  | 0.00075882 | 120 | 0.0035679  |
| 21             | 0.000140 | 46 | 0.00014834 | 71 | 8.15E-05   | 96  | 0.00026491 | 121 | 0.0038422  |
| 22             | 0.000143 | 47 | 0.0001767  | 72 | 9.88E-05   | 97  | 0.00048694 | 122 | 0.0040662  |
| 23             | 0.000246 | 48 | 0.00023454 | 73 | 0.00016159 | 98  | 0.00082954 | 123 | 0.0036392  |
| 24             | 0.000527 | 49 | 0.00061182 | 74 | 0.00024707 | 99  | 0.0012749  | 124 | 0.0042794  |
| 25             | 0.000680 | 50 | 0.00071074 | 75 | 0.00033145 | 100 | 0.0012744  | 125 | 0.0041638  |

Table C.35: Orthogonal Collocation (m=6) - Random Input Response

| p              | Error    | D  | Error      | p  | Error      | $\mathbf{p}$ | Error      | D   | Error      |
|----------------|----------|----|------------|----|------------|--------------|------------|-----|------------|
| 1              | 0.000260 | 26 | 0.0002387  | 51 | 0.00025162 | 76           | 0.00038033 | 101 | 0.00051823 |
| $\overline{2}$ | 0.000127 | 27 | 0.00019574 | 52 | 0.0001373  | 77           | 0.00022757 | 102 | 0.00023263 |
| 3              | 0.000304 | 28 | 0.00047404 | 53 | 0.00038963 | 78           | 0.00035155 | 103 | 0.00025702 |
| 4              | 0.000523 | 29 | 0.0009081  | 54 | 0.0006896  | 79           | 0.00055789 | 104 | 0.00034584 |
| 5              | 0.000614 | 30 | 0.00041051 | 55 | 0.00054414 | 80           | 0.00041682 | 105 | 0.0004674  |
| 6              | 0.000082 | 31 | 0.00012845 | 56 | 4.91E-05   | 81           | 0.00016543 | 106 | 0.0003793  |
| 7              | 0.000134 | 32 | 0.00015758 | 57 | 0.00016742 | 82           | 0.00012024 | 107 | 0.0002935  |
| 8              | 0.000521 | 33 | 0.00059276 | 58 | 0.00032622 | 83           | 0.00031749 | 108 | 0.00050898 |
| 9              | 0.000973 | 34 | 0.00053124 | 59 | 0.00068408 | 84           | 0.00033367 | 109 | 0.00050456 |
| 10             | 0.001001 | 35 | 0.00073994 | 60 | 0.00033103 | 85           | 0.00054554 | 110 | 0.00065126 |
| 11             | 0.000094 | 36 | 0.0001056  | 61 | 0.00010401 | 86           | 0.00010688 | 111 | 0.00015324 |
| 12             | 0.000124 | 37 | 0.00011106 | 62 | 0.00011538 | 87           | 0.00010814 | 112 | 0.00026438 |
| 13             | 0.000366 | 38 | 0.00031722 | 63 | 0.00038088 | 88           | 0.00030476 | 113 | 0.00043286 |
| 14             | 0.000612 | 39 | 0.00055393 | 64 | 0.00064357 | 89           | 0.00039317 | 114 | 0.00059942 |
| 15             | 0.000538 | 40 | 0.00044139 | 65 | 0.00048473 | 90           | 0.00042071 | 115 | 0.00059889 |
| 16             | 0.000082 | 41 | 0.000117   | 66 | 8.36E-05   | 91           | 0.0001551  | 116 | 0.0003567  |
| 17             | 0.000273 | 42 | 0.00014963 | 67 | 0.00010685 | 92           | 0.00018236 | 117 | 0.00040029 |
| 18             | 0.000223 | 43 | 0.0002895  | 68 | 0.00033641 | 93           | 0.00035292 | 118 | 0.00078454 |
| 19             | 0.000360 | 44 | 0.00049045 | 69 | 0.00028533 | 94           | 0.00055149 | 119 | 0.0010818  |
| 20             | 0.000583 | 45 | 0.0004504  | 70 | 0.0004265  | 95           | 0.00071253 | 120 | 0.0011983  |
| 21             | 0.000143 | 46 | 0.00014368 | 71 | 7.64E-05   | 96           | 0.00028295 | 121 | 0.00081841 |
| 22             | 0.000138 | 47 | 0.00017684 | 72 | 0.00010968 | 97           | 0.00039572 | 122 | 0.00085228 |
| 23             | 0.000270 | 48 | 0.00023613 | 73 | 0.00018731 | 98           | 0.00076278 | 123 | 0.0017553  |
| 24             | 0.000529 | 49 | 0.00065531 | 74 | 0.00024795 | 99           | 0.0011669  | 124 | 0.0020446  |
| 25             | 0.000695 | 50 | 0.00069576 | 75 | 0.00035025 | 100          | 0.00127    | 125 | 0.0021269  |

Table C.36: Galerkin (m=1) - Random Input Response

| p              | Error    | p  | Error      | p  | Error      | p   | Error   | p   | Error  |
|----------------|----------|----|------------|----|------------|-----|---------|-----|--------|
| 1              | 0.038446 | 26 | 0.038512   | 51 | 0.040297   | 76  | 0.16848 | 101 | 1.0132 |
| $\overline{2}$ | 0.020617 | 27 | 0.020597   | 52 | 0.021529   | 77  | 0.16791 | 102 | 1.0132 |
| 3              | 0.002648 | 28 | 0.0023583  | 53 | 0.0027393  | 78  | 0.16863 | 103 | 1.0148 |
| $\overline{4}$ | 0.000525 | 29 | 0.00091784 | 54 | 0.00081682 | 79  | 0.16934 | 104 | 1.0164 |
| 5              | 0.000577 | 30 | 0.00048004 | 55 | 0.00062886 | 80  | 0.16915 | 105 | 1.0159 |
| 6              | 0.027631 | 31 | 0.027761   | 56 | 0.032073   | 81  | 0.42467 | 106 | 2.3819 |
| $\overline{7}$ | 0.016516 | 32 | 0.016596   | 57 | 0.019012   | 82  | 0.42585 | 107 | 2.382  |
| 8              | 0.002267 | 33 | 0.002092   | 58 | 0.0024671  | 83  | 0.42741 | 108 | 2.3914 |
| 9              | 0.001129 | 34 | 0.00065381 | 59 | 0.0010891  | 84  | 0.42684 | 109 | 2.3894 |
| 10             | 0.001072 | 35 | 0.00084532 | 60 | 0.00055643 | 85  | 0.42713 | 110 | 2.3892 |
| 11             | 0.012568 | 36 | 0.012711   | 61 | 0.01914    | 86  | 0.71572 | 111 | 3.6787 |
| 12             | 0.008612 | 37 | 0.0086401  | 62 | 0.013005   | 87  | 0.71697 | 112 | 3.6909 |
| 13             | 0.001177 | 38 | 0.0011467  | 63 | 0.0019714  | 88  | 0.71888 | 113 | 3.6996 |
| 14             | 0.000840 | 39 | 0.00074417 | 64 | 0.0013133  | 89  | 0.71852 | 114 | 3.7025 |
| 15             | 0.000738 | 40 | 0.00055642 | 65 | 0.0010939  | 90  | 0.71925 | 115 | 3.7029 |
| 16             | 0.003638 | 41 | 0.0037731  | 66 | 0.011057   | 91  | 0.89532 | 116 | 4.3848 |
| 17             | 0.002547 | 42 | 0.0027945  | 67 | 0.0082249  | 92  | 0.89503 | 117 | 4.4165 |
| 18             | 0.000393 | 43 | 0.00054746 | 68 | 0.0051924  | 93  | 0.89673 | 118 | 4.4101 |
| 19             | 0.000502 | 44 | 0.00056073 | 69 | 0.0049522  | 94  | 0.89751 | 119 | 4.4146 |
| 20             | 0.000630 | 45 | 0.00046083 | 70 | 0.0053748  | 95  | 0.89759 | 120 | 4.4158 |
| 21             | 0.000674 | 46 | 0.00081281 | 71 | 0.010866   | 96  | 0.97181 | 121 | 4.7025 |
| 22             | 0.000498 | 47 | 0.00065402 | 72 | 0.010614   | 97  | 0.97224 | 122 | 4.7011 |
| 23             | 0.000358 | 48 | 0.00027615 | 73 | 0.010695   | 98  | 0.97319 | 123 | 4.7002 |
| 24             | 0.000728 | 49 | 0.0007093  | 74 | 0.010722   | 99  | 0.97396 | 124 | 4.7046 |
| 25             | 0.000832 | 50 | 0.00099239 | 75 | 0.010824   | 100 | 0.9739  | 125 | 4.7021 |

Table C.37: Galerkin (m=2) - Random Input Response

| P              | Error    | D  | Error      | p  | Error      | p   | Error     | D   | Error   |
|----------------|----------|----|------------|----|------------|-----|-----------|-----|---------|
|                | 0.016324 | 26 | 0.016822   | 51 | 0.017597   | 76  | 0.023866  | 101 | 0.39604 |
| $\overline{2}$ | 0.008073 | 27 | 0.0081663  | 52 | 0.0081032  | 77  | 0.012903  | 102 | 0.39677 |
| 3              | 0.000627 | 28 | 0.00071719 | 53 | 0.00053021 | 78  | 0.0076979 | 103 | 0.39768 |
| $\overline{4}$ | 0.000509 | 29 | 0.0010558  | 54 | 0.00078548 | 79  | 0.0081326 | 104 | 0.39795 |
| 5              | 0.000601 | 30 | 0.00040741 | 55 | 0.00063648 | 80  | 0.0076734 | 105 | 0.39743 |
| 6              | 0.006370 | 31 | 0.0063896  | 56 | 0.0073477  | 81  | 0.02572   | 106 | 0.68114 |
| 7              | 0.003195 | 32 | 0.0032375  | 57 | 0.0037172  | 82  | 0.023764  | 107 | 0.68091 |
| 8              | 0.000630 | 33 | 0.00059782 | 58 | 0.0003517  | 83  | 0.024179  | 108 | 0.68354 |
| 9              | 0.000956 | 34 | 0.00057018 | 59 | 0.00074337 | 84  | 0.023713  | 109 | 0.68332 |
| 10             | 0.000927 | 35 | 0.0007393  | 60 | 0.00038678 | 85  | 0.023844  | 110 | 0.68329 |
| 11             | 0.001461 | 36 | 0.0015521  | 61 | 0.0023443  | 86  | 0.042868  | 111 | 0.83445 |
| 12             | 0.000756 | 37 | 0.0007632  | 62 | 0.0011353  | 87  | 0.042623  | 112 | 0.83315 |
| 13             | 0.000355 | 38 | 0.00034416 | 63 | 0.00037863 | 88  | 0.042902  | 113 | 0.83555 |
| 14             | 0.000617 | 39 | 0.00059872 | 64 | 0.00064995 | 89  | 0.042861  | 114 | 0.83677 |
| 15             | 0.000550 | 40 | 0.00051363 | 65 | 0.00042752 | 90  | 0.043295  | 115 | 0.83673 |
| 16             | 0.000298 | 41 | 0.00032503 | 66 | 0.0008092  | 91  | 0.054152  | 116 | 0.89481 |
| 17             | 0.000311 | 42 | 0.00020896 | 67 | 0.00043596 | 92  | 0.054164  | 117 | 0.89511 |
| 18             | 0.000229 | 43 | 0.0002765  | 68 | 0.00035801 | 93  | 0.054374  | 118 | 0.89518 |
| 19             | 0.000407 | 44 | 0.0004915  | 69 | 0.00032333 | 94  | 0.054458  | 119 | 0.89565 |
| 20             | 0.000609 | 45 | 0.0004344  | 70 | 0.00040231 | 95  | 0.054371  | 120 | 0.89594 |
| 21             | 0.000143 | 46 | 0.00015084 | 71 | 0.00026555 | 96  | 0.059289  | 121 | 0.91769 |
| 22             | 0.000140 | 47 | 0.0001828  | 72 | 0.00016877 | 97  | 0.059177  | 122 | 0.918   |
| 23             | 0.000267 | 48 | 0.00025091 | 73 | 0.00017495 | 98  | 0.059314  | 123 | 0.91654 |
| 24             | 0.000549 | 49 | 0.00057833 | 74 | 0.0002234  | 99  | 0.059174  | 124 | 0.9175  |
| 25             | 0.000677 | 50 | 0.00075749 | 75 | 0.00035206 | 100 | 0.059314  | 125 | 0.91664 |

Table C.38: Orthogonal Collocation  $(m=1)$  - Random Input Response Dividided by Stationary Solution

| $\mathbf{p}$   | Error    | p  | Error      | p  | Error      | $\mathbf{p}$ | Error     | p   | Error     |
|----------------|----------|----|------------|----|------------|--------------|-----------|-----|-----------|
| 1              | 0.038446 | 26 | 0.038513   | 51 | 0.040296   | 76           | 0.040792  | 101 | 0.0092367 |
| $\overline{2}$ | 0.020621 | 27 | 0.020622   | 52 | 0.021521   | 77           | 0.016202  | 102 | 0.0203    |
| 3              | 0.002679 | 28 | 0.0023562  | 53 | 0.0027591  | 78           | 0.0020992 | 103 | 0.022968  |
| $\overline{4}$ | 0.000403 | 29 | 0.00090223 | 54 | 0.0010308  | 79           | 0.0031797 | 104 | 0.017808  |
| 5              | 0.000944 | 30 | 0.00045221 | 55 | 0.00071106 | 80           | 0.0032751 | 105 | 0.016831  |
| 6              | 0.027631 | 31 | 0.02776    | 56 | 0.032095   | 81           | 0.0355    | 106 | 0.0079351 |
| $\overline{7}$ | 0.016515 | 32 | 0.016598   | 57 | 0.019164   | 82           | 0.012652  | 107 | 0.037475  |
| 8              | 0.002313 | 33 | 0.0020889  | 58 | 0.0023188  | 83           | 0.0091173 | 108 | 0.05041   |
| 9              | 0.000894 | 34 | 0.00056649 | 59 | 0.00060363 | 84           | 0.0091911 | 109 | 0.042446  |
| 10             | 0.001207 | 35 | 0.0005756  | 60 | 0.00037845 | 85           | 0.0092744 | 110 | 0.041362  |
| 11             | 0.012568 | 36 | 0.01271    | 61 | 0.019163   | 86           | 0.021902  | 111 | 0.0094139 |
| 12             | 0.008526 | 37 | 0.0086402  | 62 | 0.01298    | 87           | 0.0043939 | 112 | 0.033799  |
| 13             | 0.001174 | 38 | 0.0011411  | 63 | 0.0016543  | 88           | 0.020843  | 113 | 0.064555  |
| 14             | 0.000735 | 39 | 0.00058691 | 64 | 0.0006289  | 89           | 0.02107   | 114 | 0.06551   |
| 15             | 0.000708 | 40 | 0.00044778 | 65 | 0.00067429 | 90           | 0.020779  | 115 | 0.065002  |
| 16             | 0.003638 | 41 | 0.0037731  | 66 | 0.010288   | 91           | 0.011895  | 116 | 0.0060371 |
| 17             | 0.002545 | 42 | 0.0026455  | 67 | 0.0071708  | 92           | 0.0023025 | 117 | 0.023145  |
| 18             | 0.000428 | 43 | 0.00060305 | 68 | 0.0011265  | 93           | 0.024954  | 118 | 0.055338  |
| 19             | 0.000633 | 44 | 0.0005483  | 69 | 0.00034085 | 94           | 0.029652  | 119 | 0.066641  |
| 20             | 0.000629 | 45 | 0.00050088 | 70 | 0.00055061 | 95           | 0.029816  | 120 | 0.067513  |
| 21             | 0.000673 | 46 | 0.00082827 | 71 | 0.0053881  | 96           | 0.0055392 | 121 | 0.0025309 |
| 22             | 0.000504 | 47 | 0.00065144 | 72 | 0.0039384  | 97           | 0.0016199 | 122 | 0.011795  |
| 23             | 0.000271 | 48 | 0.0002734  | 73 | 0.00072557 | 98           | 0.016827  | 123 | 0.033842  |
| 24             | 0.000535 | 49 | 0.00053089 | 74 | 0.00049796 | 99           | 0.024242  | 124 | 0.045311  |
| 25             | 0.000721 | 50 | 0.00076244 | 75 | 0.00051124 | 100          | 0.025512  | 125 | 0.034723  |

Table C.39: Orthogonal Collocation (m=2) - Random Input Response Dividided by Stationary Solution

| $\mathbf{p}$   | Error    | p  | Error      | p  | Error      | P   | Error      | P   | Error     |
|----------------|----------|----|------------|----|------------|-----|------------|-----|-----------|
| 1              | 0.016325 | 26 | 0.016822   | 51 | 0.017609   | 76  | 0.022459   | 101 | 0.017029  |
| $\overline{2}$ | 0.008073 | 27 | 0.0081683  | 52 | 0.0081051  | 77  | 0.011406   | 102 | 0.0047244 |
| 3              | 0.000611 | 28 | 0.00071648 | 53 | 0.00054083 | 78  | 0.00097779 | 103 | 0.010406  |
| 4              | 0.000527 | 29 | 0.0010601  | 54 | 0.00081975 | 79  | 0.00083593 | 104 | 0.0086528 |
| 5              | 0.000554 | 30 | 0.00040914 | 55 | 0.00063934 | 80  | 0.00035688 | 105 | 0.0081842 |
| 6              | 0.006371 | 31 | 0.0063897  | 56 | 0.0073296  | 81  | 0.015206   | 106 | 0.0069557 |
| 7              | 0.003194 | 32 | 0.0032376  | 57 | 0.0036915  | 82  | 0.0079309  | 107 | 0.0097966 |
| 8              | 0.000597 | 33 | 0.00061692 | 58 | 0.0003405  | 83  | 0.0010946  | 108 | 0.022537  |
| 9              | 0.000998 | 34 | 0.00057016 | 59 | 0.00077654 | 84  | 0.0006158  | 109 | 0.020622  |
| 10             | 0.000897 | 35 | 0.00075662 | 60 | 0.00041329 | 85  | 0.00087925 | 110 | 0.020328  |
| 11             | 0.001461 | 36 | 0.0015481  | 61 | 0.0023232  | 86  | 0.0088866  | 111 | 0.002586  |
| 12             | 0.000756 | 37 | 0.00076136 | 62 | 0.0011487  | 87  | 0.0048356  | 112 | 0.0083577 |
| 13             | 0.000371 | 38 | 0.00034308 | 63 | 0.00036201 | 88  | 0.0012607  | 113 | 0.025162  |
| 14             | 0.000613 | 39 | 0.00064629 | 64 | 0.00068545 | 89  | 0.001595   | 114 | 0.028251  |
| 15             | 0.000512 | 40 | 0.0004862  | 65 | 0.00055741 | 90  | 0.0017494  | 115 | 0.028313  |
| 16             | 0.000298 | 41 | 0.00032919 | 66 | 0.00088942 | 91  | 0.0045839  | 116 | 0.0010271 |
| 17             | 0.000316 | 42 | 0.0002036  | 67 | 0.00046477 | 92  | 0.0025238  | 117 | 0.0049336 |
| 18             | 0.000229 | 43 | 0.0002928  | 68 | 0.00038173 | 93  | 0.0015397  | 118 | 0.017076  |
| 19             | 0.000336 | 44 | 0.00047804 | 69 | 0.00032617 | 94  | 0.002495   | 119 | 0.023403  |
| 20             | 0.000544 | 45 | 0.00044563 | 70 | 0.00041171 | 95  | 0.0025635  | 120 | 0.024109  |
| 21             | 0.000142 | 46 | 0.00015208 | 71 | 0.00028471 | 96  | 0.0020333  | 121 | 0.0010225 |
| 22             | 0.000137 | 47 | 0.00016724 | 72 | 0.00017475 | 97  | 0.0012652  | 122 | 0.0022569 |
| 23             | 0.000282 | 48 | 0.00023755 | 73 | 0.00019521 | 98  | 0.0012255  | 123 | 0.0098411 |
| 24             | 0.000527 | 49 | 0.00063004 | 74 | 0.00026415 | 99  | 0.0021878  | 124 | 0.013642  |
| 25             | 0.000709 | 50 | 0.00070083 | 75 | 0.00032916 | 100 | 0.0022462  | 125 | 0.01281   |

Table C.40: Orthogonal Collocation  $(m=3)$  - Random Input Response Dividided by Stationary Solution

| p              | Error    | $\mathbf{p}$ | Error      | p  | Error      | D   | Error      | D   | Error      |
|----------------|----------|--------------|------------|----|------------|-----|------------|-----|------------|
| $\mathbf{1}$   | 0.005756 | 26           | 0.0057174  | 51 | 0.0059981  | 76  | 0.0084383  | 101 | 0.012423   |
| $\overline{2}$ | 0.002254 | 27           | 0.002247   | 52 | 0.0023782  | 77  | 0.0031872  | 102 | 0.0048261  |
| 3              | 0.000273 | 28           | 0.00051223 | 53 | 0.00040757 | 78  | 0.00041709 | 103 | 0.0024862  |
| 4              | 0.000544 | 29           | 0.00096218 | 54 | 0.00073243 | 79  | 0.00065318 | 104 | 0.0024124  |
| 5              | 0.000568 | 30           | 0.00041161 | 55 | 0.00057293 | 80  | 0.00049375 | 105 | 0.0021621  |
| 6              | 0.001369 | 31           | 0.00078583 | 56 | 0.0011168  | 81  | 0.0031152  | 106 | 0.0065635  |
| 7              | 0.000353 | 32           | 0.00041947 | 57 | 0.00047773 | 82  | 0.0012108  | 107 | 0.0028379  |
| 8              | 0.000581 | 33           | 0.00059723 | 58 | 0.00034622 | 83  | 0.00028992 | 108 | 0.0058046  |
| 9              | 0.000962 | 34           | 0.00054061 | 59 | 0.00065393 | 84  | 0.00029534 | 109 | 0.0057653  |
| 10             | 0.000970 | 35           | 0.00072783 | 60 | 0.00042209 | 85  | 0.00047141 | 110 | 0.0057205  |
| 11             | 0.000255 | 36           | 0.00025892 | 61 | 0.00042125 | 86  | 0.0016922  | 111 | 0.0029547  |
| 12             | 0.000150 | 37           | 0.00013949 | 62 | 0.0001963  | 87  | 0.00051784 | 112 | 0.001612   |
| 13             | 0.000339 | 38           | 0.00032283 | 63 | 0.00036788 | 88  | 0.00022731 | 113 | 0.0062552  |
| 14             | 0.000607 | 39           | 0.00055147 | 64 | 0.00058723 | 89  | 0.00034903 | 114 | 0.0077449  |
| 15             | 0.000547 | 40           | 0.00044011 | 65 | 0.00049712 | 90  | 0.00048326 | 115 | 0.0077335  |
| 16             | 0.000091 | 41           | 0.0001201  | 66 | 0.00012675 | 91  | 0.00061839 | 116 | 0.001331   |
| 17             | 0.000278 | 42           | 0.00015113 | 67 | 0.00012196 | 92  | 0.00030269 | 117 | 0.00078704 |
| 18             | 0.000221 | 43           | 0.00028632 | 68 | 0.0003278  | 93  | 0.00038331 | 118 | 0.0040981  |
| 19             | 0.000365 | 44           | 0.00048611 | 69 | 0.00031642 | 94  | 0.00056121 | 119 | 0.0058444  |
| 20             | 0.000593 | 45           | 0.00045438 | 70 | 0.00041342 | 95  | 0.00077373 | 120 | 0.0060681  |
| 21             | 0.000141 | 46           | 0.00014659 | 71 | 7.38E-05   | 96  | 0.00038438 | 121 | 0.00115    |
| 22             | 0.000139 | 47           | 0.00016507 | 72 | 9.68E-05   | 97  | 0.00044797 | 122 | 0.00098896 |
| 23             | 0.000264 | 48           | 0.00024032 | 73 | 0.00019657 | 98  | 0.00091998 | 123 | 0.0025439  |
| 24             | 0.000535 | 49           | 0.00063799 | 74 | 0.00024508 | 99  | 0.00136    | 124 | 0.0037146  |
| 25             | 0.000542 | 50           | 0.0007633  | 75 | 0.0003579  | 100 | 0.0014048  | 125 | 0.0032807  |

Table C.41: Orthogonal Collocation (m=4) - Random Input Response Dividided by Stationary Solution

| $\mathbf{p}$   | Error    | p  | Error      | p  | Error      | p   | Error      | $\mathbf{p}$ | Error      |
|----------------|----------|----|------------|----|------------|-----|------------|--------------|------------|
| 1              | 0.001583 | 26 | 0.0011707  | 51 | 0.0012578  | 76  | 0.0022945  | 101          | 0.004896   |
| $\overline{2}$ | 0.000443 | 27 | 0.000437   | 52 | 0.00042493 | 77  | 0.00072393 | 102          | 0.0019187  |
| 3              | 0.000297 | 28 | 0.00047959 | 53 | 0.00038388 | 78  | 0.00041047 | 103          | 0.00066605 |
| $\overline{4}$ | 0.000456 | 29 | 0.00099168 | 54 | 0.00072474 | 79  | 0.00056948 | 104          | 0.00072206 |
| 5              | 0.000602 | 30 | 0.00038738 | 55 | 0.00058154 | 80  | 0.00044334 | 105          | 0.00051007 |
| 6              | 0.000340 | 31 | 0.0004165  | 56 | 0.00041915 | 81  | 0.00091068 | 106          | 0.00271    |
| 7              | 0.000156 | 32 | 0.00017576 | 57 | 0.00015365 | 82  | 0.0002364  | 107          | 0.0015202  |
| 8              | 0.000518 | 33 | 0.00057862 | 58 | 0.00030972 | 83  | 0.00037167 | 108          | 0.00095204 |
| 9              | 0.001009 | 34 | 0.00054439 | 59 | 0.00061144 | 84  | 0.00030886 | 109          | 0.001024   |
| 10             | 0.000979 | 35 | 0.00076502 | 60 | 0.0003869  | 85  | 0.00051422 | 110          | 0.0010908  |
| 11             | 0.000085 | 36 | 0.0001278  | 61 | 0.00010797 | 86  | 0.00027905 | 111          | 0.0010559  |
| 12             | 0.000121 | 37 | 0.00012573 | 62 | 0.00013155 | 87  | 0.00013806 | 112          | 0.0007406  |
| 13             | 0.000319 | 38 | 0.00031624 | 63 | 0.00039475 | 88  | 0.00024634 | 113          | 0.0010822  |
| 14             | 0.000622 | 39 | 0.00056432 | 64 | 0.00065781 | 89  | 0.00037836 | 114          | 0.0014392  |
| 15             | 0.000521 | 40 | 0.00042246 | 65 | 0.0005033  | 90  | 0.00044256 | 115          | 0.0014718  |
| 16             | 0.000079 | 41 | 0.00011752 | 66 | 8.70E-05   | 91  | 0.00012962 | 116          | 0.00061253 |
| 17             | 0.000284 | 42 | 0.00013846 | 67 | 0.00011751 | 92  | 0.00019214 | 117          | 0.00052365 |
| 18             | 0.000211 | 43 | 0.00029543 | 68 | 0.00033291 | 93  | 0.00038113 | 118          | 0.0010476  |
| 19             | 0.000383 | 44 | 0.00046592 | 69 | 0.00031073 | 94  | 0.00055248 | 119          | 0.0015854  |
| 20             | 0.000596 | 45 | 0.00041571 | 70 | 0.00046553 | 95  | 0.00072195 | 120          | 0.0015836  |
| 21             | 0.000145 | 46 | 0.00014802 | 71 | 7.14E-05   | 96  | 0.00032624 | 121          | 0.0010527  |
| 22             | 0.000136 | 47 | 0.00017565 | 72 | 9.73E-05   | 97  | 0.00043874 | 122          | 0.00103    |
| 23             | 0.000263 | 48 | 0.00024446 | 73 | 0.00018041 | 98  | 0.00089392 | 123          | 0.0016371  |
| 24             | 0.000519 | 49 | 0.0006173  | 74 | 0.00025956 | 99  | 0.0012882  | 124          | 0.0021746  |
| 25             | 0.000781 | 50 | 0.00073867 | 75 | 0.00036515 | 100 | 0.0013808  | 125          | 0.0017255  |

Table C.42: Orthogonal Collocation  $(m=5)$  - Random Input Response Dividided by Stationary Solution

| p              | Error    | p  | Error      | p  | Error      | p   | Error      | p   | Error      |
|----------------|----------|----|------------|----|------------|-----|------------|-----|------------|
| 1              | 0.000545 | 26 | 0.00073207 | 51 | 0.00064311 | 76  | 0.00093392 | 101 | 0.0014768  |
| $\overline{2}$ | 0.000108 | 27 | 0.00021043 | 52 | 0.00015263 | 77  | 0.00027962 | 102 | 0.0003382  |
| 3              | 0.000302 | 28 | 0.00048136 | 53 | 0.00038301 | 78  | 0.00034704 | 103 | 0.00025545 |
| 4              | 0.000490 | 29 | 0.00091109 | 54 | 0.00069622 | 79  | 0.00057629 | 104 | 0.00031616 |
| 5              | 0.000584 | 30 | 0.0003874  | 55 | 0.00058694 | 80  | 0.00047564 | 105 | 0.00039592 |
| 6              | 0.000131 | 31 | 0.00019526 | 56 | 0.00011932 | 81  | 0.0002489  | 106 | 0.00066447 |
| 7              | 0.000130 | 32 | 0.00016215 | 57 | 0.00014428 | 82  | 0.00012445 | 107 | 0.00027089 |
| 8              | 0.000595 | 33 | 0.00062172 | 58 | 0.00037057 | 83  | 0.00030177 | 108 | 0.00031615 |
| 9              | 0.000928 | 34 | 0.00052446 | 59 | 0.00065815 | 84  | 0.00034554 | 109 | 0.00035831 |
| 10             | 0.001039 | 35 | 0.00071973 | 60 | 0.00033234 | 85  | 0.00047612 | 110 | 0.00053967 |
| 11             | 0.000089 | 36 | 0.0001084  | 61 | 0.00010354 | 86  | 8.46E-05   | 111 | 0.00031035 |
| 12             | 0.000121 | 37 | 0.00010688 | 62 | 0.00011903 | 87  | 0.00010452 | 112 | 0.00030217 |
| 13             | 0.000367 | 38 | 0.0003245  | 63 | 0.00039822 | 88  | 0.00025005 | 113 | 0.00044815 |
| 14             | 0.000610 | 39 | 0.00058169 | 64 | 0.00060549 | 89  | 0.00038065 | 114 | 0.00068083 |
| 15             | 0.000534 | 40 | 0.00045325 | 65 | 0.00049747 | 90  | 0.00042218 | 115 | 0.00069    |
| 16             | 0.000076 | 41 | 0.00011748 | 66 | 8.52E-05   | 91  | 0.00013955 | 116 | 0.00028638 |
| 17             | 0.000290 | 42 | 0.00014735 | 67 | 0.00010568 | 92  | 0.00018736 | 117 | 0.00042814 |
| 18             | 0.000221 | 43 | 0.00031653 | 68 | 0.00036216 | 93  | 0.0003817  | 118 | 0.0010022  |
| 19             | 0.000363 | 44 | 0.00049497 | 69 | 0.00032765 | 94  | 0.00054248 | 119 | 0.0011965  |
| 20             | 0.000534 | 45 | 0.0004472  | 70 | 0.00043519 | 95  | 0.00074622 | 120 | 0.001204   |
| 21             | 0.000140 | 46 | 0.00015144 | 71 | 8.36E-05   | 96  | 0.00032642 | 121 | 0.0010245  |
| 22             | 0.000143 | 47 | 0.00017704 | 72 | 0.00010254 | 97  | 0.00043322 | 122 | 0.0010082  |
| 23             | 0.000247 | 48 | 0.00023438 | 73 | 0.00017973 | 98  | 0.00089025 | 123 | 0.00169    |
| 24             | 0.000527 | 49 | 0.00060543 | 74 | 0.00024827 | 99  | 0.0013204  | 124 | 0.0022187  |
| 25             | 0.000680 | 50 | 0.00071061 | 75 | 0.00033214 | 100 | 0.0014663  | 125 | 0.0020148  |

Table C.43: Orthogonal Collocation (m=6) - Random Input Response Dividided by Stationary Solution

| $\mathbf{p}$     | Error    | p  | Error      | p  | Error      | p   | Error      | $\mathbf{p}$ | Error      |
|------------------|----------|----|------------|----|------------|-----|------------|--------------|------------|
| 1                | 0.000260 | 26 | 0.0002387  | 51 | 0.00025163 | 76  | 0.00038029 | 101          | 0.00049916 |
| $\boldsymbol{2}$ | 0.000127 | 27 | 0.00019574 | 52 | 0.0001373  | 77  | 0.00020748 | 102          | 0.00017269 |
| 3                | 0.000304 | 28 | 0.00047404 | 53 | 0.00038963 | 78  | 0.00035158 | 103          | 0.00026416 |
| 4                | 0.000523 | 29 | 0.0009081  | 54 | 0.00068875 | 79  | 0.00056331 | 104          | 0.00040362 |
| 5                | 0.000614 | 30 | 0.00041073 | 55 | 0.00054414 | 80  | 0.00041618 | 105          | 0.00042958 |
| 6                | 0.000082 | 31 | 0.00012845 | 56 | 4.91E-05   | 81  | 0.00013449 | 106          | 0.00017156 |
| 7                | 0.000134 | 32 | 0.00015758 | 57 | 0.00016741 | 82  | 0.0001242  | 107          | 0.000137   |
| 8                | 0.000521 | 33 | 0.00059276 | 58 | 0.00031846 | 83  | 0.00031684 | 108          | 0.00023272 |
| 9                | 0.000973 | 34 | 0.00053124 | 59 | 0.00068364 | 84  | 0.00034163 | 109          | 0.00038179 |
| 10               | 0.001001 | 35 | 0.00073994 | 60 | 0.00033017 | 85  | 0.00053816 | 110          | 0.00053494 |
| 11               | 0.000094 | 36 | 0.0001056  | 61 | 0.00010168 | 86  | 7.96E-05   | 111          | 0.00013895 |
| 12               | 0.000124 | 37 | 0.00011106 | 62 | 0.00011764 | 87  | 9.34E-05   | 112          | 0.00027633 |
| 13               | 0.000366 | 38 | 0.00031679 | 63 | 0.00037023 | 88  | 0.00023342 | 113          | 0.00045437 |
| 14               | 0.000612 | 39 | 0.00055393 | 64 | 0.00064183 | 89  | 0.00039428 | 114          | 0.00061362 |
| 15               | 0.000538 | 40 | 0.00044137 | 65 | 0.00048122 | 90  | 0.00044579 | 115          | 0.00063567 |
| 16               | 0.000082 | 41 | 0.000117   | 66 | 8.25E-05   | 91  | 0.00013071 | 116          | 0.00027559 |
| 17               | 0.000273 | 42 | 0.00014917 | 67 | 0.00010585 | 92  | 0.00017982 | 117          | 0.00042612 |
| 18               | 0.000223 | 43 | 0.00028988 | 68 | 0.00034377 | 93  | 0.00038812 | 118          | 0.0010388  |
| 19               | 0.000360 | 44 | 0.00049026 | 69 | 0.00028419 | 94  | 0.00054379 | 119          | 0.0011949  |
| 20               | 0.000583 | 45 | 0.00045043 | 70 | 0.00042745 | 95  | 0.00071779 | 120          | 0.0012079  |
| 21               | 0.000143 | 46 | 0.00014451 | 71 | 7.26E-05   | 96  | 0.00033565 | 121          | 0.0010299  |
| 22               | 0.000138 | 47 | 0.00017653 | 72 | 0.00010567 | 97  | 0.00042907 | 122          | 0.0010124  |
| 23               | 0.000270 | 48 | 0.0002361  | 73 | 0.00020345 | 98  | 0.0009066  | 123          | 0.0017219  |
| 24               | 0.000529 | 49 | 0.00065544 | 74 | 0.00024665 | 99  | 0.0012697  | 124          | 0.0021494  |
| 25               | 0.000695 | 50 | 0.00069577 | 75 | 0.00035194 | 100 | 0.0012347  | 125          | 0.0020331  |

Table C.44: Galerkin  $(m=1)$  - Random Input Response Dividided by Stationary Solution

| P              | Error    | p  | Error      | p  | Error      | p   | Error     | p   | Error     |
|----------------|----------|----|------------|----|------------|-----|-----------|-----|-----------|
| $\mathbf{1}$   | 0.038446 | 26 | 0.038512   | 51 | 0.040289   | 76  | 0.037785  | 101 | 0.0072345 |
| $\overline{2}$ | 0.020617 | 27 | 0.020597   | 52 | 0.021508   | 77  | 0.016011  | 102 | 0.021741  |
| 3              | 0.002648 | 28 | 0.0023583  | 53 | 0.0027198  | 78  | 0.0023376 | 103 | 0.023778  |
| $\overline{4}$ | 0.000525 | 29 | 0.00091784 | 54 | 0.00082121 | 79  | 0.0034402 | 104 | 0.018198  |
| 5              | 0.000577 | 30 | 0.00048004 | 55 | 0.00059646 | 80  | 0.0035502 | 105 | 0.017428  |
| 6              | 0.027631 | 31 | 0.027761   | 56 | 0.032074   | 81  | 0.032416  | 106 | 0.0091112 |
| $\overline{7}$ | 0.016516 | 32 | 0.016596   | 57 | 0.019145   | 82  | 0.0096084 | 107 | 0.03976   |
| 8              | 0.002267 | 33 | 0.002092   | 58 | 0.0023898  | 83  | 0.010432  | 108 | 0.051981  |
| 9              | 0.001129 | 34 | 0.00065322 | 59 | 0.00080191 | 84  | 0.010056  | 109 | 0.043678  |
| 10             | 0.001072 | 35 | 0.00084532 | 60 | 0.00046967 | 85  | 0.010054  | 110 | 0.04248   |
| 11             | 0.012568 | 36 | 0.01271    | 61 | 0.019124   | 86  | 0.019735  | 111 | 0.010537  |
| 12             | 0.008612 | 37 | 0.0086417  | 62 | 0.012949   | 87  | 0.0019539 | 112 | 0.035522  |
| 13             | 0.001177 | 38 | 0.0011467  | 63 | 0.0016386  | 88  | 0.022216  | 113 | 0.065956  |
| 14             | 0.000840 | 39 | 0.00074351 | 64 | 0.00057652 | 89  | 0.022302  | 114 | 0.06686   |
| 15             | 0.000738 | 40 | 0.00055641 | 65 | 0.00052136 | 90  | 0.021968  | 115 | 0.066325  |
| 16             | 0.003638 | 41 | 0.0037731  | 66 | 0.010218   | 91  | 0.011129  | 116 | 0.0065556 |
| 17             | 0.002547 | 42 | 0.0027953  | 67 | 0.0071287  | 92  | 0.0023831 | 117 | 0.023801  |
| 18             | 0.000394 | 43 | 0.00054743 | 68 | 0.0011155  | 93  | 0.025852  | 118 | 0.056334  |
| 19             | 0.000502 | 44 | 0.00056077 | 69 | 0.00032679 | 94  | 0.030344  | 119 | 0.067518  |
| 20             | 0.000630 | 45 | 0.00046085 | 70 | 0.00051753 | 95  | 0.030524  | 120 | 0.068403  |
| 21             | 0.000674 | 46 | 0.00081785 | 71 | 0.0053471  | 96  | 0.0054082 | 121 | 0.0025726 |
| 22             | 0.000498 | 47 | 0.00065073 | 72 | 0.0038644  | 97  | 0.0015986 | 122 | 0.011924  |
| 23             | 0.000358 | 48 | 0.00027601 | 73 | 0.00067714 | 98  | 0.017054  | 123 | 0.034067  |
| 24             | 0.000728 | 49 | 0.00070916 | 74 | 0.00053294 | 99  | 0.024531  | 124 | 0.045509  |
| 25             | 0.000832 | 50 | 0.0009924  | 75 | 0.00054958 | 100 | 0.025752  | 125 | 0.034896  |

Table C.45: Galerkin  $(m=2)$  - Random Input Response Dividided by Stationary Solution

| P              | Error    | p  | Error      | p  | Error      | p   | Error      | p   | Error     |
|----------------|----------|----|------------|----|------------|-----|------------|-----|-----------|
| $\mathbf{1}$   | 0.016324 | 26 | 0.016822   | 51 | 0.017608   | 76  | 0.022493   | 101 | 0.012989  |
| $\overline{2}$ | 0.008073 | 27 | 0.0081663  | 52 | 0.0081032  | 77  | 0.010732   | 102 | 0.0060422 |
| 3              | 0.000627 | 28 | 0.00071719 | 53 | 0.00053021 | 78  | 0.00070057 | 103 | 0.01195   |
| 4              | 0.000509 | 29 | 0.0010558  | 54 | 0.0007858  | 79  | 0.00062438 | 104 | 0.0096451 |
| 5              | 0.000601 | 30 | 0.00040741 | 55 | 0.00063631 | 80  | 0.00048378 | 105 | 0.0091897 |
| 6              | 0.006370 | 31 | 0.0063896  | 56 | 0.0073279  | 81  | 0.014524   | 106 | 0.0042743 |
| 7              | 0.003195 | 32 | 0.0032375  | 57 | 0.0036893  | 82  | 0.0071771  | 107 | 0.011188  |
| 8              | 0.000630 | 33 | 0.00059782 | 58 | 0.00036087 | 83  | 0.00077811 | 108 | 0.024008  |
| 9              | 0.000956 | 34 | 0.00057018 | 59 | 0.00074378 | 84  | 0.00072632 | 109 | 0.022084  |
| 10             | 0.000927 | 35 | 0.0007393  | 60 | 0.00038659 | 85  | 0.0010267  | 110 | 0.021684  |
| 11             | 0.001461 | 36 | 0.0015485  | 61 | 0.0023296  | 86  | 0.0083215  | 111 | 0.0014534 |
| 12             | 0.000756 | 37 | 0.00076533 | 62 | 0.0011474  | 87  | 0.0040977  | 112 | 0.0087752 |
| 13             | 0.000355 | 38 | 0.00034464 | 63 | 0.00037391 | 88  | 0.0013029  | 113 | 0.026044  |
| 14             | 0.000617 | 39 | 0.00059904 | 64 | 0.00065136 | 89  | 0.0019283  | 114 | 0.0291    |
| 15             | 0.000550 | 40 | 0.0005136  | 65 | 0.00042771 | 90  | 0.0020145  | 115 | 0.029083  |
| 16             | 0.000298 | 41 | 0.00033007 | 66 | 0.00088652 | 91  | 0.0045459  | 116 | 0.0007413 |
| 17             | 0.000311 | 42 | 0.00021091 | 67 | 0.00047371 | 92  | 0.0022773  | 117 | 0.0051374 |
| 18             | 0.000229 | 43 | 0.0002764  | 68 | 0.00035921 | 93  | 0.0015601  | 118 | 0.01732   |
| 19             | 0.000407 | 44 | 0.00049156 | 69 | 0.00032029 | 94  | 0.0026438  | 119 | 0.023703  |
| 20             | 0.000609 | 45 | 0.00043437 | 70 | 0.00040207 | 95  | 0.0026369  | 120 | 0.024454  |
| 21             | 0.000143 | 46 | 0.00015044 | 71 | 0.00029169 | 96  | 0.0020377  | 121 | 0.0010112 |
| 22             | 0.000139 | 47 | 0.00018338 | 72 | 0.00018325 | 97  | 0.00125    | 122 | 0.0022684 |
| 23             | 0.000267 | 48 | 0.00025115 | 73 | 0.00018957 | 98  | 0.001247   | 123 | 0.0096795 |
| 24             | 0.000549 | 49 | 0.00057797 | 74 | 0.00022183 | 99  | 0.0021297  | 124 | 0.013689  |
| 25             | 0.000677 | 50 | 0.00075762 | 75 | 0.00035337 | 100 | 0.0021554  | 125 | 0.013022  |

# **Appendix D**

## **Figures**

**Steady State**

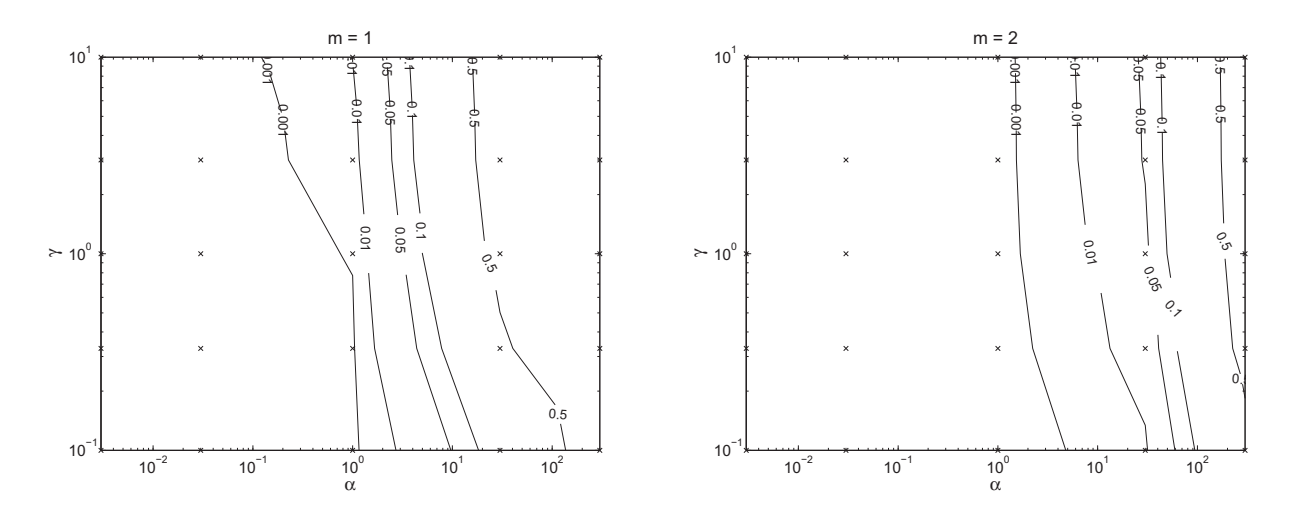

Figure D.1: Steady-state error of the Galerkin method when  $c_{in}^b = 1$ .

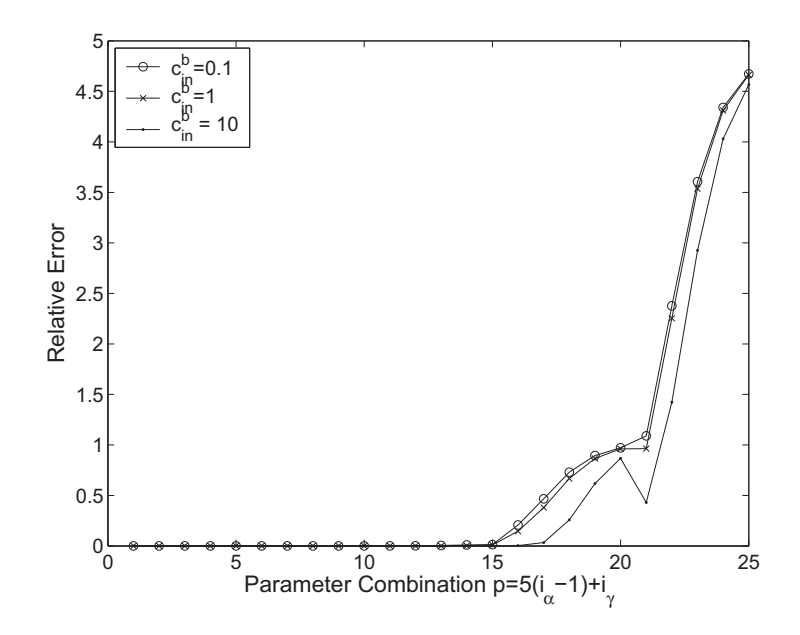

Figure D.2: Influent concentration dependency for the orthogonal collocation method when  $m = 1$ .

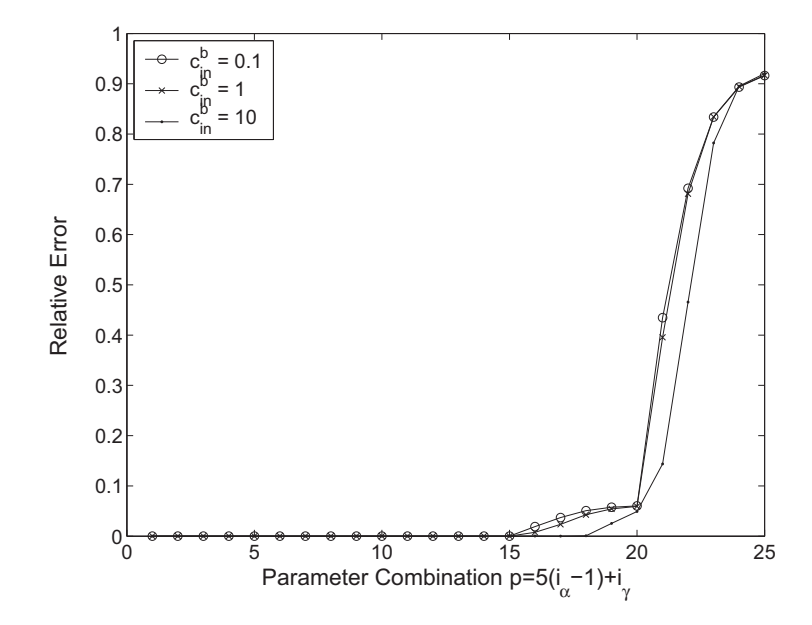

Figure D.3: Influent concentration dependency for the Galerkin method when  $m = 2$ .

#### **Step Response**

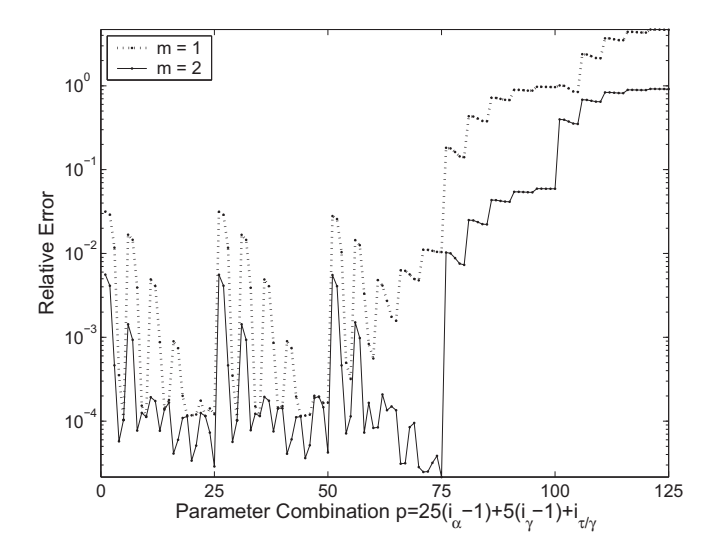

Figure D.4: Relative error of the Galerkin method for a unit step response.

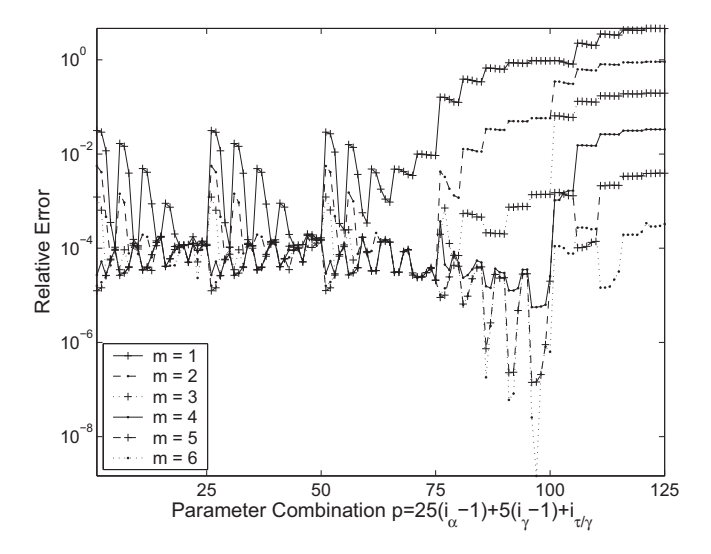

Figure D.5: Relative error of the orthogonal collocation method for a unit step response.

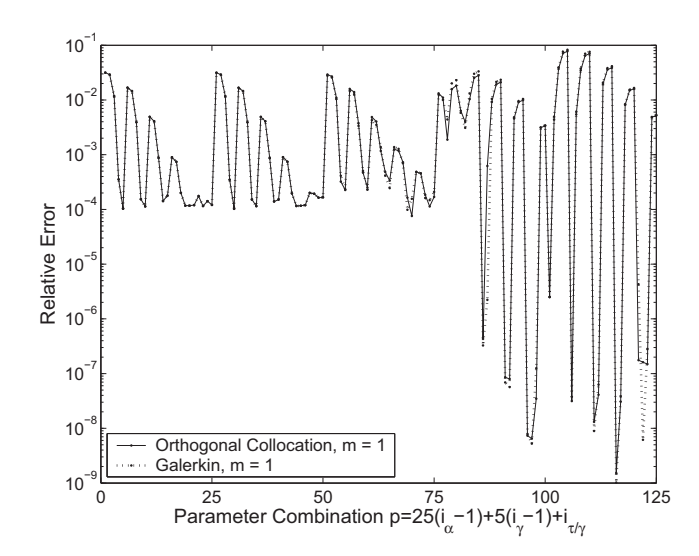

Figure D.6: Relative error of the second order approximations for a unit step response divided by the stationary gain.

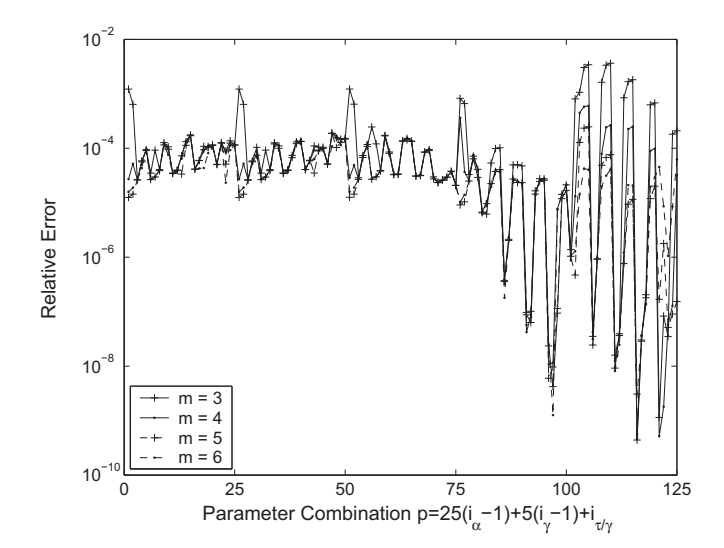

Figure D.7: Relative error for a unit step response divided by the stationary gain.

## **Impulse Response**

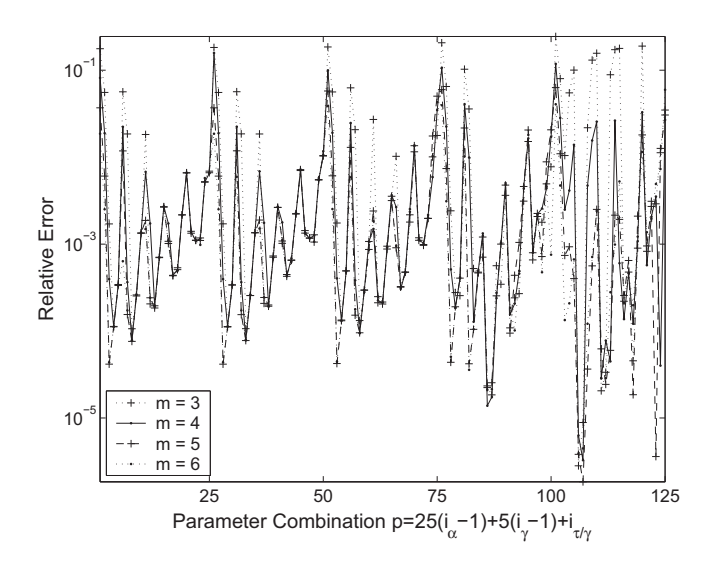

Figure D.8: Relative error of the higher order orthogonal collocation approximations for an impulse response.

#### **Random Influent Concentration**

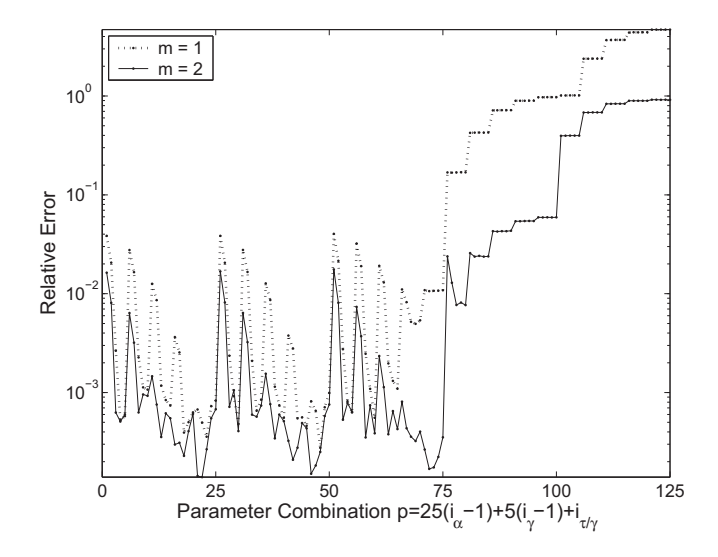

Figure D.9: Relative error of the Galerkin method for a random input response.

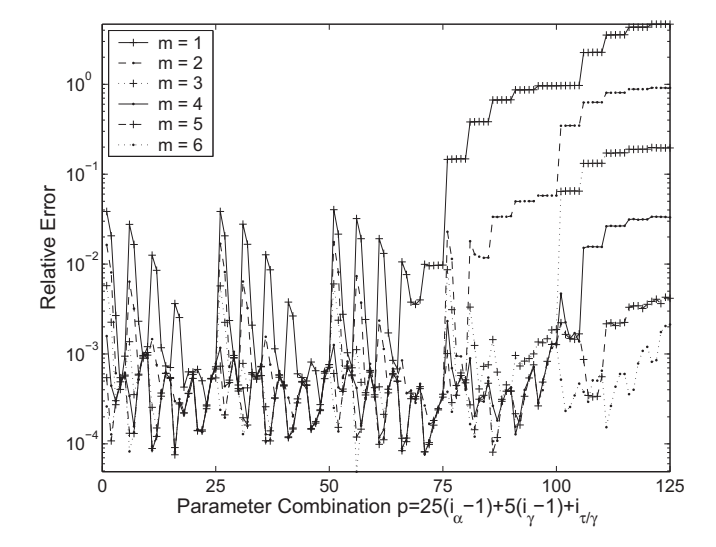

Figure D.10: Relative error of the orthogonal collocation method for a random input response.

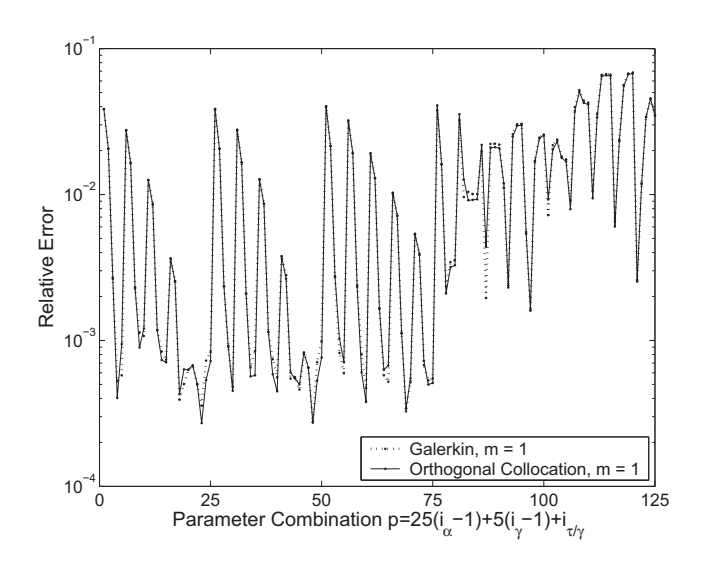

Figure D.11: Relative error of the second order approximations for a random input response divided by the stationary solution.

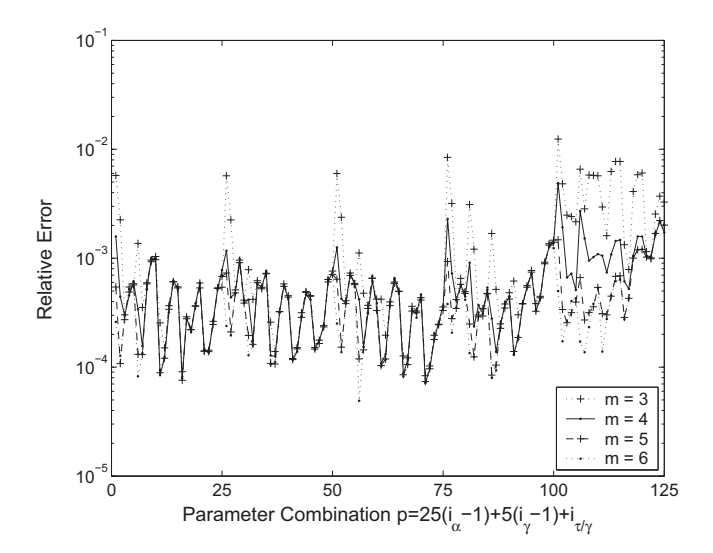

Figure D.12: Relative error of the orthogonal collocation approximations for a random input response divided by the stationary solution.